# MODX: The Official Guide

Building dynamic websites with the MODX content management platform.

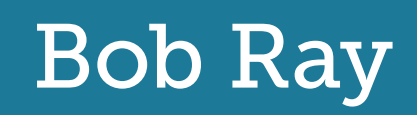

# Bob Ray **MODX: The Official Guide**

"No components should EVER alter core tables or files. That's all I'm gonna say on that one."

Jason Coward (OpenGeek) March 28, 2010

#### "The mantra we must remember in Open Source is that you get what you give."

Shaun McCormick (splittingred) July 21, 2010

#### "Unequivocably, there's no way anyone can now claim the documentation for MODX isn't up to snuff ." Ryan Thrash (rthrash) August 3, 2011

Copyright © 2011 Bob Ray. All rights reserved

Publisher: MODX Press Editor: Haven Stephens Technical Editor: Shaun McCormick Cover Design: äkta Interior Design: Ryan Thrash Production Coordinator: Michael Hickey Indexer: Bob Ray

ISBN: 978-0-9836194-0-6

MODX, LLC 25 Highland Park Village, Ste 100-413 Dallas, TX 75205-2789 http://modx.com/press/

42 11 04 10 9 8 7 6 5 3 2 1

# Table of Contents

#### 1 |How MODX Works

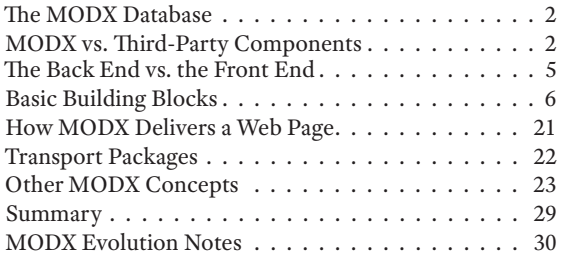

#### 2 | Installing MODX

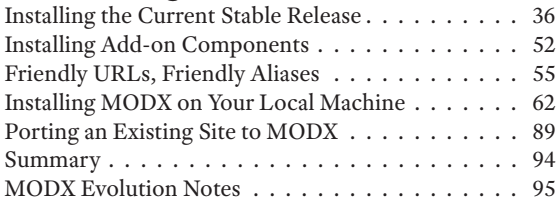

#### 3 | The MODX Manager

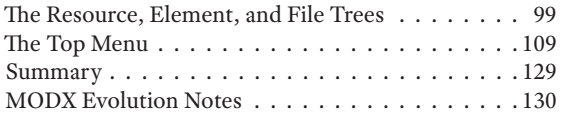

#### 4 | Resources

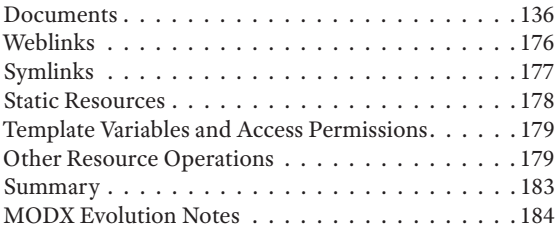

### 5 | Templates and Template Variables

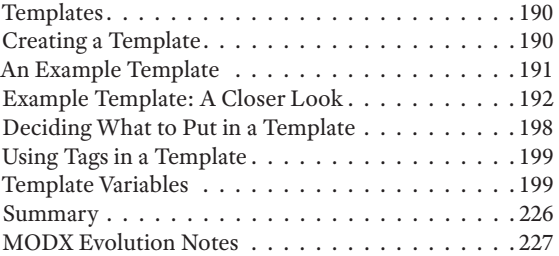

#### 6 | Chunks and Properties

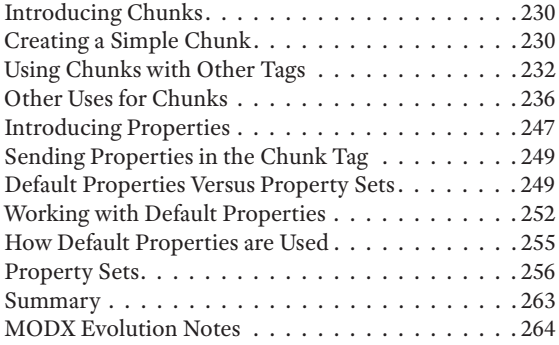

#### 7 | Snippets and Plugins

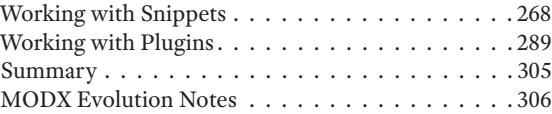

#### 8 | Advanced Snippet Operations

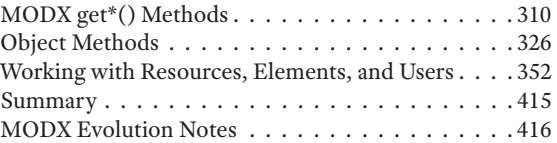

#### 9 | Site Organization and Contexts

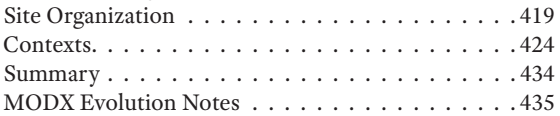

### 10 | MODX Security

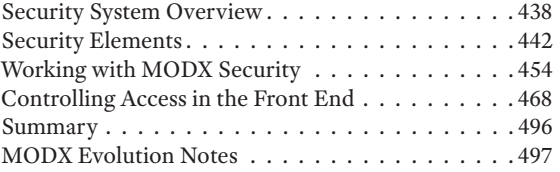

#### 11 | Customizing the MODX Manager

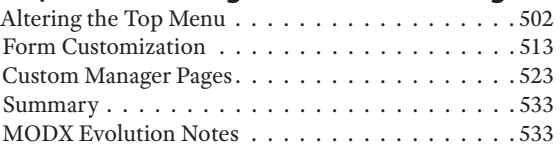

#### 12 | Using Common Components

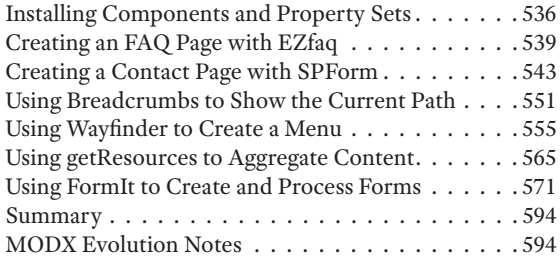

#### 13 | Creating Transport Packages

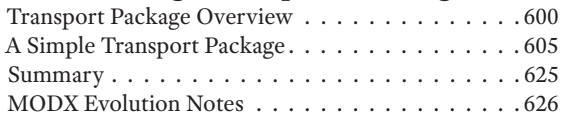

#### Appendix

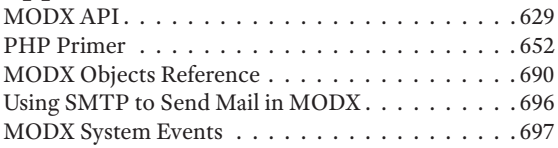

# Acknowledgments

Countless people have been invaluable in the production of this book. First and foremost, I owe a debt of gratitude to the founders and core developers of MODX: Ryan Thrash (rthrash), Jason Coward (OpenGeek), and Shaun McCormick (splittingred). They have developed a firstclass Open Source CMS, and this book would not have been possible without their support and patience. Shaun served as the book's technical editor and deserves special credit for ensuring its accuracy. Haven Stephens, the book's editor, played a critical role in eliminating countless errors and making sure that the explanations in the book were as clear as possible.

I would also like to thank the many users of the MODX Forums, both those whose answers have taught me almost everything I know about MODX and those whose questions led to the creation of this book. In particular, I'd like to thank the following people (MODX Forum usernames in parentheses):

Susan Ottwell (sottwell), Jelle Jager (TobyL), (ganeshXL), David Molliere (davidm), (kongondo), (doze), (ZAP), Zaigham Rana (Zi), Andreas Wettainen (mrhaw), Jay Gilmore (smashingred), Shane Sponagle (dev\_cw), (coroico), Kyle Jaebker (kylej), Garry Nutting (garryn), Jeff Whitfield (Bravado), (Everett), (flinx), Mike Reid (pixelchutes), Jared Carlow (jaredc), (Dr. Scotty Delicious), (Carsten), Steve Hamblett (shamblett), (NetProphET), Adam Crownoble (aNoble), (netnoise), (sirlancelot), Aaron Wardle (Onesmarthost), (Photowebmax), Erik Bjorn (Sylvaticus), (snop), (mademyday), Keith Penton (kp52), (charliez), (bob1000), (Chuck), (therebechips), Dimitri Hilverda (Dimmy), (Soshite), Adrian Lawley (Taff ), (sinbad), Bruno Perner (Bruno17), (Breezer), (mmjaeger), (AMDbuilder), (sharkbait), (chinesedream) (cipa), (ChuckTrukk), (Paprikas), David Bunker (bunk58), (samba), (paulp), (Byzantium), (SandersDesign), (virtualgadjo), James Ehly (devtrench), Mark Hamstra (Mark H.), (treigh), (hotdiggity), (ottogal), (anso), (pleth), (lossendae), (mconsidine), ( Jul), (xdom), Luca Reghellin, (microcipcip), (Pandy06269), Helen Warner (Muggins), Ivan Salcedo (odeclass), Stefan Moser (stefan), Rob Backus (robb), John Hughes, Zuriel Andrusyshyn (zurie).

My apologies to the many others whose names I've omitted either from lack of space or memory lapse.

I'd also like to thank my cat, Cosmo, who spent many hours each day for over two years curled up next to me as I worked on the book at my computer. His comments on the book were invaluable.

#### Disclaimer of Warranty (Legal Mumbo Jumbo)

All of the information, instructions, and recommendations in this book are provided on a strictly "as is" basis without any warranty, expressed or implied. In particular, any and all warranties of fitness for use or merchantability are disclaimed. Neither MODX nor Bob Ray personally shall be held responsible for any direct, indirect, incidental, or consequential damages that may result from the use of material in this book or anything any reader does as a result of reading any part of the book or any associated web site. It is up to the reader to determine the suitability of any directions or information presented in the book. Furthermore, it is the responsibility of the reader to determine if any information, instructions, or recommendations given in the book are appropriate based upon his or her particular situation. The author and publisher cannot be held accountable for decisions made based upon material in the book.

MODX is an advanced Open Source Content Management System (CMS). If you are not familiar with the term CMS, think of a word processor for web sites, but on steroids. A CMS will usually provide you with a graphical view of your web site, a database that stores the site's content, and one or more editors for creating web pages and populating them with links, lists, headings, and formatted text.

Every CMS tries to provide a convenient and powerful user interface for creating and maintaining web sites, but to some extent, convenience and power are in opposition to one another. Some CMS platforms, like WordPress, put convenience above power. If you want a standard blog with a ready-made look and feel, WordPress provides a surprisingly friendly and intuitive user interface for creating and maintaining one.

MODX, on the other hand, leans more toward the power side of the equation. The learning curve is a little steeper, but MODX allows you much more freedom in the design of your web site, more powerful tools you can use to make the web site unique, and the ability to customize the CMS itself.

MODX is also a powerful Content Management Framework (CMF). This means that the building blocks of MODX can actually be used to create any number of different CMS platforms. We will cover customizing the MODX user interface in later chapters. For the most part, however, the use of MODX as a CMF is beyond the scope of this book, which is mainly about MODX the CMS.

One guiding principle of MODX is to put as few restrictions on the web developer as possible. MODX puts no limits on the CSS and HTML code you use to build your site, and you can easily add PHP or JavaScript code to meet any need. One illustration of this flexibility is that you can take virtually any existing web site and make a MODX web site out of it that looks exactly the same to a front-end visitor. Trying that with many other CMS platforms will leave you cursing and tearing your hair out.

By the time you've finished reading this book, you should be able to use MODX to create new web sites or to port existing web sites to MODX. It was my goal in writing this book to provide all the information you need to use the basic building blocks of MODX to meet your needs as a web designer/developer.

# About This Book

Before we dive into MODX, we need to discuss a few things about this book. In the following sections, we'll look at who the book is for, how it is organized, and how the typography of the book can help you understand what you're looking at.

# Audience

This book is for anyone who wants to use MODX for web site design, development, and maintenance. In order to get the most out of this book, you should have a basic familiarity with  $(X)$ HTML, CSS, and how the two interact in the rendering of web pages.

You will also see some PHP code in the book. You can do a lot with MODX without knowing PHP, but to get the most out of MODX, you really should have at least some knowledge of PHP. If you don't, never fear. PHP is a relatively easy computer language, and the PHP Primer in this book's Appendix will help you get started.

There are many excellent PHP tutorials on the Web, and lots of expert MODX users knew no PHP when they started out. Often, they created a web site with no PHP, and then learned PHP, a little bit at a time, as they began to make their web site more and more interesting and easier to maintain.

This book is perfectly suitable for MODX beginners but contains plenty of in-depth information for power users as well. If you are brand new to MODX, some parts of the book may go over your head the first time you read them. Over time, however, you will grow more familiar with how MODX works, and they will gradually begin to make sense to you.

At first, I tried to put material for beginners at the beginning of the book and save the more advanced information for later. Because of the way MODX works, however, it just wasn't possible. As a result, you'll see things that may confuse you on the first pass. You should be able to ignore them and create a perfectly good web site using the things you do understand. Later, as things make more sense to you, you'll be able to refine your site to take advantage of MODX's more advanced features. The book is also meant to serve as a reference manual for both beginners and experts.

# Organization of The Book

Generally, the book is organized on the basis of MODX objects, such as resources, chunks, snippets, plugins, placeholders, etc. If you are new to MODX, you won't be familiar with these at first. After reading Chapter 1, however, you should have a fair idea of what they are and how they work together. Later in the book, we'll look at each MODX object in depth. Because the objects constantly interact with each other, you'll be learning about them all bit-by-bit as we go along.

# Conventions

A number of typographical conventions are used throughout the book to make it easier to understand what you're looking at. There are two main typefaces for content in the book: The regular font (used for this sentence) and the code font. The code font looks like this when it appears in a regular font paragraph: This is the inline code font. When it appears in a separate paragraph, it looks like this:

This is the code snippet font.

The code font is used for all (X)HTML, CSS, and JavaScript code and for all MODX tags and their contents. It is also used for file and directory names and for path names and for text to be entered in a field in the MODX Manager.

MODX internal variables such as system event names, settings, and resource/template variable field names will also be in the code font, but to make them distinguishable, they will be in boldface type wherever they appear:

#### **OnManagerFormSave**, **site\_start**, **pagetitle**.

Key terms will generally be in the regular font in italics when they first appear. Terms referring to MODX objects (snippets, template variables, chunks, plugins, categories, placeholders, etc.) will be in lowercase when they appear in text except at the beginning of a sentence.

Names of resources or elements that you will be creating and editing yourself, will be in italics in the code font when they first appear, then in the regular font in roman type, usually in CamelCase:

 Create a chunk called *FooterChunk*. The FooterChunk will contain code for the page footer.

Terms referring to specific areas of the MODX Manager or to form fields in the Manager will generally be in initial caps and in the regular font:

Create/Edit Resource panel, Long Title, Alias, Package Manager

Shorthand references to Manager commands that use menus for navigation will be in bold and have arrows between them:

#### Go to **Tools → Package Management**

Longer descriptions of Manager actions in the text will use initial caps and quotation marks around buttons and menu choices that you are meant to select:

Select "System" on the Top Menu, then click on "Package Management."

Field names and tab names used in the MODX Manager will be in initial caps when referring to the specific area of the Manager, but in lowercase when discussing them as general objects. They will be enclosed in quotation marks when they are included in directions to click or select them, but used without the quotation marks in general discussion:

Click on the "Elements" tab.

Chunks are listed on the Elements tab.

Chunks are classified as elements.

The names of specific resources and elements will generally be in CamelCase in the text. They will usually be in the code font and italics when they first appear (especially in directions to create them):

Create a resource called *News*.

Let's create our *ShowList* snippet.

Later references to them will be in the regular font in CamelCase:

The FooterChunk contains all the elements shown in the footer of the page.

They will be enclosed in quotation marks in instructions to click or select them in the Manager:

Click on the "ShowList" snippet on the "Elements" tab.

Variable names (including snippet properties) will generally start with a lowercase letter and have the first letter of each following word capitalized. They will be in the code font: \$wordLength, \$fontColor, \$textHeight, though there are some exceptions to this rule. Property names, MODX settings, and placeholder names, for example, are often in all lowercase with an underscore character between words: **site\_start**, **blocked\_until**. MODX system event names are in CamelCase and begin with a capital letter. All start with "**On**": **OnManagerFormSave**. Resource field names are in all lowercase, and a few have underscores while most don't: **pagetitle**, **longtitle**, **pub\_date**, **unpub\_date**.

As mentioned earlier, MODX settings and system event names will be in the code font in bold. For resource field names, the caption used in the Manager will be in initial caps

in the regular font (e.g., Page Title, Publish Date). The actual field names used internally by MODX (and by users in tags and snippets) will be in the code font and bold (e.g., **pagetitle**, **pub\_date**).

When a MODX tag or example contains a name that the user will supply, the term will be in italics:

[[*SnippetName*? **&property1**=`*value1*` **&property2**=`*value2*`]]

In the above example, the user is expected to replace all the words in italics. This is important because new users sometimes type in the example exactly as it is written and are surprised when it doesn't work.

I've tried to be as faithful to these conventions as possible, but this is a long book with many complicated references. I hope the reader will forgive the inevitable errors in typography.

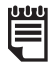

Because the page width of this book is limited, some lines of PHP and HTML<br>code that should be on a single line are broken into two or more lines. I tried<br>to break them in a way that deesn't harm the weak's understanding o code that should be on a single line are broken into two or more lines. I tried to break them in a way that doesn't harm the user's understanding of what the code does, but it wasn't always possible. The extra lines of code created will always be indented.

The only time the lines must be combined is for Input Option Values of template variables. Here's an example:

```
Red == Red as a rose||Blue==Blue as the sky||
     Green==Green as the grass
```
The lines above must be entered as a single line, but MODX won't let you use a carriage return for Input Option Values anyway, so the need to combine them should be obvious.

In all other cases that I'm aware of, the code can be entered as written and no harm will be done — the PHP and HTML parsers are very forgiving about formatting  $-$  but you should feel free to combine the split lines to fit your coding style. Generally, the only negative effect of the split lines will be on the formatting of some raw HTML code you'll see if you select "View Source" in your browser.

# About MODX

In the following sections, we'll look at whether MODX is a good choice for you, learn a little bit about the history of MODX, and discuss the various versions of MODX. We'll also take a look at the architecture and key features of MODX.

# Is MODX for you?

MODX is designed to be useful to everyone from beginning web designers to advanced Content Management System developers, but it is somewhat difficult for the former. If you are looking for a system that will do everything you want out-of-the-box and let you produce a finished web site without getting your hands dirty, MODX is probably not for you. For a standard blog, for example, WordPress might be a better choice. You install it, select a theme (or use the default one), and begin entering your posts.

Where MODX shines is in cases where you want a unique web site with active pages that you design yourself. Its flexibility and power are unequalled in the CMS world. If you can describe what you want your web site to do, the odds are good that you can do it in MODX.

My first MODX web site, for example, was a site I designed for a local political organization. The site had the usual pages: a page describing the organization's officers, a volunteer page, a page for the local elected officials with links to their web sites, a page containing the organization's bylaws, a page where users could download issues of the organization's newsletter, etc. The site also had a front page with excerpts from news posts, each with a link to the full post.

Next, I added a series of photo galleries for various events and put a random photo from one of the galleries under the menu on the front page that served as a link to the photo's gallery. Then came a fundraising thermometer that showed the current level of contributions.

I set up one user as the photo editor who could easily create new galleries and upload photos in the front end. I set up a news editor who could write new articles that would automatically show up in the news section and be excerpted on the front page. I set up a newsletter editor who could upload new newsletters in .PDF format. Each editor had access to only his or her own section of the site.

I learned MODX, created the site, and wrote simple instructions for each user in a surprisingly short time  $-$  less than a week. The site has been rock-solid ever since with almost no intervention on my part.

On one of my next MODX sites, the client wanted a page with seasonal photos and a discount coupon that changed automatically four times a year, with the seasons. I was able to add this in MODX using a simple custom snippet in about an hour. Doing this on most other CMS platforms would have taken much, much longer and would have been extremely frustrating.

In order to use MODX at all, you'll need some basic familiarity with CSS and (X)HTML. It's best if you have created a few web sites before diving into MODX. You don't need to know PHP to use MODX, but it definitely helps. Many MODX users end up learning PHP a little bit at a time as they attempt to get the most out of the CMS.

If you don't know any PHP at all, don't be put off by the examples of PHP code in the book. They are there for advanced users, and you can still do quite a lot with MODX without knowing PHP. The odds are that you will pick it up as you develop your MODX skills and can then go back and read over any sections that confused you at first. There is a PHP Primer in the Appendix at the end of the book that will help get you started.

# A Brief History of MODX

In 2004, Ryan Thrash and Raymond Irving started working on what was later to become MODX. The initial MODX project was a combination of the DocVars add-on for the Etomite CMS and Raymond's web-user add-on. There was resistance to the MODX project at Etomite, and the two eventually left that community to work on MODX as a separate CMS.

MODX 0.9.0 began as a fork of Etomite but has developed into an independent CMS platform, and as of the release of MODX 2.0 Revolution, all references to Etomite are gone from the MODX code.

In May of 2005, Jason Coward joined the project, and in 2007, Raymond Irving left (amicably). Jason became the principle architect of the MODX core code. In 2008, Shaun McCormick joined the project and is now primarily responsible for the MODX Manager interface. MODX has an extremely creative and responsive user community, and countless MODX users have contributed to the development process over the last few years.

In 2009, MODX Version 0.9.6 was supplanted by two new versions. The 0.9.6 designation was misleading — by that time, MODX was a very robust and mature product. As of this writing, MODX exists in two forms: MODX 1.x.x Evolution and MODX 2.x.x Revolution.

# Versions of MODX

In 2009, both MODX 1.0.0 Evolution and MODX 2.0.0 Revolution were released. If you visit the MODX Forums, you may see them referred to as "Evo" and "Revo" for short.

There are many similarities between the two, especially from the point of view of the user. Under the hood, the two are quite different. We'll look at some of the similarities and differences in the following sections. For now, we'll say that the main components of MODX discussed in this book (chunks, snippets, templates, template variables, plugins, resources, settings, and tags) exist in both versions and play the same role in each.

The MODX Manager user interface has been redesigned for MODX Revolution but is similar enough that most users have little or no trouble making the transition from one to the other.

This book is written primarily from the perspective of MODX Revolution since that is the future of MODX. That said, most of the content in the book will apply equally well to either version, and there is a section at the end of each chapter describing how the content of that chapter applies in MODX Evolution.

## MODX Evolution

MODX 1.0.0 Evolution is a mature, stable release of the original MODX codebase with a set of standard add-ons for things like menus, photo galleries, user management, and content aggregation. It provides a fairly seamless upgrade for all legacy MODX sites.

The version numbers of earlier versions of MODX (e.g., 0.9.2, 0.9.6) are somewhat misleading. The version numbers imply that they were beta versions. In fact, they were (and still are) very mature and used in thousands of production web sites.

MODX Evolution has been around longer, and as of this writing, is more familiar to most MODX users than Revolution and has more available add-ons. Evolution also has a smaller footprint and takes somewhat less memory to install and use. Revolution, however, is more robust and more secure. Revolution is a significant technical advance compared to Evolution and represents the future of MODX.

## MODX Revolution

MODX 2.0.0 Revolution (which appeared briefly as version 0.9.7) is a complete re-write of the MODX core code and Manager with a new tag syntax and many revolutionary features (hence the name). The Manager is somewhat easier to navigate and has a number of extremely convenient features like drag-and-drop editing and the ability to create new elements and resources and clear the cache in pop-up windows without leaving your current work. Revolution also introduces convenient grids for editing language strings, system settings, and snippet properties.

By far the most "revolutionary" feature in Revolution from the average user's perspective is the Package Management system. In Revolution, add-ons can be downloaded from the MODX repository and installed with a few clicks in the Package Manager. In Evolution, you have to download a .ZIP file for each add-on, unzip it, and cut and paste code into MODX elements and resources you create yourself — a much more time-consuming and error-prone process.

There is also much for the developer/web programmer to love in MODX Revolution. There is a completely new database API based on xPDO, which provides an efficient and easy-to-use way to read, create, and update all MODX objects. It also allows you to easily pull data from multiple MODX tables (with one query) in a single, elegant line of code.

## Which Version Should I Use?

If you are upgrading an existing site that you don't work on very often, MODX Evolution may be a better choice for you. Evolution is also a better choice if you need to install and run your web site with limited memory. As I write this, Revolution needs at least 32M of memory to install (although there are plans to remedy this), so if your web host restricts you to 8M or 16M of memory and you are not allowed to change that, Evolution is the better choice. Most web hosts have higher limits, and many allow you to modify the amount of available memory.

Many of the concepts described in this book are relevant for either version.<br>If you will be working through the system is an account of the second in the system of the system of the system of the system of the system of th If you will be working through the examples in the book, however, MODX Revolution is really your only choice. All of the tags and much of the code presented in the book's examples will only work as written in MODX Revolution.

In other situations, the key to making the choice is the available add-ons. At this writing, some of the add-ons available for MODX Evolution have not been ported to Revolution though most of the important ones have. By the time you read this, there will certainly be more of them available in Revolution, but some less-popular third-party components may still not be available. Many of the standard MODX snippets and plugins have been replaced by faster and better versions for Revolution, and some have also been integrated into the MODX Manager. You should assess your needs and examine the available components (ask in the MODX Forums, if necessary) before making your decision.

Another consideration is the permissions system. MODX Revolution offers much more sophisticated and find-grained control over what users can do and see in the MODX Manager. The price of that control, however, is a steeper learning curve. Once the permissions for Revolution are set correctly, you can usually forget about them, but the initial process can be somewhat frustrating and time-consuming. If you will be the only user of the site, Revolution's default settings will be fine for you. If you have several users with different access rights and the permission system is relatively simple, Evolution may be a better choice. If you need to have users who will belong to more than one user groups and want them to have different capabilities for each group's documents, then Revolution is the better choice.

Assuming that the add-ons you need are available in Revolution (or you are capable of developing or adapting them yourself ) and the Revolution permission system meets your needs, I would recommend it for everyone, including beginning MODX users. Revolution is a robust CMS platform and has many features that make it a superior choice.

# Architecture and Key Features

The overriding principle in the design of MODX is freedom for the user. To the best of the designers' abilities, MODX puts no restrictions on what you can put in your web site. MODX users are free to use any (X)HTML, CSS, PHP, or JavaScript code to meet their needs.

You could port most existing web sites to MODX simply by pasting the code from each page into a MODX template, moving any PHP code into snippets, and creating an empty document for each page that uses that page's template. Doing this would be a horrible misuse of MODX's power, but the fact that it's possible shows how few restrictions MODX places on the user.

If you are not a power user/developer, you probably won't care what's under the hood in MODX. For those who do care, here is some information about the structure and design of MODX. Don't be put off if some of the following material goes over your head. You can create very impressive MODX web sites without knowing any of it.

## xPDO

MODX's data handling is based on xPDO. Created by MODX core developer Jason Coward, xPDO is a PHP-based object-relational bridge that is designed to provide object-oriented access to a variety of underlying database platforms such as MySQL, SQLite, and PostgreSQL.

Both lightweight and robust, xPDO now requires PHP 5.1.1 or higher. It is significantly faster now that it no longer has to support PHP 4. It allows simple file-based result-set caching and custom cache implementations that can be optimized for particular needs. It also supports JSON caching for optimizing Ajax applications.

Using xPDO allows advanced MODX web site developers to easily integrate custom databases into a MODX install using built-in MODX methods. It also provides a relatively simple API that developers can use to obtain information from the MODX database.

At this writing, xPDO supports MySQL and Microsoft SQL databases, with more to follow.

## User Interface

The MODX Manager is an Ajax-based user interface implemented with Smarty and ExtJS. In the Manager, users can create and edit content as well as perform a wide variety of administrative tasks like user management, publication scheduling, generating reports, installing add-on components, and adding user-created custom snippets and plugins. The MODX Manager is designed to be productive and intuitive.

In MODX Revolution, (unlike Evolution) many Manager tasks can be performed in pop-up windows, so users can create and update resources and elements and clear the MODX cache without leaving their current location in the Manager. Drag-and-drop functionality also increases productivity and reduces potential errors in the Manager.

Because the Manager is a web-based application, users can manage their MODX site from anywhere they have web access using no tools other than a web browser. MODX supports a wide variety of web browsers.

The Manager can be easily customized, and it can look very different for different users. Users can be restricted to certain areas of the Manager, and the areas they see can be customized for their particular needs and abilities. Multiple editors can be easily plugged into the Manager for use in creating and editing content as well as for managing various kinds of code.

## Design Philosophy

MODX is designed around several basic principles. These include security, robustness, speed and efficiency, object-oriented design, core independence, and fine-grained cache control and user management.

## Security

MODX is designed to be as secure as possible. All user input is analyzed for potential hazards, and no PHP code is allowed or executed in most MODX resources and elements. PHP code can only appear in snippets and plugins, and its execution is carefully regulated. All PHP code in the system can be contained in the database or in the MODX core, which can be shielded from web access. The user security system is also extremely tight and prevents unauthorized users from accessing sensitive areas of the Manager.

### Robustness

MODX is designed from the core outward to be solid and fault-tolerant. Changes are evaluated and tested to ensure that they cause no problems in the operation of the system. MODX sites are generally rock-solid with virtually no downtime due to errors in MODX.

## Speed and Efficiency

The developers of MODX are constantly profiling and refactoring MODX objects and their methods to make MODX as fast and efficient as possible. The caching process ensures that frequently accessed content and code are cached for maximum performance.

MODX is also designed to be a lightweight platform. Users install only the components they need for a particular site, and components are designed to be flexible and powerful enough that users can meet their needs with a small number of add-on components.

## Object-oriented Design

MODX Revolution is object-oriented from the ground up. Every MODX object is a true PHP object, and all use of objects is through their properties and methods. Chunks, snippets, templates, and template variables, for example, are all subclasses of the modElement class. The MODX parser makes full use of the object methods available through the basic class. This makes the MODX core both efficient and easily extendable.

MODX also makes it easy to adhere to the principles of the model-view-controller (MVC) design philosophy by facilitating the separation of content, logic, and presentation.

## Core Independence

Another principle is the complete separation of the MODX core from the content of the site. The core can be located in a directory that is not accessible from the Web for security. One MODX core can also support more than one web site.

Central to the separation of the core is a wide variety of built-in ways to extend and tap into the core processes. There is a well-developed API for accessing core methods and a comprehensive list of system events that fire at various points in the operation of the core.

Users can create PHP snippets that use the API to get information from the core and the database. They can also create PHP plugins that listen for the appropriate system event and step in to alter the processing at that point. The main purpose of these capabilities is to give the user the ability to do anything he or she can think of in MODX without touching the core code. When users upgrade to a new version of MODX, none of their custom work has to be done over again. Advanced developers can even create a custom parser class to override or extend the behavior of the MODX parser. Custom elements and resources are also a possibility for users with particular needs.

## Fine-grained Cache Control

Another key principle is granular control of the MODX cache. Parts of the core are cached as needed, and various parts of each front-end page can easily be designated as cached or uncached by the user. In MODX Revolution, any element or resource can be designated as cached or uncached. As a result, nothing is cached but content and code that needs to be rapidly accessible. Because of MODX's xPDO base, database result-sets are also cached on an as-needed basis. In addition, there are a number of system settings that control whether certain MODX objects are cached and for how long.

## Fine-Grained User Management

Like the caching process, user management is extremely granular in MODX Revolution. Since resources such as documents are in a hierarchical structure on the Resources tab, users can be limited to particular branches of the Resource tree shown on the Resources tab. In addition, individual resources can be placed in resource groups and individual elements can be placed in categories. Specific resource groups and categories can be made accessible only to members of specific user groups. Users can have designated roles that restrict them to specific actions in the Manager such as viewing, saving, editing, publishing, and unpublishing documents. Finally, the MODX Manager can be customized so that each user sees a completely different version of the Manager.

# How MODX Works

Using a Content Management System (CMS) is quite a bit different from just creating web pages and linking them together to make a site. A CMS takes a while to learn (and one as flexible and powerful as MODX takes a little longer). The time you spend getting familiar with MODX, however, will pay off many times over. It will make maintaining web sites easier and faster. It will also allow you to easily create web-site features that would be extremely difficult and time-consuming to produce without a CMS backing you up.

While many CMS platforms make life easy by severely restricting what you can do (with structured templates, built-in and add-on components that are hard to modify, hard-coded entity and directory names, etc.), MODX does just the opposite. Letting users do whatever they want is a primary goal of the MODX development team. The flexibility and freedom of MODX come with a price, however. Because there are fewer rules, it's harder to know how to solve any given problem. It's also a little easier to shoot yourself in the foot.

In this chapter, we'll touch on the various parts of MODX and how they work together to let you manage web sites. In later chapters, we'll cover the mechanics of using the MODX Manager, and the details of the various parts of MODX such as web resources, content elements, and files. This chapter is just to get your feet wet, introduce these elements, and give you an overall sense of how MODX does its job.

# The MODX Database

If you are coming to MODX from another *Content Management System* (*CMS*) such as Drupal or Joomla!, you probably already have some sense of how such systems work. If, instead, you're used to working in straight (X)HTML and CSS, you may not be aware of how a CMS like MODX stores and presents the site's content. New users of MODX sometimes install the MODX sample site then look (unsuccessfully) for the HTML page files.

The reason they don't find the HTML files is that MODX, like most other CMS platforms, stores the page content in a MySQL or Microsoft SQL database (although future versions of MODX will be able to use a variety of other database platforms and will allow you to store web resources and content elements in files rather than the database if you wish).

When a user visits one of your pages, MODX goes to the MODX database, gets the information it needs for the requested page, assembles it, and sends it off to the user's browser for display. This all happens behind the scenes. Many MODX users create sites without ever dealing with the database or the process of saving and retrieving the information. To really make MODX sing, however, you'll eventually want to learn about how some of the behind-the-scenes processes work. For now, we'll just say that you create *web resources* (most of which will be *documents*) in the *MODX Manager* (also called the *back end*) and save them. When a user visits a particular web page at your site, MODX retrieves the appropriate content and sends it off to the user's browser for display. A lot can happen to that content before the user sees it, but we'll get to that later. First, let's look at the differences between MODX and its add-on components and between the back end and the front end of a MODX site.

# MODX vs. Third-Party Components

In MODX Revolution, there has been a very determined effort to separate *MODX* itself from *components* contributed by others that extend or add to the functionality of MODX. A number of *third-party components* (also called *add-ons*, *3PC*s, *extras*, *add-on components*, or just *components*) were distributed and installed with earlier versions of MODX as a convenience to users. They added functions like custom menus, aggregated content display, text editors, photo galleries, etc. People often assumed that these were part of MODX itself, and when problems occurred, people complained about bugs in MODX. The MODX core developers would have to explain, over and over, that these were not part of MODX.

With MODX Revolution and future versions, only MODX is installed to begin with. It includes just three directories: **/core**, **/connectors**, and **/manager** (a **setup/** directory is present at first but is usually removed after a successful install). Users are also free to move and rename those three directories if they wish or even to install a different or customized manager to administer their sites.

Once you've completed the MODX base install, you can then easily add whatever third-party components meet your needs. This helps keep your MODX site from being loaded down with components you don't need. The download and install process for components is all done in the Manager, and it allows you to browse through the available components, download them, and install them with a few mouse clicks.

If you find you need more components later, new components become available, or new versions of existing components are released, it's a simple matter to browse the package repository and install them. Another advantage of this separation of the base install from third-party components is that the base install can remain "pure." It is unaffected by the installation and upgrading of components, and conversely, updating the base install to a new version of MODX is unlikely to affect any installed components.

Although the base MODX install contains no third-party components, by the time you read this, there may be additional distribution versions of MODX available that include various third-party components tailored to a specific purpose, such as a blog site, a photo gallery site, etc.

# MODX Itself

The heart of MODX is in the **/core** directory (although you are free to rename and/or relocate that directory during the install, this is not recommended for new users). The **/core** directory contains the essential parts of the MODX content management engine. You could create a working web site with the tools available in the initial install, but it would have no dynamic menus, no WYSIWYG editor, no content aggregators — none of the things that really make MODX worthwhile for users. In order to gain those features, users need to add third-party components.

# MODX Third-Party Components

The official term for anything added to the base MODX install is *third-party component*. "Third-party component" is kind of a mouthful, so they are often referred to as *3PCs*, *extras*, or just *components* for short. At this writing, "components" is the more common term, but "extras" is gaining ground. Components are usually installed with a few mouse clicks in the Package Management section of the MODX Manager.

Components are divided into two groups: add-ons and core extensions. *Add-ons* do not modify or extend the MODX core but provide extra functionality for MODX. *Core extensions* (sometimes referred to as just "*extensions"*) actually change or extend the MODX Core.

An extension might, for example, replace the MODX user class with a class that contains the same methods and member variables but adds some new ones (e.g., the user's astrological sign or income level). Another way to think about add-ons and extensions is that add-ons work with MODX and extensions change MODX. Most of the components you might install are add-ons. MODX is designed to make use of a wide variety of add-ons that can use a combination of *chunks*, *snippets*, and *plugins* (more on these later in this chapter) to do almost anything you want without altering MODX itself.

For most MODX users, the difference between add-ons and core extensions is not important. Users install components that meet their needs and don't really care about what goes on under the hood. For advanced MODX developers, however, the difference is an important one.

Even beginning users of MODX should know that components of all kinds are not officially part of MODX. Third-party components are contributed by volunteers of varying abilities. Some are carefully constructed and highly robust while others are less so. You should also be aware of the term "Sponsored Extras." *Sponsored Extras* are third-party components that have been created, edited, or reviewed by the MODX core programmers to assure that they adhere to MODX coding standards and will not interfere with the MODX core.

# The Back End vs. the Front End

MODX is divided into two basic parts: the back end and the front end. The **back end** is another name for the MODX Manager. The *front end* is what visitors to your site see in their browsers.

# The Back End

The *MODX Manager* (or *back end*) is where you do the main work of building and managing your site. In the *Manager*, you can create and edit content. You can also perform a whole array of administrative tasks such as creating users and controlling what those users can do and see at the site. You can create administrative users who can share the workload with you. You can also create and edit any of the various MODX objects such as resources (including documents), templates, template variables, snippets, chunks, plugins, lexicons, namespaces, categories, property sets, system settings, etc.

This list of MODX objects is often daunting for newcomers to MODX, but each of them has a useful part to play in the development of your site, and together, they'll let you do things with your site that you never thought possible. They'll also make your life as a web developer much easier and more productive (trust me). We'll cover each of them in depth, and by the time you finish the book, you should be comfortable with all the ones you need for your site.

# The Front End

The *front end* is the part that visitors to your site see. There may be parts of your site that only logged-in users can see, but after logging in, they're still in the front end of the site. Depending on how you set things up, front-end users may still be able to add or edit site content and perform specific administrative tasks, but the key difference is that they are not in the *MODX Manager* — they are in the *front end* of the site. Because they are not in the Manager, what they can do is strictly limited (unless you create and implement code that bypasses the restrictions). This protects the security of your site. It also lets users contribute without learning the Manager interface.

If you have naïve users who need to perform administrative tasks but would be intimidated by the MODX Manager, you have two options. You can customize the MODX Manager to simplify and/or hide the intimidating parts, or you can install or create add-on components that let them perform their administrative tasks in the front end of the site.

# Basic Building Blocks

The basic building blocks of a MODX site are web resources, content elements, and files. Web resources include documents, weblinks, symlinks, and static resources. *Content elements* include templates, template variables, chunks, snippets, and plugins. *Files* are just plain old files. We'll look at how to manage these things in more depth later in the book, but first, let's take a brief look now at what they are.

## Web Resources

*Web resources* (usually referred to as just *resources*) are the easiest to define of the MODX objects: They're simply things that can be accessed via a URL. The most commonly used resources, by far, in MODX are documents. In fact, the document is the default resource type. Many MODX users never create a symlink, weblink, or static resource, but everyone creates lots of documents. The most convenient way to create a resource is to right-click somewhere in the Resource tree (on the Resources tab at the left side of the Manager) and hover over Create. This will open a flyout with four choices:

- Create a Document Here
- Create a Weblink Here
- Create a Symlink Here
- Create a Static Resource Here

Clicking on one of the choices will open the Create/Edit Resource panel. On the right side, you'll see the Create/Edit Resource panel showing some of the various resource fields for the resource and several tabs at the top for accessing others. We'll discuss these in more detail later.

You can also create new resources by clicking on "Site" in the Top Menu and selecting the type of resource you want to create. There is also a small icon at the top of the Resource tree that will do the same thing. Doing this will create the resource at the top level of the Resource tree (under the web context icon). Usually, you'll want to put new resources at a particular place in the Resource tree, so right-clicking on the resource or folder that you want as the parent of your new resource is often a better method.

#### Documents

Before getting into the details of documents, let's take a moment to look at an important distinction that trips up some new MODX users: the difference between a *document* and a *web page*. In MODX, a *web page* is what the user sees in the browser window at any given time when visiting your site. The web page is rendered by the browser, which bases the rendering on the information sent to it by MODX. That web page may involve any and all of the basic building blocks we listed above, although the visitors won't know that because all they see is the final rendering.

A *document*, on the other hand, is a specific MODX object created in the MODX Manager. If you have used a word-processing program such as Microsoft Word, you've already created documents. Those documents had a title, some content, a creation date, an author, etc. Documents in MODX are very similar but are adapted for use in web pages. For example, they have more than one title. There is a short title (Title), a longer title often used as a page heading (Long Title), a title for use in menus (Menu Title), and a title for use in URLs that link to the document (Alias).

These characteristics of a MODX document are called "resource fields" (formerly "*document attributes"*), and they also include a Template, a Publish and/or Unpublish date, a Description, a Summary, etc. Some of these resource fields may be blank, but the document still has them.

There is another distinction we should mention. Many of the resource fields are known by two names. One is the actual name of the field in the MODX database. This is the name that must be used in code or in MODX tags (more on those later). The other is the general name for the field, usually taken from the Create/Edit Resource panel in the Manager where you actually fill in the values for the resource fields. One field, for example, is referred to on the Create/Edit Resource panel as "Summary," but it sets the **introtext** field in the MODX database. When we're talking about the general name for the field, we'll use the

regular font and capitalize the first letter of each word in the field name (Summary, Menu Title, Long Title). When we're talking about the specific field in the database, we'll use bold type, lowercase, and a different font (*introtext*, menutitle, longtitle). There are no capital letters in any field name. This difference is not that important now, but will be critical when we talk about setting these fields in later chapters.

In the book, we'll often refer to documents as resources (which they are). The<br>document is the default type of resource and the most often used, but it is not document is the default type of resource and the most often used, but it is not the only one — weblinks, symlinks, and static resources are also resources. So all documents are resources, but not all resources are documents.

When users visit a web page at your site, the URL they are visiting is associated with a single document. The web page does more than just display the document's content, however. It will usually also show the document's content embedded in the template associated with that document (we'll discuss templates in the section below). It may also show the document's Title or some of the other resource fields. If the document is not currently published, the browser may not show it at all.

To complicate things slightly, a web page may be associated in various ways with more than one document. It might show a document that contains the summary fields of a number of other documents with links that will send the viewer to a full version of each document. A blog web page in MODX, for example, might show several different blog posts, each listing the author and date. Each of those posts is the **content** field of a separate document, and the author and date come from the **createdby** and **createdon** resource fields of that particular document. The summary presented for each item normally comes from the **introtext** resource field.

Given the complex relationships possible here, you can see why it's important to understand that web pages and documents are very different things in MODX. When we talk about documents in the book, we're always referring to the MODX document object created in the Manager, not to a web page viewed by a site visitor. We'll always refer to a single page displayed in a browser as a "web page."

## Weblinks, Symlinks, and Static Resources

A *weblink* is a MODX Resource that contains a URL (also called a *link*) in its **content** field. With a weblink, the URL can be to a page at the MODX site or any other site on the Web. In MODX, a *link* can be expressed as a full URL like this:

#### http://*yoursite*.com/home.html

If, instead, it is a link to a page on your own MODX site, it can be expressed as a *link tag* (e.g., [[~1]]). If your Home page is resource 1 on your site (in other words, its Resource ID number is 1), MODX will replace the link tag with a full URL that will take users to your Home page.

You should use link tags whenever you can because they will take you to the same page even if the title of the page changes or it is moved to another location in the Resource tree.

A *symlink* is also a MODX resource that refers to another document, but the Symlink field contains only the Resource ID of the document being referred to, and it must refer to a page on the MODX site.

The main use of weblinks and symlinks is to serve as links in a MODX menu. This is a somewhat advanced topic, and we'll cover it in more detail later in the book.

**Static resources** are resources that contain a file path in their **content** field. Most MODX pages have dynamic content because they contain elements, such as snippets and chunks, which may change over time. That means that the content of the page will be created on the fly before being seen by the site visitor. When you have content that you know won't change unless you edit it yourself, however, you can save it as a file and use a *static resource* to display it. The page will display faster and will put less strain on MODX and the Database.

Static Resources may also contain links to files you want to deliver to the visitor such as .PDF files or .DOC files for display or download. You can even use PHP code to create dynamic .PDF files, for example, that the user can view or download by following a link to the static resource. This also allows you to control access to the files so that some users can reach them and others can't.

## Content Elements

*Content elements* (usually referred to as just "elements") in MODX are just what their name suggests: they are MODX objects that create, control, format, organize, and/or contain content. The phrase "content element" is somewhat flexible, and as MODX evolves, new elements are created, and sometimes things that were formerly resource fields may become elements. Sometimes elements can lose that status and be reclassified as something else. The best working definition of content elements is: "things that appear in the Element tree on the Elements tab at the left side of the MODX Manager."

The section below discusses the elements that existed at the time this book was written: templates, template variables, chunks, snippets, plugins, and categories. You should be aware, however, that a few of them may not be found in the Element tree in your version of MODX.

### Templates

Most businesses have a standard letterhead they use when sending letters. It gives every letter the same look and saves time since the letter writer doesn't have to type the company name, address, and telephone/fax numbers on each letter. A MODX *template* performs the same function. It contains the basic information that will appear on a number of different web pages. It will usually contain the basic  $(X)$ HTML for a web page (DOCTYPE, <head>, <body>, etc.) as well as the banner at the top of the page and the footer at the bottom. It may also contain other MODX objects, as we'll see in the section below.

Like the company letterhead, the template will probably contain a header and footer (possibly with images) that will appear on every page that uses the template. Unlike a letterhead, however, a MODX template can also contain other MODX objects. It might contain a document's Title (and/or Long Title) and a menu. These will change on every page, but they will always appear in the same place and with the same styling for every page that uses that template.

When MODX receives a request for a web page from a browser, it finds the appropriate resource (usually a document), then checks to see what template is attached to that resource. The template contains (X)HTML code interspersed with MODX tags. MODX retrieves the template from the database and begins filling it with the appropriate content (by replacing the MODX tags) as the first step in preparing the web page to be returned to the browser.

Beginning MODX users sometimes create more templates than they need because they don't fully understand how flexible MODX templates can be. Some MODX sites (but not all) can get by with a single template even though there are things that will appear on some pages but not others. We'll look at templates in more detail later in the book.

## Template Variables

"Template variable" is a confusing phrase for some users because it hasn't always been used consistently. Sometimes, the resource fields we discussed above (Title, Menu Title, Alias, etc.) have been referred to as template variables, even in the official MODX documentation. This is incorrect, however. Those things should be called "resource fields." **Template variables** are always created by a user who needs additional resource fields.

Template variables (often called *TVs* for short) provide a way of extending the list of resource fields. Imagine that you let registered users create some content on your site. When a page created by a user is displayed, you could show the document's Title and the date it was posted by using the document's **pagetitle** and **createdon** resource fields. What if you also wanted to show the author's astrological sign? You need another resource field. Luckily, you can easily add a TV called "Sign" to hold that information (we'll talk about exactly how to do this in a later chapter). Now, when someone edits the document in the MODX Manager, they'll see an extra field labeled "Sign" with a blank space for entering the user's astrological sign.

Template Variables are very flexible and can be used to hold many things such as text, images, (X)HTML code, dates, directory contents, etc. In fact, we could easily present our "Sign" TV as a drop-down list of the twelve astrological signs or as twelve radio buttons. This is quite easy to do in MODX, and we'll discuss how later in the book.

At this point, you might be wondering how the content of the "Sign" TV gets on the web page. The easiest way is just to place a *resource tag* in the template associated with that document (we'll discuss tags in more detail later in this chapter). A resource tag looks like this: [[\**Field/TvName*]]. Both template variables and resource fields can be displayed using resource tags. The following code in the template would display the title, date, and sign, on the page:

```
<p>Post Title: [[*pagetitle]]<br />
Created on: [[*createdon]]<br />
Author's sign: [[*sign]]</p>
```
Template variables are a powerful and underused part of MODX. They can hold strings of text, such as a person's sign, but they can also hold other objects you might want to put on a web page such as drop-down lists, date pickers, and even the content from other documents on the site. We'll talk about how to create them and use them in more detail later in the book.

## Chunks

A MODX *chunk* is just a piece of reusable content. The key thing to remember about chunks is that they can't contain raw PHP code (that's the job of snippets). Many chunks are just bits of content embedded in (X)HTML code that you want to appear on multiple pages. The banner at the top of a page, the footer at the bottom, and the menu are often contained in chunks. That way, if you edit the chunk, it changes things on every page.

Special-purpose chunks called Tpl chunks are used as mini-templates. They usually contain text and placeholder tags (more on those later) and are used format output. Here is a simple example that could be used to display the name of the current president and vice-president of a company:

```
<h3>Officers</h3>
<p>President: [[+president]]</p>
<p>Vice-president: [[+vice-president]]</p>
```
Typically, code in a snippet would set the values for the two placeholder tags above so that the appropriate names would appear when the chunk is rendered.

Tpl chunks are also used for web forms and as mini-templates for the output of standard add-on components. Tpl chunks are sometimes referred to as "templates," but this is incorrect.

The content of a chunk makes it into a page in various ways. The most common method for displaying chunks is to put a *chunk tag* in the template or the **content** field of a document. A chunk tag looks like this: [[\$*ChunkName*]]. We'll see some other methods of injecting chunk content later in the book, and we'll discuss tags in general a little later in this chapter.

## Snippets

A *snippet* is simply a piece of executable PHP code. If your users can submit content (such as blog comments) that immediately appears on the site, what happens if a malicious user puts PHP code that erases your hard disk in a comment? In an unprotected site, the first time someone visits the page that shows that comment, it's goodbye site. In MODX, however, nothing happens at all because PHP code in a page's content is stripped out. To be executed, the code must be in a snippet. What appears in the page content, then, is the *snippet tag* (sometimes called a *snippet call*). A snippet tag looks like this:

```
[[SnippetName]]
```
or

```
[[SnippetName? &firstName=`John` &lastName=`Doe`]]
```
In the second example above **&firstName** and **&lastName** are just pieces of information called *snippet properties* (formerly called parameters) that we want to send to the snippet being called. Whatever is returned or printed by the snippet will replace the snippet tag in the page sent to the browser for display.

**Important:** Note that the values of the snippet properties are enclosed<br>in back-ticks, not single-quotes. This allows you to use single- and<br>double, sustae in your enjunct properties (e.g., 81ectName, 01Cenner) in back-ticks, not single-quotes. This allows you to use single- and double-quotes in your snippet properties (e.g., **&lastName**=`O'Connor`). The back-tick is under the ~ at the upper-left on most keyboards.

Using single-quotes, double-quotes, or nothing at all around snippet properties is the most common error made by new users of MODX. If you do that, your snippet simply won't work. Other common errors are forgetting the question mark after the snippet name or the ampersand before every snippet property, and misspelling the name of the snippet or a snippet property (the names are case-sensitive, so type carefully). One last common snippet error to check for is that a Rich Text Editor like TinyMCE may be changing the ampersands in your snippet tags to the "&" entity every time you save your work. To fix this, click on the "HTML" button in the editor and convert  $\&$ ; or  $\&$ ;  $\&$ samp; to a single ampersand character inside snippet tags.

Although we often put spaces around equal signs in PHP code to improve<br>readability, we don't do it with snippet tags because it can confuse the par readability, we don't do it with snippet tags because it can confuse the parser in some older versions of MODX Evolution.

We'll discuss snippets and snippet tags in detail later in the book. If you don't know PHP, you won't be writing or editing snippets, but you'll still need to understand a little bit about how snippets do their jobs and how to work with snippet properties.

Many beginning MODX users know no PHP at all and have no intention of learning it. Some of them are able to create very sophisticated MODX sites without using PHP code. Many others, however, learn PHP gradually as they continue to use MODX, and some become quite good at it and begin writing their own snippets and plugins. As we said earlier, PHP is not a difficult language, and there is a short MODX PHP Primer at the end of the book to get you started. One of the great things about MODX is that no matter how much you know, there's always more to learn.

## Plugins

Plugins are kind of an anomaly among the MODX elements. They often alter content, but you don't display them on a web page using tags. Plugins are used to interrupt the processing of the MODX engine and add custom functions.

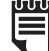

There are a number of hooks into the MODX engine (called system events) that let you perform just about any kind of operation at key points in the processing. As MODX goes about its job, it periodically "fires" one of a number of system events. There are events that fire just before a page is rendered in the browser, just after a user attempts to log in, and just before a document or user is saved in the Manager, for example. Each system event has a name, and MODX plugins can listen for a particular system event and act when it fires.

A *plugin*, then, is just a bit of PHP code that listens for a particular *system event*. When that event "fires," the plugin's code executes. For example, a plugin can give you access to a document's content just before it is rendered as a web page by having it listen for the **OnWebPagePrerender** event. You could translate the document's content, emphasize key words, strip out HTML comments, turn some items into hyperlinks, etc.

You can also use a plugin to process documents before they're saved in the Manager, process a user's information during the process of logging in, or do any number of other transformations. Plugins are written in PHP code, and you can do anything with them that you can write code for.

The beauty of plugins is that they allow you to put custom processing in place without hacking the MODX core. That means your work will be unaffected by upgrading to newer versions of MODX. Because of the many built-in ways of expanding and extending MODX, you can do almost anything you can think of without touching the MODX core code.

## **Categories**

*Categories* are basically just labels that you can apply to elements to help you organize them and control access to them. When you create or edit a snippet, plugin, chunk, template, or template variable, you can assign it to an existing category or create a new category for it. When that element is shown in the Element tree in the Manager, it will appear below its category name.

In MODX Revolution, you can assign elements to categories by dragging and dropping them onto the category folder at the bottom of the Element tree.

Note that categorized elements will not show in the Category section of the tree (even though that's where you dragged them). Instead, they'll show under a category folder in their respective sections. For example, a snippet added to the category MyCategory will appear in the Element tree in a MyCategory folder that appears in the Snippet section of the tree.

Resources and files don't have categories. Resources in the Resource tree are organized into a hierarchy under their respective parents and files are organized by the physical directories in which they are stored.

You can have as many categories as you like, and you can have categories within categories. You might, for example, have a category called *MyChunks* to keep the chunks you create separate from the ones used by various MODX components. If you create a lot of chunks, you might have subcategories under MyChunks.

Once elements are placed in a category, you can hide them or control what users can do with them by creating Element Category Access ACL entries in the Manager (see Chapter 10 for more details on MODX security).

If you don't use categories to control access to elements, they are just there for your convenience in organizing your elements and making them easier for you to find when you want to edit them. Categories are completely optional. Some people don't use them at all. Others, especially those with very complex sites, use lots of them. As with so many things in MODX, it's up to you.

# Other Elements

The following elements are not found in the Element tree, but they serve to store and present content on your site. They include placeholders, links, settings, tags, and files.

## Placeholders, Links, and Settings

*Placeholders* are not shown in the Element tree in the Manager, but they qualify as elements because they hold content and can be displayed using resource tags. The reason they don't show in the Element tree is that their value is always set in snippets or plugins rather than being entered in the Manager. A snippet or plugin sets a placeholder by using the following bit of PHP code:

```
$modx->setPlaceholder('placeholderName','value');
```
Once the placeholder has been set, its value will replace any instance of the corresponding *placeholder tag*:

```
[[+placeholderName]]
```
Many MODX snippets set placeholders. You can display the values set for those placeholders with placeholder tags. The tags can go in a resource's content field, in a chunk, or in a template variable or template. If you have a snippet (let's call it *SetAuthor*), for example, that sets a placeholder called author name to the name of the author of the current document, you could put the following snippet tag in your template: [[SetAuthor]]. The snippet tag would produce no output because your snippet neither prints anything nor returns anything — it just sets the placeholder. Anywhere in the content of your document, then, you could insert a placeholder that would be replaced by the author's name:

```
The author of this document is [[+author_name]].
```
Note that for the [[+author\_name]] tag to work, the snippet tag must come before it in the code so that the placeholder will be set.

MODX does set a couple of placeholders for you on every page request that you can use to display the ID or username of the currently logged-in user (if any).

```
ID of the current user: [[+modx.user.id]]
Username of the current user: [[+modx.user.username]]
```
*Links* are a MODX shorthand for a URL to a page at the site and are based on one of the resource fields — the *Resource ID*. Most of the time, links are used to refer to documents. The Resource ID of a document is sometimes called the document ID or document identifier, but the correct term is "Resource ID." The ID is shown in parentheses in the Resource tree in the Manager following the resource's name. You can place a link pretty much anywhere by using the *link tag*:

[[~*##*]]

In the code above, you would replace *##* with the Resource ID of the resource (document) you want a link to. That may sound complicated, but it's really pretty simple. Let's look at an example. Suppose you have a page about aardvarks that has a Resource ID of 12. You would see the number 12 in parentheses next to the name of the document in the Resource tree (on the Resources tab) in the Manager. Anywhere you would put **http://mysite. com/aardvark.html**, you could put  $\lceil \lceil \sim 12 \rceil \rceil$  instead. The name of the document might change, and its location on your site might change, but [[~12]] will always provide a reliable link to it because its Resource ID will never change. You should always use a link tag when creating a link to any page at your site.

Like placeholders, settings don't show in the Element tree but can be displayed using tags (*setting tags*, to be precise). A *setting* is essentially a variable whose value is available across the MODX site. They include system settings, context settings, and user settings (more on these later in this chapter). All are displayed with a setting tag:

#### [[++**setting\_name**]]

You can use setting tags freely to display or use the values of any system, context, or user settings. Some system settings are critical to the operation of MODX, however, so don't change a system setting unless you're sure of what it does.

## Tags

We've already seen some MODX *tags* in this chapter, but let's look at them a little more closely. All MODX tags are replaced by the object they represent. Here is a quick list showing what each tag will be replaced by:

- **Chunk tag** Contents of the chunk
- **Resource tag** Value of the resource field or template variable it represents
- **Snippet tag** Output or return value of the PHP code in the snippet
- **Link tag** − The URL of the resource it refers to
- **Placeholder tag** The value of the placeholder (often set in a snippet or plugin)
- **Setting tag** The value of the context, user, or system setting
- **Language tag** A particular language string from the current lexicon

In MODX Revolution and beyond, all tags begin with [[ and end with ]]. We've discussed most of the tags, but Table 1-1 gives a summary of the new tag style used in MODX Revolution and later and the tags used in earlier versions of MODX:

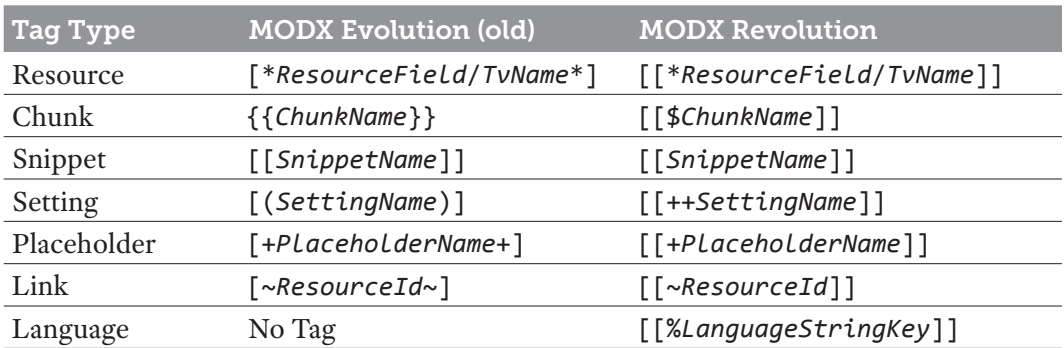

#### Table 1-1: Old and New Tag Styles

Note that those symbols after the opening braces  $(\frac{1}{2}, +, +, \frac{1}{2}, \sim)$ , and  $\frac{1}{2}$  are called *tokens* in MODX. They tell MODX what kind of tag is being processed.
New users of MODX often don't realize that tags can be used almost anywhere in MODX and that you can nest them. A snippet tag can contain a chunk tag as a property, and the chunk could contain resource tags that might contain link tags.

Here's an example of a setting tag nested inside a link tag. It will display a link to the site's Home page:

[[~[[++**site\_start**]]]]

Let's break that down and look first at the outer tag, which is a link tag.

 $\lceil \lceil \neg x \rceil \rceil$  is a link tag where *X* is the Resource ID of the document you want to link to. It will be replaced by the URL associated with that document. In other words, the tag  $\lceil \cdot 12 \rceil$ will be replaced by the URL of the document whose Resource ID is 12.

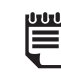

n There is nothing special about the Home page of a MODX site. The **site\_start** system setting can point to any page on the site and MODX treats the page like any other when it is rendered.

[[++**site\_start**]] is a setting tag that will be replaced by the Resource ID of your site's Home page. So if the Resource ID of your site's Home resource is  $1$  (and it often is), this tag will be replaced by the number 1.

So [[~[[++**site\_start**]]]] will be replaced by [[~1]] which will be replaced by something like **http://***yoursite.com***/home.html**. For an actual link to your Home page, you'd want something like the following (X)HTML code:

```
<a href="[[~[[++site_start]]]]">Home</a>
```
When creating nested tags in MODX, always count the number of left and right brackets. The two numbers must be equal, and in MODX Revolution, each must be an even number.

For the more technically minded, here is a specification of the MODX tag syntax:

**[[** — opening brackets.

 $!$  — (optional) do-not-cache flag.

*elementToken* — token identifying the element type if it's not a snippet:

```
no token — snippet.
```

```
\boldsymbol{\$} — chunk.
```
- \* resource field/template variable (TV).
- **+** placeholder.
- **++** setting.
- $\sim$  link.
- **%** language.

**elementName** — name of element (e.g., Wayfinder, MyChunk).

*@propertysetName* — (optional) property set identifier.

```
:modifierName=`modifierData`:... — (optional) one or more output modifiers.
```
**?** — indicates that properties are coming; required if there are properties.

**&***propertyName*<sup>=</sup> *propertyValue* &... – properties prefixed with &

**]]** — closing brackets.

Here is a complex tag example with every possible type of tag element:

```
[[!getResources@propset1:default=`No resources found.`? &parents=`1` 
&sortby=`RAND()`]]
```
The tag above tells MODX to process the getResources snippet uncached specifying propset1 to override the default properties. The : default output modifier will produce a message if getResources returns nothing. Two properties, **&parents** and **&sortby** will be sent to the snippet and will override any other properties with the same names.

## Files

In MODX, *files* are simply files that exist within the MODX site. As we've seen in the sections above, much of the content and format of a MODX web site is contained in documents, chunks, templates, and other MODX objects that exist in the MODX database. Files still play a role, however. You will probably have some files of your own. You might have image files, CSS files, JavaScript files, or other files that are used in your site. In addition, many MODX components have **readme.txt** files, class files, CSS files, example files, etc. The files used by components are generally found in one of two places. Files that need to be web-accessible are located below this directory (where *component\_name* is the name of the component):

#### **assets/components/***component\_name*

Files that don't need to be web-accessible are located below this directory:

#### **core/components/***component\_name*

The files for the Wayfinder snippet, for example, will be in these two directories:

### **assets/components/wayfinder/ core/components/wayfinder/**

In MODX Revolution, the **/core** directory containing all of the critical MODX PHP files can be located outside of the **public\_html** directory so that its files can't be accessed directly from the Web. This makes MODX much more secure. A good security principle for files is that files containing executable code (e.g., executable PHP files) or sensitive material like Social Security Numbers should go under the relocated **/core** directory so they can't be reached directly via the Web.

New users of MODX are often confused about where to put their own files. The official MODX answer is an emphatic, but somewhat unhelpful, "anywhere you want." It is a guiding principle of MODX not to restrict users in any way unless it's absolutely necessary for MODX to function correctly (and MODX is designed so that there are very few restrictions). As long as you know where the files are and you tell MODX where they are, anything goes.

Some users like to put the files in, or just under, the root directory for faster loading in **/images**, **/css**, **/js**, etc. Another good place to put them is somewhere under the MODX **/assets** directory (i.e., **assets/images**, **assets/css**, **assets/js**). Properly written third-party components always refer to the assets directory by the MODX\_ASSETS\_PATH setting, which you can set.

The **/assets** directory is never used directly by the MODX core. Because of the way the **/assets** directory is handled by MODX, you can be confident that it won't be touched when you upgrade your MODX installation to a new version. If all of your personal files are below the **/assets** directory, you can be certain that they won't be touched by an upgrade. Placing them there also makes it possible to rename, relocate, or re-upload the other MODX directories without worrying about your own files.

# How MODX Delivers a Web Page

Now that you have some sense of the basic building blocks MODX uses to create a web page, let's look briefly at how MODX does the job.

When a user's browser requests a web page from the site, MODX first checks to make sure that the page exists. If it does not, the user is forwarded to the site's Error (page not found) page. Next, MODX checks to make sure that there are no security restrictions that would prevent the current user from viewing the page. If there are, the user is forwarded to either the Error page, or the site's Unauthorized page (depending on the security settings) and processing stops.

Assuming that there are no security restrictions that would prevent the user from seeing the page, MODX retrieves the document associated with that URL and checks to see what template is associated with that document. It then gets the template, and the MODX *document parser* goes to work.

The document parser loads the template into its own internal text editor. The template will contain tags identifying the various building blocks. The document parser replaces those tags with the things they represent. For example, a chunk tag will be replaced by the contents of the chunk and a snippet tag will be replaced by the output of the snippet. Once that replacement has been made, there may be some tags left in the page (the chunk might contain some tags, or the snippet might put some tags in the output it returns). The snippet might also pull content from another snippet or chunk or from a file and insert it into the output it returns.

The parser continues replacing tags until there are no more left. If any plugins are listening for the events that fire during this process, they may also alter the page content at various points in the process. In addition, if some of the content is cached, the parser will get the content from the MODX cache instead of the database. When the process is complete and there are no more tags to process, MODX delivers the page to the web browser for display. If the resulting page contains a reference to a file to be included (such as a CSS file, a JavaScript file, or an image file), the browser will handle that appropriately and then, finally, show the page to the user.

# Transport Packages

Transport packages are new in MODX Revolution and are one of the best reasons to upgrade to the new version. A *transport package* is a .ZIP file that can contain files, MODX objects, and PHP scripts packaged for automatic installation in a MODX site. The most common transport package is used to install a specific third-party component, but transport packages can contain core extensions, updates, templates, simple collections of files, or even an entire MODX site.

In earlier versions of MODX, in order to install a third-party component, you needed to download the component, unzip the files in the appropriate directory at the MODX site, create elements, and cut-and-paste code from the component files into the elements. Sometimes the process was not very well-documented and it was easy to make mistakes that would make the component unusable. With Transport packages, you go to Package Management in the MODX Manager, search for available packages, download them, and click on "Install." All the work is done for you and done without errors.

Even better, Transport packages can interact with the user during the install process, so you can often set configurations and preferences during the install. The SPForm package, for example, creates a simple, spam-proof contact form for your site. During the install, you're asked for your return email address and you specify whether you want the sample Contact page installed. If you say yes, the package automatically installs all the necessary resources, elements, and files. It creates a Contact Us page and a Thank You page. At the end of the installation, you have a working contact form on your site that automatically appears in your menu.

The downside of Transport packages is that they are more work for developers who have to learn how to create them. This means that it may be a while before some of the existing components for MODX are available as Transport packages. Fortunately, the old installation method will still work as long as the component has been rewritten to work with MODX Revolution.

If you try to install a MODX add-on component in Revolution the old-fashioned way by downloading and cutting and pasting, make sure it has been rewritten to work with MODX Revolution.

# Other MODX Concepts

In this section, we'll look at some other MODX objects: namespaces, the lexicon, topics, settings, workspaces, properties, and the MODX cache. With the exception of properties, they are less likely to be used by beginning users than the topics we discussed earlier in the chapter, but it's still useful to know a little bit about them.

# Namespaces

A *namespace* is like a category tag for MODX components. It allows component developers to identify the various MODX objects that go with their component, such as topics in the MODX lexicon, resources, elements, and transport packages. The namespace also contains the path where the component can be found. For low-level development, the most important use of namespaces is with the MODX lexicon. We'll explain that when we discuss the lexicon in the next section.

If you are not developing components for distribution to other users, you probably won't need to know anything about namespaces. We'll discuss namespaces in more detail in later chapters.

# The MODX Lexicon, Namespaces, and Topics

In MODX, the *lexicon* is just a dictionary of words and phrases that can be used in the MODX Manager or in web pages at your site. Entries in the lexicon (called *language strings*) are read from *language files*. Each language string has a key (used to retrieve it), a namespace, a language, and a topic. That way, third-party components can load the language strings they need into the lexicon and their keys can be used to retrieve them.

The term "language" is somewhat misleading since what constitutes a language in MODX is actually based on a particular culture rather than a language. That is, you could specify British English or American English as the language to be loaded into the lexicon. You could even have a "beginning user" language and an "advanced user" language if you wanted to. In some cases, you will see the word "culture" instead of "language." The system setting that controls the lexicon strings used in the front end of a MODX site, for example, is called **culture\_key**.

As you might imagine, the lexicon is a great tool for internationalizing your site. You can change the language used in the MODX manager just by changing the lexicon used without directly altering the content of any panels, forms, or menus.

When you are using some part of the Manager, each word or phrase on the screen has its own lexicon entry. They all come from the language specified by the **manager\_language** setting in the System Settings grid. If you change this system setting and the appropriate language is available, all the text in the Manager will change to the new language (you may have to log out and log back in to have this take effect).

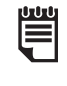

n Note that using the lexicon doesn't mean that MODX will translate your site for you. It will just replace language tags on a web page or Manager page with the appropriate content from whatever language is currently loaded in the lexicon.

A namespace, when used with the lexicon, is just a group of language strings used for a specific purpose. All the strings used with a particular add-on component, for example, will usually be in their own namespace. A *topic* is just a subdivision of a namespace.

The MODX *core* namespace contains all the language strings used in the Manager. The core namespace has a different topic for each part of the Manager (e.g., a snippet topic, a chunk topic, etc.). Language strings from the snippet topic, for example, are used as prompts when you are creating or editing a snippet in the Manager.

MODX Revolution only loads the topics it needs for a specific page to make things faster and more efficient. When you are editing a chunk in the Manager, for example, MODX loads the chunk topic and knows that it only has to search that topic for the language strings on the page.

If you don't like the wording of any string printed in the Manager or by a component, you can go to the lexicon grid in the Lexicon Management section of the Manager and change it. Your changes will survive upgrades to MODX or to any add-on components.

We'll discuss the lexicon in more detail later in the book.

## System Settings

A *system setting* is a site-wide variable available across a particular MODX site. Sometimes a system setting contains a string of text such as the site name (contained in the **site\_name** system setting). Others contain a value that controls some aspect of MODX such as the number of times a user can enter incorrect login information before being blocked (**failed\_ login\_attempts**) or for how many minutes the user will be blocked after exceeding the number of failed attempts (**blocked\_minutes**). System settings are divided into areas for your convenience in finding them.

Every system setting has a description that explains what it does and what the acceptable values are, and you can search for system settings by any key word in their names or descriptions. All system settings can be changed in the System Setting grid in the Manager. As you might guess, if you have no idea what a system setting does, it's best not to modify it. System settings are overridden by context settings and context settings are overridden by user settings — more on those later.

If you go to **System → System Settings** in the Manager Top Menu, you will see the System Settings grid. You can also edit any of the system settings there. Sometimes, you want to show a system setting on a web page. To do that, you simply put a setting tag on the page where you want the information to appear:

[[++**site\_name**]]

The setting tag above would be replaced by the value of the **site\_name** setting in the System Settings grid.

### Context Settings and Workspaces

*Contexts* are a new concept in MODX Revolution. Many MODX users will not deal with contexts at all. Contexts are somewhat difficult to explain but are very useful in certain situations. The main thing to understand about contexts is that a context has its own resources and settings. If you want to host two different sites within one MODX site that share the same MODX database, you could create a new context for the second site. The second site could use a different language, for example, but would still be able to use the MODX core and any installed components. It could also have the same users but with different privileges and settings (e.g., the same user could have a different personal Home page in each context).

When you are using the MODX Manager, you are in the mgr context. The default front-end context is called web in MODX Revolution, and you can see it at the top of the Resource tree. All resources in that context will appear below web. For many sites, this is the only context you need.

If you are using an early release of MODX Revolution, you probably won't see workspaces at all. In later releases, each *workspace* will provide an area where you can work on the settings, lexicons, components, and resources for a particular context. MODX Revolution has a "core workspace," but since there is only one, you probably won't know it's there.

To modify or create context settings for a particular context, go to **System → Contexts**, then either click on "Create New" or right-click on an existing context and select "Update Context," then click on the "Context Settings" tab. Any context settings you create here will override any system settings with the same key (name). Creating new contexts complicates things in many ways, so be sure you really need a new context before creating one.

### User Settings

*User settings* are just system settings that only apply to a particular user. When you create a new user at your site, that user has no user settings. All the site's system settings apply to that user (unless overridden by context settings). If you add user settings for that user that have the same names as system settings, those user settings will override both system settings and context settings for that user alone. To create user settings for a particular user, go to **Security → Manage Users**, right-click on a user and select "Update User," then click on the "Settings" tab.

Suppose that the Manager Language system setting (**manager\_language**) is set to *en* in the System Settings grid. All the strings used in the Manager will be in English. If you have a user that speaks German, though, you can create a user setting for that user called **manager\_language** and set it to *de* so that user will see nothing but German in the Manager. The user setting will override the system setting.

A user could also have a particular Home page on the site. If you create a **site\_start** user setting and set its value to the Resource ID of a particular page on the site, when a user is logged in, any page that contains a MODX tag with a link to the Home page of the site will show a link to that user's particular Home page:

[[~[[++**site\_start**]]]]

User Setting names don't have to match any of the system settings. You can add any settings you need. You could add user settings that stored a user's height and weight, for example, and they could be displayed on any page that the user visited at the site using a standard setting tag. For that particular example, though, it is more likely that you would put that information in an extended field of the user profile.

## Properties

Most of the elements described earlier in this chapter can have properties. *Properties* are a lot like the settings we described in the three previous sections. They are a collection of variables each with a name (technically called the *key*), a value, and a description. Like settings, they can be created and edited in a grid in the Manager. Properties are most often used with snippets, but are also used with plugins, chunks, templates, and template variables.

This might make properties sound redundant, but there is an important difference between properties and settings. Settings are available to every page in the site. Properties, in contrast, are attached to individual MODX elements (chunks, snippets, plugins, templates, and template variables), so their scope is limited to the element they are attached to. This makes them a more efficient choice when you want a value available in a single element or a group of elements but not across the whole site.

When properties are attached to a snippet or plugin, the property values can contain information used in the element. When properties are attached to another element, the values are available in that element via placeholder tags.

Properties exist in three forms. They can be defined in an element tag, in the element's default properties, or in a property set. In all three cases, the properties serve the same function: to provide a set of key/value pairs that can be used with specific elements.

When sent in a tag, properties are always preceded by an ampersand character and their values are surrounded with back-ticks. The following example shows two properties sent in a snippet tag:

```
[[SnippetName? &color=`red` &size=`large`]]
```
In the example above, the value of the color property is set to "red" and the value of the size property is set to "large." Many standard MODX snippets use properties to provide information the snippet needs to do its job and to control the actions of the snippet. A snippet like Wayfinder that produces a menu, for example, might have a property that determines whether the menu shows unpublished resources. That property might look like this in the snippet tag:

#### **&showUnpublished**=`1`

In addition to being sent in tags, properties can be created and edited in the **Tools → Property Sets** section of the Manager. They can also be created and edited on the Properties tab of any element they are attached to. The second method is usually a much better choice if you intend to use the property set with a particular element. If you just want to override a few default properties, it's easiest just to send them as properties in the element tag.

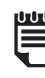

In earlier versions of MODX, properties sent in a tag were referred to as<br>*parameters*. You may still see that term used in older documentation and *parameters*. You may still see that term used in older documentation and MODX forum posts.

We'll discuss properties and all their uses in much more detail later in the book.

### The MODX Cache

MODX keeps much of the content of a site in the *MODX cache*. This makes web page access much faster because MODX doesn't have to query the database for the content. Very few users will deal with the MODX cache directly, but you still need to know a little about it because you can control what content is cached.

The rule for what to cache is simple: Let MODX cache content that doesn't change often. If you have a web page that shows the current time and the page is cached, every visitor to the site will see the time that the page was first visited instead of the current time. This will continue until the MODX cache is cleared. Then a new time will be cached until the next time the cache is cleared.

Caching is controlled in two ways. The caching of MODX resources is controlled by two checkboxes on the Page Settings tab of the Create/Edit Resource panel in the Manager. If you uncheck the "Cacheable" checkbox, MODX will get a new version of the page every time someone visits it. If the "Empty Cache" checkbox is checked (which it is by default), the cache will be cleared when you save the page.

For all MODX tags (including those for snippets, chunks, and template variables), the format of the tag controls whether caching will be in effect. Putting an exclamation point after the opening braces of the tag will make the object uncached; leaving it out will make it cached. The exclamation point means "get me a fresh version of this." If the contents of a chunk seldom change, for example, you can let MODX cache it by using this tag:

### [[\$*ChunkName*]]

You can clear the MODX cache manually whenever you change the chunk's content. Snippets often produce different output at different times. In those cases, you'll want to have them uncached:

### [[!*SnippetName*]]

Remember that the caching of different things in MODX Revolution is independent. For our example above about a page that shows the current time, the time would probably be calculated, formatted, and displayed by a snippet (let's call it *ShowTime*). If the rest of the page never changed, you could leave the page itself cached but call the snippet with this tag:

### [[!ShowTime]]

That way, the page content would be cached, but the snippet's output would always be fresh because the snippet is called uncached.

The cache is also a source of confusion for some users because if the content is cached, changes they make may not show up when they view the site. MODX may be showing you the old cached content. Remember, too, that your browser may be showing you a cached version of a page you have visited before. When you make changes and can't see them, or correct a problem but still see it, clear the MODX site cache and your browser cache and check again.

# Summary

By now you should have a basic idea of how MODX stores the information for a web site and transforms that information into finished web pages. Don't worry if some of the details aren't completely clear. We'll be covering all the topics in more detail later in the book.

Although you could create a fairly polished site using the techniques described in this chapter, we've only just scratched the surface of the power and flexibility MODX brings to web design.

Once users master the basic techniques involved in creating a MODX web site, they soon discover that they want more. They begin thinking about their site (or sites) in new ways and considering things like allowing subsets of users to access certain parts of the site (or certain functions in the Manager), letting users create and edit pages in the front end without logging in to the Manager, customizing pages for individual users, or automatically highlighting certain key terms on various pages. They wonder if what they're thinking of is possible in MODX, and the answer is almost always "yes."

# MODX Evolution Notes

If you are using a pre 2.0.0 version of MODX, most of the sections of this chapter will still apply. The core of MODX has been completely rewritten for MODX Revolution. From the user's point of view, however, it still has much in common with previous versions. There have been a few minor changes in the database, but the table names and structures of the tables are unchanged for the most part.

# General Differences

MODX Evolution and earlier versions still store information in the database and still have a front end and a back end (MODX Manager). The Manager interface is different, but most of the same functions are there and most users switching from one to the other have little trouble finding the familiar areas of the Manager.

As we mentioned earlier in this chapter, there is still a distinction between MODX itself and the third-party components that extend and expand it. In MODX Evolution, however, the distinction is somewhat blurred by the fact that a number of third-party components are included in the base install. There is also an option to install a complete sample MODX site, which includes a template, user permissions, user logins, and a working blog.

## Terminology

If you are using a version of MODX prior to Version 1.0.0 (e.g., MODX 0.9.6), there is also a difference in the terminology used for various resources and components between the two versions (in fact, the meanings of the terms "resource" and "element" are different).

In earlier versions of MODX, documents were historically called "documents" and elements such as snippets, chunks, and files were referred to as "resources." That terminology has shifted to match that of MODX Revolution, but not all the documentation has caught up.

In current versions of MODX (both Evolution and Revolution), documents are classified as resources; chunks, snippets, plugins, templates, and template variables are classified as elements; and files are just files.

The new terminology does a better job of matching the way the resources and elements are actually used and how they exist in the database and in the MODX code. This switch sounds confusing, but in practice, people have little trouble making the transition.

# Navigation

Navigation in the Manager is a little more cumbersome in Evolution. In order to edit a chunk, for example, you have to go to **Elements → Manage Elements → Chunks** and then select the chunk name. In Revolution, you simply expose the Element tree (by clicking on the "Elements" tab) and click on the chunk you want to edit.

### Content Elements

As for the elements themselves, they are largely unchanged. Chunks, snippets, plugins, placeholders, links, and system settings are essentially the same, although there are minor changes in the tags used to insert them (see the table earlier in this chapter), and there is no language tag in Evolution.

# Core Code

The code that MODX uses to deliver a document has been revamped in Revolution, but on the surface, the process is much the same. The Evolution parser still cycles through the content replacing the tags until they're all replaced. One change is that all tags can be cached or uncached in Revolution. In Evolution, only snippets can be designated as cached or uncached. In addition, the caching process has been made much more consistent in Revolution.

### Language

MODX Evolution has no lexicon or topics. It simply has language files that are pulled in explicitly in the code of components or the Manager. Loading of these files is not automatic as it is in Revolution, and creating and changing language strings in Evolution involves editing the physical language files in a text editor  $-$  there is no option to override the strings in the Manager. Evolution also has no namespaces.

## System Settings

System settings are essentially the same in Evolution, but editing them is more cumbersome. In Revolution, they all appear in the System Settings grid, organized by areas, and can be searched for using key terms. In Evolution, they are spread across five different tabs with no search function. Individual settings can sometimes be difficult to find. The system settings in Evolution are reached by going to **Tools**  $\rightarrow$  **Configuration** on the Top Menu.

# Context, Settings, Workspaces, and Add-ons

Evolution has no context settings, user settings, or workspaces, and probably the most important difference in terms of convenience, no transport packages. In Evolution, you must install third-party components by manually copying files to the correct locations, creating new chunks, snippets, and documents, and pasting the code from the source files directly into them. Usually, the third-party component will come with a **readme.**txt file explaining how to perform the installation. It's easy to make a mistake during this process, and it's often difficult to discover what mistake you have made.

In Revolution, you can install any third-party component that has a transport package by selecting it in the Repository, waiting a few seconds for it to download, and then clicking on the "Install" button. All this is done without leaving the Manager. In Revolution, transport packages can automatically create any necessary elements, tags, resources, system settings, etc. Transport packages can also interact with the user to allow you to set configuration options during the install.

## Properties and Caching

There are properties in Evolution, but in practice, they are only used with snippets. They are almost always sent in snippet tags. Snippets can have default properties in Evolution, but they are somewhat cumbersome and are seldom used.

The MODX cache performs the same function in both Evolution and Revolution. The only differences are that in Revolution more elements can be designated as cached or uncached, the tag usage for caching varies slightly, and the Revolution cache is more consistent.

#### Index

**!empty** (output modifier), 172 **{core\_path}**, 349, 411, 524, 527 **\$\_COOKIE variable**, 699 **\$\_GET array**, 528 **\$\_GET parameters**, 646 **\$\_GET variable**, 528, 646 **\$\_output variable in plugins**, 300- 301 **\$\_POST variable**, 699 **\$\_SERVER['HTTP\_REFERER'] variable**, 550 **\$\_SESSION variable**, 301, 699 **\$cacheFlag variable**, 631-632, 633, 699 **\$classKey argument for getObject**, 311-312 **\$key and \$value pairs**, 344-345 **\$modx variable**, 310, 629, 699 **\$modx->resource variable**, 152, 312-313, 318, 353-355, 387-388 in plugins, 290 reference variable for, 312-313 using get() with, 327, 355, 359 using getMany() with, 359 using getObjectGraph() with, 363-364 using getOne() with, 359 using getTVValue() with, 376, 378 using joinGroup() with, 332 using leaveGroup() with, 332 using save() with, 344 using set() with, 344 using toArray() with, 327, 355 **\$modx->user variable**, 318, 381- 389, 481 checking login status with, 385, 469, 481, 490, 592 checking user group membership with, 386 setting placeholders for, 345, 384

using get() with, 323, 327, 345, 381- 382, 388-389, 592-593 using getOne() with, 384, 592-593 using hasSessionContext() with, 469, 481, 490, 592 using isMember() with, 385 using joinGroup() with, 332 using leaveGroup() with, 332

**\$output variable (PHP)**, 656 **\$output variable in snippets**, 176, 272

**\$resource variable**, 311-313, 354 assignment by reference, 312-313

in plugins, 297-298 in transport packages, 622 using fromArray() with, 638 using get() with, 320, 355, 637 using getCollection() with, 313 using getContent() with, 651 using getMany() with, 318, 321 using getObject() with, 313, 318, 320, 637 using getObjectGraph() with, 323, 363 using getOne() with, 318, 321, 390 using getTVValue() with, 331 using hasChildren() with, 356-357 using joinGroup() with, 332 using newObject() with, 340, 398- 399, 638 using save() with, 339, 340, 399 using set() with, 340, 639 using setContent() with, 340, 399, 651 using toArray() with, 355, 370-373 **\$scheme argument for makeUrl()**, 646 **\$scriptProperties array**, 366- 367, 374 **\$scriptProperties variable**, 366-367, 374 **\$value variable**, 344-345 **\$xpdo variable**, 310, 325, 405, 629 **(anonymous) user**, 104, 381-383, 387, 460, 469, 474-475, 481 **--ff-only merge (Git)**, 81, 88 **.DOC fi les as static resources**, 178 **.htaccess file**, 46-47, 59-60, 426 configuring for FURLs, 59 Furls and, 59 renaming, 59 RewriteBase, 60 **.PDF fi les as static resources**, 178 **3PCS (see: add-on components) 404 (page-not-found) error**, 50 **500 server error**, 46 **= operator (PHP)**, 661 **=& operator (PHP)**, 312, 354, 388 **=== operator (PHP)**, 336 **@ BINDINGS**, 220-226 **@CHUNK binding**, 222-223 **@DIRECTORY binding**, 225 **@EVAL binding**, 225-226 **@FILE binding**, 224 **@INHERIT binding**, 207, 221-222 **@RESOURCE binding**, 224

**@SELECT binding**, 225

- **[[\*content]] tag**, 49, 145-146
- **[[\*content]] tag in template**, 194
- **\_build directory (transport packages)**, 602, 614, 623

### A

**aborting transport packages**, 620 **about MODX**, vi-xiii, 122 **absolute URL in makeUrl() method**, 646 **Access Control Lists**, 441, 449-454 context access entries, 449-451 creating entries, 449-454 element category access entries, 453-554 entries, 438 resource group access entries, 451- 453, 458-459 **Access Controls menu**, 115 Access Policies tab, 115 Category Access tab, 116 Context Access tab, 115-116 Flush All Sessions, 117 Flush Permissions, 117 Policy Templates tab, 115 Resource Group Access tab, 115-116 Resource Groups tab, 117 Roles tab, 115 User Groups, 115 User Groups tab, 115-116 **access policies**, 440, 443 Administrator, 443, 444-445 context access, 444-445 creating, 115, 443-445 duplicating, 444, 456, 459 editing, 115, 444 EditorAdmin, 457, 458 EditorElement, 462, 463 EditorResource, 459 Element, 443, 444-445 element category, 444-445 FeView, 471, 472 FeViewTemplate, 486-487 for context access ACL entries, 450-451 for element category access ACL entries, 453 for resource group access ACL entries, 452, 458-459 Load, 471 Load List and View, 444, 459 Load Only, 443, 475

manager action, 444-445 object, 444-445 Resource, 443, 444-445, 458, 483, 484 resource group access ACL entries, 444-445 ResourceViewOnly, 460, 460 types of, 444-445 View, 471 **access policy templates**, 115, 443 FeViewTemplate, 471 **access\_permissions permission**, 465 **ACL entries**, 438, 441 context access, 116, 449-451, 462-463 creating, 449-454 Element Category Access, 116, 453- 554 Resource Group Access, 116, 451- 453, 458-459 **actions**, 126, 502-508 creating, 524-525 resource/create, 514 resource/update, 514 **Actions tree**, 505-506 **active user field**, 479 **active users**, 479 **add** (output modifier), 172 **Add Category dialog**, 117, 462 **add package**, 537 **Add Permission to Template dialog**, 486-487 **Add Resource Group dialog**, 458, 483 **Add User Group dialog (form customization)**, 518 **Add User To Group dialog**, 447-448, 472 **add-on components** at http://modx.com, 537 commonly used, 535-594 downloading, 122 in Evolution, 96 installing, 52-54, 536-538 namespaces, 349 overview, 4 PackMan, 600 with no transport package, 538 **add\_children permission**, 459 **addEventListener() method**, 640 **adding** (see also: attaching and assigning) chunks to categories in transport

elements to categories in transport packages, 621-623 properties to property sets, 257-258 resources to resource groups, 117, 179 snippets to categories in transport packages, 621-623 tables to database, 409-411 template variables to resource groups, 219 template variables to templates, 219 template variables to templates in code, 402-404 Top Menu items, 126 users to user groups, 115, 447-448 **addMany() method**, 342, 402, 621, 637 **addOne() method**, 341-342, 403, 404, 406, 408, 409, 497, 637 **addPackage() method**, 630 **admin Super User**, 100, 101, 106, 442- 444 accidentally giving users rights as, 457, 464-465 accidentally hiding menu items from, 512 accidentally hiding resources from, 439 accidentally hiding TVs from, 519, 521 accidentally removing permissions for, 444 advisability of adding to user groups, 447, 450 authority level, 450 changing username for security, 420 custom menu for, 510-513 default ACL entries for, 442 detecting in tags, 156 form customization rules and, 516 hiding menu items from others, 510-513 hiding resources from others, 433, 439, 458-459 hiding template variables from others, 483-484 inheriting permissions, 450 minimum role of, 450 previewing from Manager, 382, 468 restricting access for others, 466 restricting package installation to, 620 tree root id for, 467-468 **Administrator policy**, 443, 444-445

**Administrator user group**, 450-451 **AdminOnly category**, 461 **Advanced distribution of MODX**, 420- 421 **advanced snippet operations**, 309-414 **advanced transport package tutorial**, 611-625 **aggregate alias**, 319 **alias (Resource Alias) resource field**, 142 **AllDocs resource group**, 455, 458 **allow\_private permission**, 486 **alt context**, 426-433, 432 **and** (output modifier), 168 **anonymous user**, 104, 381-383, 387, 460, 469, 474-475, 481 **Apache Friends**, 62 Apache **httpd.conf** file, 60 **apache/bin directory**, 430 **API documentation link**, 129 **Appendix**, 629-715 **architecture of MODX**, x-xiii **arithmetic operators in PHP**, 660 **array functions in PHP**, 678 array of file paths for transport pack**ages**, 623-624 **array\_merge() PHP function**, 375, 384, 388 **arrays in PHP**, 668-669 **assets (in Update Action dialog)**, 506 **assets directory**, 20 **assets directory (transport packages)**, 623 **assets directory for transport packages**, 602-604 **assets\_url system setting**, 193, 527 **assigning** (see also: adding and attaching) chunks to categories in code, 401- 402 chunks to categories in transport packages, 621-623 resources to resource groups, 117, 179 resources to resource groups in code, 332, 408, 408 roles to users, 115 snippets to categories in transport packages, 621-623 template variables to resource groups, 219 templates to categories in code, 401-402

packages, 621-623

users to user groups, 115, 447-448 users to user groups in code, 332, 406-408 **assignment by reference**, 312-313

**assignment operators in PHP**, 661 **associative arrays (PHP)**, 669 **attaching** (see also: adding and assigning) elements to categories in transport packages, 621-623 plugins to events in code, 408 properties to property sets, 257-258 property sets to elements, 251 property sets to elements in code, 409 property sets to plugins, 293-295 snippets to categories in code, 401- 402 system events to plugins, 292, 292 template variables to templates, 203, 219 template variables to templates in code, 402-404 **attachment content disposition**, 178 **audience for this book**, ii **authenticating users**, 302, 384-385, 469 **authority numbers**, 440, 446 **auto-tag template variable input type**, 208-209 **automatic\_alias system setting**, 143, 409 **avoiding the error page**, 475

### B

**back end**, 5 contexts, 441 system events, 699-713 versus front end, 5 **back-ticks**, 12 **BadWords Manager plugin**, 296-299 **BadWords plugin**, 290-295 **BadWords tutorial**, 290-295 **BadWordsMgr tutorial**, 296-299 **base href tag**, 429 **base\_url context setting**, 428 **base\_url system setting**, 428 **BaseTemplate**, 49 **basic building blocks of MODX**, 6-20 **Batcher add-on component**, 504-507 **Batcher namespace path**, 505 **beginTransaction() method**, 405, 630 **block comments in PHP**, 654

**blogging with getResources**, 571 **boolean variables in PHP**, 655 **branches (Git)**, 70-72 **BreadCrumbs** add-on component tutorial, 551- 555 CSS, 553-555 installing, 552 properties, 553 **browser support in MODX**, 36-37 bug fixes in Git, 84 **bug reporting link**, 129 **build scripts** for transport packages, 601, 605-610 MyComponent example, 625 running outside of MODX, 624-625 build.config.php file (Revolu**tion development version)**, 87  $buid.config.phpfile$  (transport **packages)**, 624  $build. transport.phpfile$ **(transport packages)**, 600-601, 621-623 **building blocks of MODX**, 6-20 **building the development version of Revolution**, 87-88 **built-in functions in PHP**, 675-679 **bulk actions in form customization**, 523

### $\subset$

**cache** clear\_cache permission, 503 clearing, 28, 65, 111 control, xiii control in Evolution, 187 control with tags, 166 empty cache checkbox, 150, 150 exclamation point in tags, 166 in Evolution, 33 output (viewing), 180 overview, 28-29 system events, 715 tags and, 166 cacheable resource field, 150

**cached tags**, 150, 166 **calling processors in code**, 409 **cancel button**, 455 **Captcha plugin**, 300-302 caption TV field, 205 **cat** (output modifier), 169 **categories**, 105 addMany() method, 402

AdminOnly, 461 assigning chunks to in code, 401- 402 assigning elements to in transport packages, 621-623 assigning snippets to in code, 401- 402 assigning templates to in code, 401-402 creating, 105, 106 creating in code, 343, 401-402 defined, 14 in transport packages, 621-623 manager system events, 712 placing elements in, 105 protected, 453 removing, 106 uses for, 14 category TV field, 205 cdata (output modifier), 171 **ChangeEmail custom hook for FormIt tutorial**, 591-594 **changelog.txt (transport packages)**, 614-615 **changelogs (transport packages)**, 602 **ChangePassword snippet**, 481 **changePassword() method**, 640, 650 **changeWebUserPassword() method**, 640 **changing** (see also: modifying and renaming) component menu items, 504-505 current resource alias in code, 344 language strings used in the Manager, 164 the site name, 49 Top Menu items, 504-505 **character set**, 63 **CheatSheet component tutorial**, 523- 533 **checkbox template variable input type**, 209-210 **checking user's login status**, 481 **checkout (Git)**, 80, 88 **CheckPermission snippet**, 487-488 **checkPreview() method**, 640 **checkSession() method**, 640 **Children related object**, 318, 321, 324, 357, 364 **Chmod directory dialog**, 108 **chunk tags**, 11-12, 157, 194 **chunk tags in Evolution**, 264-265

## **chunks** Index

assigning to categories in code, 401-402 assigning to categories in transport packages, 621-623 creating, 230 creating in code tutorial, 400 defined, 11, 230 displaying, 17 displaying with a snippet, 237 editing in Evolution, 264-265 emailTpl, 585 getChunk() method, 368-370 in snippet properties, 236-237 ItemTpl, 242, 284 manager system events, 705-706 object reference, 692 OuterTpl, 242, 284 overview, 230 relatedUserTpl, 389 RowTpl, 242, 284 save\_chunk permission, 449, 453 sending properties in tag, 249 Tpl, 241-244, 473 tutorial, 230-235 TV-based, 244-247 uses for, 232-244, 238-241 using tags with, 232 using to store data, 238-241 using with snippets, 236-237 working with, 229-247 **class variables in PHP**, 683 **class\_key (Class Key) resource fi eld**, 151 **classes** creating in PHP, 682-686 in PHP, 679-686 modUser, 650-651 modX, 640-649 xPDO, 630-637 xPDOObject, 637-639  $cleanDocumentIdentifier()$ **method**, 640 **clear\_cache permission**, 503 **clearing MODX**, 65 **cloning a fork at GitHub**, 78-79 **cloning Revolution development version**, 73-75 **CMPs**, 523-533

**CodeMirror editor**, 269 **coding style (PHP)**, 672-673 **command-line client for Git**, 73 **comments**

HTML, 531 in PHP, 653-655 PHP block, 654 PHP single-line, 654 **commit messages (editing in Git)**, 85 **commit() method**, 4-6, 630 **commits (Git)**, 71 **common MODX add-on components**, 535-594 **common snippets in Evolution**, 595- 596 **comparison operators in PHP**, 661- 662 **components** changing menu item for, 504-505 CheatSheet, 523-533 namespaces, 349 overview, 4 Top Menu item, 504-505 **Components Top Menu item**, 109, 113, 508 **composite alias**, 319 conditional output modifiers Reference, 167-169 replacing with snippets, 280- 283 **conditionals in PHP**, 664-668 config file still writable warning, 45 config.core.php files, 420 config.inc.php file Evolution, 95 Revolution, 41, 420-423 configuration check Evolution, 96 Revolution, 45, 110 **confi guring** . htaccess file for FURLS, 59 CodeMirror editor, 269 File Manager in Evolution, 131 Git editor for commit messages, 85 Git for MODX development, 76-81 modules in Evolution, 131 MODX Evolution, 131 SMTP for Gmail, 586, 696 SPForm, 548-551 XAMPP, 62-63 **Confirm Registration resource**, 477 **confl icting permissions**, 440 **connect() method**, 631 **connection information**, 42

**connectors directory**, 420

**constants** ECHO, 635

FILE, 635 HTML, 635 MODE\_NEW, 299, 699 MODE\_UPD, 299, 699 modSystemEvent::MODE\_NEW, 299, 699 modSystemEvent::MODE\_UPD, 299, 699 modX::LOG\_LEVEL\_INFO, 625 modX::SESSION\_STATE\_EXTERNAL, 644 modX::SESSION\_STATE\_INITIAL-IZED, 644 modX::SESSION\_STATE\_UNAVAIL-ABLE, 644 modX::SESSION\_STATE\_UNINI-TIALIZED, 644 MODX\_ASSETS\_PATH, 603, 614 MODX\_ASSETS\_URL, 603 MODX\_CONFIG\_KEY, 601 MODX\_CORE\_PATH, 601, 603, 630, 634 MODX\_PROCESSORS\_PATH, 422 REDIRECT\_HEADER, 648 REDIRECT\_META, 648 REDIRECT\_REFRESH, 648 xPDO::LOG\_LEVEL\_DEBUG, 635 xPDO::LOG\_LEVEL\_ERROR, 635 xPDO::LOG\_LEVEL\_FATAL, 635 xPDO::LOG\_LEVEL\_INFO, 617, 618, 635 xPDO::LOG\_LEVEL\_WARN, 635 XPDO\_CLI\_MODE, 625 xPDOTransport::ABORT\_ON\_VE-HICLE\_FAIL, 620 xPDOTransport::ACTION\_IN-STALL, 618 xPDOTransport::ACTION\_UNIN-STALL, 618 xPDOTransport::ACTION\_UP-GRADE, 618 xPDOTransport::PACKAGE\_AC-TION, 617 xPDOTransport::PRESERVE\_KEYS, 606, 610, 621-622 xPDOTransport::RELATED\_OB-JECT\_ATTRIBUTES, 621-623 xPDOTransport::RELATED\_OB-JECTS, 621-623 xPDOTransport::UNIQUE\_KEY, 606, 610, 621-622 xPDOTransport::UPDATE\_OBJECT, 606, 610, 621-622 constraint field (form customization), 518, 521

**constraints in form customization**,

515, 521-522

**constructors in PHP**, 684 **contact form** creating with FormIt tutorial, 581- 587 creating with SPForm tutorial, 543- 551 **Container (isfolder) resource field**, 146 container\_suffix system setting, 57, 146 **content (Resource Content) resource field**, 145-146 **Content Disposition (content\_ dispo**) resource field, 151 **content disposition of attachments**, 178 **content elements defined, 9 content elements in Evolution**, 31 **content tag**, 49, 145-146 **content tag in template**, 194 **content types**, 125 **content\_dispo (Content Disposition)** resource field, 151 **content\_type (Content Type) resource field**, 150 **context access ACL**, 115-116 **context access ACL entries**, 449-451, 456-457, 462-463 **context access policy**, 444-445 **context property for link tags**, 163 **context settings**, 25-26 base\_url, 428 default\_template, 429, 429, 432 http\_host, 429, 431 in Evolution, 32 site start, 428 site\_url, 429 **contexts**, 424-434 alt, 426-433, 432 back end, 441 base\_url setting, 428 creating, 25-26, 125 creating a second, 426-433 default\_template setting, 429 defined, 25-26 front end, 441 Gateway plugin, 432 http\_host setting, 429 in Evolution, 32, 435 in separate directories, 426-431 initialize() method, 426-427 manager system events, 713

mgr, 25-26, 424-425, 441, 450-451, 456, 458, 459, 460, 483 protected, 439 security permissions, 433 settings, 428-429 sharing core between sites, 425-426, 433 site start setting, 428 site url setting, 429 two in the same directory, 431-432 uses for, 424 web, 25-26, 424-425, 432, 441, 446- 447, 457, 460, 468, 472, 484 **contributing** a bug fix with Git, 84 a new feature in Git, 86 to MODX development, 75-89 contributor workflow in Git, 83-89 **controller**, 506 **controlling** access in the front end, 468-474 plugins with template variables, 295 program flow (PHP),  $670-672$ snippets with template variables, 204 text color with a TV tutorial, 377- 379 **conventions (typographical in** *MODX:*  **The Official Guide**), iii-v **converting a site to MODX**, 89-94 **converting a template to MODX**, 90 **core** directory, 20, 349, 411, 421-422, 425- 426, 433, 524 directory (moving), 421-422 directory (renaming), 421-422 directory (transport packages), 602- 603, 623 independence in MODX, xii-xiii lexicon, 504-505 MODX CORE PATH constant, 601, 603, 630, 634 modx\_core\_path system setting, 642 **core/packages directory**, 537 **count() PHP function**, 678 **cPanel**, 429 **Create Access Policy dialog**, 471 **Create Directory dialog**, 108 **Create Directory Here**, 108 **Create Namespace dialog**, 126 **Create New Element Here**, 106 **Create New Profile dialog (form customization)**, 517-518

**Create New Set dialog (form customization)**, 518 **Create New Setting dialog**, 466-467, 491 **create permission**, 453 **Create Resource Group Dialog**, 448, 455, 470, 482 **Create Role dialog**, 440, 471 **Create User Group dialog**, 447, 471 **Create/Edit Resource panel**, 135-154 access controls tab, 179 alias (Resource Alias) resource field,  $142$ altering with form customization, 513-523 Cacheable (cacheable) resource field, 150 Class Key (class\_key) resource field, 151 Container (isfolder) resource field, 146 content (Resource Content) resource field, 145-146 Content Disposition (content\_ dispo) resource field, 151 Content Type (content\_type) resource field, 150 Created By (createdby) resource field, 152 Created On (createdon) resource field, 152 creating a new tab with form customization, 522 Deleted By (deletedby) resource field, 153 Deleted On (deletedon) resource field,  $153$ Description (description) resource field, 142 Edited By (editedby) resource field, 153 Edited On (editedon) resource field, 153 Empty Cache checkbox, 150 Freeze URI (uri\_override) resource field, 154 Hide From Menus (hidemenu) resource field, 145 hiding tabs with form customization, 520 id (Resource ID) resource field, 138 introtext (Summary) resource field, 143 isfolder (Container) resource field, 146 Link Attributes (link\_attributes) resource field, 143

Long Title (longtitle) resource field, 142 Menu Index (menuindex) resource field,  $145$ Menu Title (menutitle) resource field, 144 modx-page-settings tab, 520 modx-panel-resource-tv tab, 520, 522 modx-resource settings tab, 520 modx-resource-access-permissions tab, 520 pagetitle (Resource Title) resource field, 141 Parent Resource (parent) resource field, 144 Publish Date (pub\_date) resource field, 148 Published (published) resource field, 141 Published checkbox, 141 Published On (publishedon) resource field, 147 Resource Alias (alias) resource field,  $142$ Resource Content (content) resource field, 145-146 Resource ID (id) resource field, 139 Resource Title (pagetitle) resource field, 141 Rich Text (richtext) resource field, 147 Searchable (searchable) resource field, 149 setting field default values form customization, 523 setting labels form customization, 523, 523 Summary (introtext) resource field, 143 template (Uses Template) resource field, 140 template variables tab, 179 Unpublish Date (unpub\_date) resource field, 149 URI (uri) resource field, 154 uri\_override (Freeze URI) resource field, 154 Uses Template (template) resource field, 140 **Create/Edit User panel**, 114 access permissions tab, 114 general information tab, 114 settings tab, 114 **createdby (Created By) resource** 

**fi eld**, 152

**CreatedBy related object**, 320, 323, 388, 390 **createdon (Created On) resource field**, 152 **CreatedResources related object**, 324 **createPackage() method (transport packages)**, 606, 608 **createVehicle() method (transport packages)**, 606, 610, 622 **creating** a second context, 426-433 Access Control List entries, 449-454 access permissions, 114-115 access policies, 115, 443-445 ACL entries, 449-454 actions, 524-525 branch with Git, 84 categories, 106 categories in code, 343, 401-402 chunks, 230 chunks in code, 339 chunks in code tutorial, 400 classes in PHP, 682-686 contact form with FormIt tutorial, 581-587 contact form with SPForm tutorial, 543-551 content types, 125 context access ACL entries, 456-457 contexts, 25-26, 125 custom hooks for FormIt, 588-594 custom output modifiers, 174-176 custom permissions, 486-487 custom validators for FormIt, 578- 579 default properties, 253 directories, 108 documents, 136 elements, 106 elements in code tutorial, 400 error (404 page-not-found) page, 50 FAQ page with EZfaq snippet tutorial, 539-542 fork of MODX at GitHub, 78-79 forms with FormIt tutorial, 571-594 lexicon files,  $412, 412$ lexicon strings (entries) for Cheat-Sheet component, 526-527 Login page, 472-473 menu with Wayfinder tutorial, 555-565 messages for users, 127 MIME types, 125

MODX database, 40 MODX objects in code, 338-344, 397-409 namespaces, 126, 411 new Create/Edit Resource panel tabs with form customization tutorial, 522 objects by calling processors, 409 properties for template variables, 219 property sets, 119, 256, 261-262, 279, 538-539 resource group access ACL entries, 458-459 resource groups, 117, 448 resources, 6, 50, 103, 113, 135-154 resources by calling processor, 409 resources in code, 339 resources in code tutorial, 398 roles, 115, 440, 446 simple class in PHP tutorial, 682- 686 snippets in code, 340-341 snippets in code tutorial, 400 static resources, 103, 113, 178 symlinks, 103, 113 template variables, 201 template variables in code tutorial, 402-404 template variables in Evolution, 227 templates, 190 templates in code tutorial, 400 Top Menu actions, 524-525 Top Menu items, 508-510 transport package tutorial, 599-625 transport packages, 599-626 unauthorized page, 50 user extended fields, 115 user groups, 115, 115, 447, 447 user profile in code, 341-342, 404-405 user settings, 114 users in code, 404 virtual hosts, 429-431 weblinks, 103, 113 **credits (MODX)**, 122 **criteria**, 311-313 **criteria for queries**, 363 **CSS** file for SPForm, 547 for BreadCrumbs, 553-555 Wayfinder, 559 **cURL**, 52, 536 enabling in XAMPP, 536

php  $curl. d11$  file, 536

**current resource** changing alias in code, 344 children, 315, 315 creator, 388 editor, 388 getting children, 360-361 getting ID of in code, 315, 327-328 getting in code, 312, 318, 327-328 getting parent information, 359 getting TV values for, 331, 376, 378 getting TV values in code, 376 in Evolution, 307 publisher, 389 related objects, 387-389 toArray() method, 328, 356 users related to, 387-389 **current user**, 16, 318, 327, 381-383, 384, 469, 485, 492-493, 592-593 **currently logged-in users**, 111 **custom database table schemas**, 409- 411 **custom database tables**, 409-411 **custom hooks** for FormIt, 588-594 variables available for FormIt, 590 **custom manager page tutorial**, 523- 533 **custom manager pages in Evolution**, 533 **custom menus**, 513 **Custom output modifiers**, 174-176 **custom permissions**, 510-512 creating, 486-487 **custom preHooks for FormIt**, 591-593 **custom Top Menu items**, 508-509 **custom validator properties for FormIt**, 578-579 **custom validators for FormIt**, 578-579 **customizing the Create/Edit Resource panel with form customization**, 513-523 **customizing the MODX Manager**, 501- 533

### D

**data storage in chunks**, 238-241 **database** adding custom tables to, 409-411 deleting objects in code, 344 dumping, 65-66 exporting, 65-66 getting chunks from, 311

getting related objects, 359-361 getting resources from, 311 getting system settings from, 380 getting template variables from, 377-379 getting user extended fields from, 397 getting user groups from, 406-408 getting user profiles from, 382-383 getting users from, 311, 392-393 host, 42 importing, 65-66 location of properties, 250 location of property sets, 250 modifying MODX objects in code, 338-344 modx\_actions table, 506 name, 42 password, 40 queries, 631-632, 635-638 removing objects in code, 344 sharing between sites, 425 site\_content table, 137 table prefix, 425 username, 40 users table, 479 **database tables** adding to database, 409-411 custom, 409-411 overhead, 121 site\_snippets, 250 **date** (output modifier), 172 **date and time functions in PHP**, 679 **date template variables** formatting codes, 215 input type, 210 output type, 214-215 **date() PHP function**, 679 **DayErrorPage resource**, 303 **DBAPI in Evolution**, 416 **debugging PHP code**, 686-690 **decr** (output modifier), 172 decrement (output modifier),  $172$ **default** collation, 63 database, 42 lexicon file, 348 permissions, 442 security settings, 442 template variable output type, 215 **default** (output modifier), 172, 567 **default properties**, 249-255 creating, 253

editing, 251 elements, 249-255 in Evolution, 306 of snippets, 276-277 overriding, 256 removing, 255 uses for, 255 using with plugins, 293-295 versus property sets, 249-251 working with, 249-251 **Default Value TV field, 207** default.inc.php lexicon file, 348 **default\_template context setting**, 429, 432 defined constants (transport pack**ages)**, 605-607 **deletedby (Deleted By) resource field**, 153 **DeletedBy related object**, 390 **deletedon (Deleted On) resource field**, 153 **deleting** (see also: removing) branches (Git), 82 categories, 106 default properties, 255 directories, 109 files,  $109$ MODX objects in code, 344 property sets, 260 resources, 102-103, 182 resources from resource groups, 448 resources from resource groups in code, 332 users from user groups, 447-448 users from user groups in code, 332 **delimiter template variable output type**, 216 description resource field, 142 description TV field, 205 **design philosophy of MODX**, xi **develop branch (Git)**, 71 **development version of Evolution**, 97 **development version of Revolution**, 70-89 build.config.php file,  $87$ building, 87-88 cloning, 73-75 transport.core.php file, 87 updating, 88-89 **dialogs**

Add Category, 117, 462 Add Permission to Template, 486- 487 Add Resource Group, 458, 483 Add User Group dialog (form customization), 518 Add User to Group, 447-448, 472 Chmod directory, 108 Create Access Policy, 471 Create Directory, 108 Create Namespace, 126 Create New Profile dialog (form customization), 517-518 Create New Set dialog (form customization), 518 Create New Setting, 466-467, 491 Create Resource Group, 448, 455, 470, 482 Create Role, 440, 471 Create User Group, 447, 471 New Category, 462 New Property Set, 119 PhpMyAdmin File Download, 65-66 Rename Directory, 109 Rename File, 109 Update Action, 505 Update Menu, 510 Update User Role, 448 Upload Files, 108 User Group Context Access, 449- 451, 456-457 **directories** \_build (transport packages), 602, 614 apache/bin, 430 assets, 20 chmod, 108 connectors, 420 core, 20, 349, 411, 421-422, 425-426, 433, 524 core/packages, 537 creating, 108 deleting, 108 htdocs, 63 manager, 420 moving manager, 423 moving the core, 421-422 public\_html, 59, 422, 602 removing, 108 renaming, 109 renaming manager, 423 renaming the core, 421-422 root, 420

setting permissions, 108 setup, 420 XAMPP, 63 **directory names in transport packages**, 601 **directory permissions**, 41, 108 **disabling** CodeMirror, 269 news feed, 110 permissions, 115, 444, 452, 463, 465- 466, 514 plugins, 296 RSS feeds, 110 security feed, 110 snippets, 92 **displaying** a chunk with a snippet, 237 chunks, 17 language strings, 17 lexicon strings with code, 347-351, 413 links, 17 placeholders, 17 resource content, 49, 145-146, 193 resource fields, 17 settings, 17 snippet output, 17, 272 snippet tags (without executing), 330 template variables, 11, 17, 200, 203, 375-376 user information, 16, 380-396 **Ditto**, 565, 570 **div** (output modifier), 172 divide (output modifier), 172 **documentation link**, 122 **documentObject**, 307 **DocumentRoot**, 430, 431 **documents** (see also: resources) Create, 103 creating, 6, 136 defined, 7 edit document permission, 465 fields, 7, 135-154, 138 in Evolution, 185, 397 Private Document, 470 Private Document2, 486 publish\_document permission, 449 recently edited (Manager Home screen), 110 recently edited (Report menu)), 121 save\_document permission, 453,

465 using tags in, 154-167 **double quotes in PHP**, 657-659 **Download Extras button**, 122 **downloading MODX**, 38 **downloading transport packages**, 53, 122 **dropdown list menu template variable input type**, 210 **dumping database**, 65-66 **Duplicate Resource**, 103, 181 **duplicating access policies**, 444, 456, 459

### E

**ECHO constant**, 635 **echo statement in PHP**, 676 **Edit Element**, 106 **edit permission**, 453 **Edit Resource**, 103 **edit\_document permission**, 465 **edit\_tv permission**, 514 **editedby (Edited By) resource field**, 153 **EditedBy related object**, 323, 388 **editedon (Edited On) resource field**, 153 **editing** access policies, 115, 444 chunks in Evolution, 264-265 commit messages (Git), 85 default properties, 251 elements in Evolution, 184 files, 108-109 files in Evolution, 130 object policies, 465-466 property sets, 251 property sets on the tools menu, 260 resources, 103, 135-154 system settings, 50 **Editor role**, 458, 459, 460, 463, 484 **EditorAdmin policy**, 456, 457 **EditorElement policy**, 462, 463 **EditorResource policy**, 459 **editors** CodeMirror, 269 TinyMCE, 147 **Editors user group**, 455 **eg** (output modifier), 168 **el** (output modifier), 168 **element categories**, 105 **Element Category Access ACL entries**,

116 **element category policies**, 444-445 **Element policy**, 443, 444-445 **Element tree**, 104-106 Create New Element Here, 106 Edit, 106 Quick Create, 106 right-click menu, 106 **Element tree icons**, 104 **element\_tree permission**, 465 **elements** attaching property sets to, 251 attaching property sets to in code, 409 creating, 106 creating in code tutorial, 400 default properties, 249-255 defined, 9 editing, 106 element\_tree permission, 465 hiding, 461-463 in Evolution, 31 protected, 439 Quick Update, 106 removing, 106 save\_element permission, 443 **ellipsis** (output modifier), 171, 567 **else** (output modifier), 168 **else statement in PHP**, 665-667 **elseif statement in PHP**, 665 **email hook for FormIt**, 581 **email hook properties for FormIt**, 587 **email template variable input type**, 210 **emailsender system setting**, 651 **emailsubject system setting**, 651 **emailTpl chunk**, 585 **empty** (output modifier), 172 **Empty Cache checkbox**, 150 **empty() PHP function**, 335-336 **enabling** cURL, 52 cURL in XAMPP, 536 mod\_rewrite, 60 news feed, 110 RSS feeds, 110 security feed, 110 **enhanced hello snippet**, 273-275 **eof marker (PHP)**, 671 **eq** (output modifier), 168 **equalorgreatherthan (output**  modifier), 168

**equals** (output modifier), 168 **equalto** (output modifier), 168 **equaltoorlessthan (output modifier**), 168 **error log**, 121, 690 **error page**, 50 avoiding, 475 **error page unpublished warning**, 110 **error\_page system setting**, 302, 475 **errorCode() method**, 631 **errorInfo() method**, 631 **errors** 404 (page-not-found), 50 server 500, 46 xPDO log, 635 **esc** (output modifier), 170 **escape** (output modifier), 170 **event model**, 300-301 **events (see: system events) Evolution** cache, 33 cache control, 187 chunk tags, 264-265 common snippets, 595-596 config file, 95 configuration check, 96 content elements, 31 context settings, 32 contexts, 32, 435 custom manager pages, 533 DBAPI, 416 default properties, 306 development version, 97 documentObject, 307 documents, 185 editing chunks, 264-265 editing elements, 130, 184 editing files, 130 elements, 31 file and directory permissions, 95 form customization, 533 FURLs, 97 getChildIds() method, 416 getChunk() method, 416 getLoginUserID() method, 307 getLoginUserName() method, 307 getParentIds() method, 416 getting system settings, 416 installing, 42, 96 installing add-on components, 96, 595 installing snippets, 306

lexicon, 32 lexicon strings, 416 missing Manager functions in, 133 module manager system events, 712 modules, 533 overview, viii parseChunk() method, 416 PHX, 187 placeholders, 306 plugins, 307 properties, 32, 186, 265, 306 Resource tree, 184 roles, 446, 498 runSnippet() method, 416 security system, 497-498 snippet properties, 595 snippets, 306 system settings, 32 tags, 17, 306 templates, 185 Top Menu, 130-132 transport packages, 626 user information in, 307 user settings, 32 userLoggedIn() method, 307 using SMTP, 596 versus Revolution, vii-x **example template**, 191 **exec() method**, 631 **explode() PHP function**, 678 **exporting property sets**, 261 extended user fields, 115 extended user fields in code, 393-397 **ExtJS**, 523, 532 **extras (see: add-on components) EZfaq** installing, 539-540 properties, 542 snippet tutorial, 539-542 styling FAQ page, 541-542

### F

**false in PHP**, 656-657 **fclose() PHP function**, 678 **feature branches (Git)**, 71 **features of MODX**, x-xiii **feof() PHP function**, 671 **fetch (Git)**, 80-81, 88 **FeView policy**, 471, 472 **FeViewer role**, 471, 472 **FeViewTemplate access policy**, 471, 486-487

**fgets() PHP function**, 671, 678 **fi eld default values (setting with form customization)**, 523 field labels (setting with form custom**ization)**, 523 field rules in form customization, 515 **fi elds** (see also: resource fields) constraint field in form customization, 518, 521 extended user (in code), 393-397 getting user extended fields in code, 397 hiding with form customization, 522 of template variables, 205-208 **fi le** (see also: files) functions in PHP, 678-679 paths for transport packages, 623- 624 pointers in PHP, 655 resolvers (transport packages), 612- 614, 623 validators (transport packages, 619 vehicles (transport packages), 614- 615 file and directory permissions, 41, 69 **FILE constant**, 635 **file template variable input type**, 211 **File tree**, 106-109 chmod directory, 108 icons, 107 right-click menu, 108-109 upload files, 108 file-not-found page, 50 **fi le\_exists() PHP function**, 678 **fi le\_get\_contents() PHP function**, 606, 609, 615, 678 **fi le\_put\_contents() PHP function**, 678 **fi le\_tree permission**, 443, 465 **fi lemanager\_path system setting**, 467-468 **fi lemanager\_path tutorial**, 467- 468 **fi lemanager\_path user setting**, 467-468 **fi les** (see also: file) .DOC as static resources, 178 .htaccess, 46-47, 426 .PDF as static resources, 178 Apache httpd.conf, 60

build.config.php (Revolution development version), 87 build.config.php (transport packages), 624 build.transport.php (transport packages), 600-601, 621-623 config.core.php, 420  $config.inc.php, 420-423$ config.inc.php for Evolution, 95 creating lexicon files, 412 default.inc.php, 348 deleting, 109 editing, 108-109 editing in Evolution, 130 Evolution config, 95 file tree permission, 443, 465 filemanager path setting, 467-468 hosts, 430 ht.access, 46-47 httpd-vhosts.conf, 430-431 httpd.conf, 60 in MODX, 19 index.php (components), 505-506 index.php (for CheatSheet component), 525 index.php (MODX), 38, 56, 61, 142, 165 index.php (separate contexts), 426-428 index.php for CheatSheet component, 527 install.script.php (transport packages), 616-620 lexicon, 348, 412 lexicon file locations (transport packages), 611-612 loading lexicon files in snippets, 412 locations (transport packages), 601-604 locations for MODX, 20 locations for XAMPP, 63 modresponse.class.php, 290 MODX, 19 MODX config, 41, 41, 420-423 MODX schema, 318-319 modx.class.php, 601 modx.mysql.schema.php, 318-319 names in transport packages, 601 permissions, 41 permissions in Evolution, 95 php.ini, 536 php\_curl.dll, 536 placement, 38-39 readme.txt (transport packages),

602, 614-615 removing, 109 renaming, 109 schema (MODX), 318-319 setting permissions, 69, 108 SPForm CSS, 547 SPForm lexicon, 548 transferring in transport packages, 612-615 transport package, 601-604 transport package lexicon, 603 transport.core.php (Revolution development version), 87 uploading, 108 user.input.html (transport packages), 614-615 **filters**, 167 **fi ring system events**, 289-290 float variables in PHP, 655 **fl ush all sessions**, 117, 442, 457-458, 462 **fl ush permissions**, 117, 442, 457-458, 462, 474 **fonts used in** *MODX***: The Official** *Guide*, iii-v **fopen() PHP function**, 678 **for loop (PHP)**, 671-672 **foreach loop (PHP)**, 670 **ForgotPassword snippet**, 480 **Form Customization**, 513-523 bulk actions, 523 constraints, 515, 521-522 creating new Create/Edit Resource panel tabs with, 522 field rules, 515 hiding fields with, 522 hiding tabs with, 520 hiding template variables with, 514 in Evolution, 533 Manager panel, 117 moving TVs to a new tab with, 520 overview, 514-516 profiles, 516 rule sets, 516 rules, 515 sets, 515 setting field default values with, 523 setting field labels with, 523 setting template variable labels with, 523 tab rules, 515 TV rules, 515 **form processing**, 571-594

**formatting codes for date template variables**, 215 **FormIt** built-in hooks, 580-582 built-in validators, 574-578 contact form tutorial, 581-587 custom hook tutorial, 588-594 custom preHooks, 591-593 custom validator properties, 578- 579 custom validators, 578-579 email and redirect hooks, 580 email hook properties, 587 FormItAutoResponder hook, 580, 587-588 hooks and preHooks, 579-582 properties, 573-574 snippet tutorial, 571-594 spam hook, 587 tpl chunks, 585, 587 uses for, 571, 581 using SMTP with, 586 validators, 574-578 variables available in custom hooks, 590 **FormItAutoResponder hook**, 587-588 **FormItAutoResponder properties**, 587-588 **FormItRetriever snippet**, 592 **formProcAllowedReferers (SPForm)**, 550 **forums link**, 127-128 **fputs() PHP function**, 679 **fread() PHP function**, 678 **Freeze URI (uri\_override) re**source field, 154 **friendly alias path**, 57 **friendly aliases**, 58 **Friendly URLs (see:FURLs) fromArray() method**, 340-341, 638 **fromJSON() method**, 638 **front end**, 5 contexts, 441 controlling access in, 468-474 hiding template variables in (tutorial), 484-485 versus back end, 5 **front-end system events**, 714-715 **full URL in makeUrl() method**, 646 **functions** (see: PHP functions) PHP, 673-679

#### **FURLs**

alias field, 142 friendly alias path, 57 friendly aliases, 58 in Evolution, 97 in Revolution, 55-61 prefixes, 57 RewriteBase, 60 suffixes, 57 testing, 60 **fwrite() PHP function**, 678

### G

**Gateway plugin**, 432 **ge (output modifi er)**, 168 **generating a GitHub SSH key**, 77 **generic methods**, 310-314 **get() and set() methods in PHP**, 684-685 **get() method**, 327, 355, 391, 629, 638 **get\*() methods**, 310-327 640 **getAggregates() method**, 631 **getAllChildren() method**, 640 **getAncestry() method**, 631 **getAttribute() method**, 631 **getAuthenticatedUser() method**, 640-641 **getCacheManager() method**, 631, 641 **getCachePath() method**, 631 **getChildIds() method**, 315, 357, 641 **getChildIds() method in Evolution**, 416 **getChunk() method**, 237, 317, 368-370, 389, 488, 528, 642 **getChunk() method in Evolution**, 416 **getCollection() method**, 313, 362-363, 373, 390, 392-393, 403, 407, 631-632 **getCollectionGraph() method**, 324-325, 364-365, 391, 397, 631-632 **getComposites() method**, 631- 632 **getConfig()** method, 642 **getContent() method**, 328, 651 **getContext() method**, 642 **getCount() method**, 633

**getActiveChildren() method**, **getLoginUserID() method**, 642 **getDebug() method**, 633 **getDebugBacktrace() method**, 633 **getDocGroups() method**, 642 **getDocument() method**, 642 **getDocumentChildren() method**, 642 **getDocumentChildrenT-Vars() method**, 642  $getDocumentIdentifier()$ **method**, 642 **getDocumentMethod() method**, 642 **getDocumentObject() method**, 642 **getDocuments() method**, 642 **getEventMap() method**, 642 **getFields() method**, 633 **getFullTableName() method**, 642 **getIterator() method**, 313, 633 **getKeywords() method**, 642 **getLoginUserID() method (Evolution)**, 307 **getLoginUserName() method**, 643 **getLoginUserName() method (Evolution)**, 307 **getLoginUserType() method**, 643 **getManager() method**, 633 **getManagerPath() method**, 643 **getMany() method**, 321, 359-361, 373, 638 **getMany() versus getOne()**, 321 **getMETATags() method**, 643 **getMicroTime() method**, 633 **GetMyComponent add-on package**, 625 **getObject() \$classKey argument**, 311-312 **getObject() method**, 310-313, 354, 390, 629, 633 **getObjectGraph() method**, 321-324, 363-364, 384, 388, 396, 633-634 **getOne() method**, 320, 348, 358- 360, 388, 390, 392, 639 **getOne() versus getMany()**, 321 **getOption() method**, 314, 367- 368, 490, 527, 634 **getPackage() method**, 634

Index

**getPageInfo() method**, 643 **getParent() method**, 643 **getParentIds() method**, 315- 316, 358, 643 **getParentIds() method in Evolution**, 416 **getParser() method**, 643 **getPK() method**, 634 **getPKType() method**, 634 **getPlaceholder() method**, 316, 643 **getProperties() method**, 370 **getRegisteredClientScripts() method**, 643 **getRegisteredClientStartupScripts() method**, 643 **getRequest() method**, 643 **getResources** blogging with, 571 properties, 567-570 snippet, 565-571 tag, 196 tutorial, 566-567 uses for, 565, 571 **getResponse() method**, 643 **getSelectColumns() method**, 393 **getService() method**, 412 **getSessionState() method**, 644 **getSettings() method**, 644, 650 **getTableName() method**, 634 **getTemplateVar() method**, 644 **getTemplateVarOutput() method**, 644 **getTemplateVars() method**, 644 **getting** children of current resource, 360- 361 children of current resource in code, 315 chunks from database, 311 current resource in code, 312-313, 318, 327-328 current resource related objects, 388 current user, 381-383 data from a chunk tutorial, 238-241 ID of current resource, 315, 327-328 MODX version information in code, 645 properties in code, 365-368 related objects, 359-361

resources from database, 311 system settings in Evolution, 416 system settings with getOption(), 380 template variables from database, 377-379 TV values for current resource in code, 331, 376 user extended fields from database, 397 user groups from database, 406-408 user information in code, 380-396 user profile with getCollection(), 393 user profile with getObject-Graph(), 322-325, 388-389 user profile with getOne(), 382, 392 user profiles from database, 382-383 users from database, 311, 392-393 **getTree() method**, 644 **getTVValue() method**, 378 **getUser() method**, 644 **getUserDocGroups() method**, 644 **getUserGroupNames() method**, 650 **getUserGroups() method**, 650 **getUserInfo() method**, 645 **getValue() method**, 330, 652 **getVersionData() method**, 645 **getWebUserInfo() method**, 645 **Git** --ff-only merges, 81, 88 Bash, 73 branches, 70-72 bug fixes in, 84 checkout, 80, 88 client, 72 cloning MODX development version, 73-75 commits, 71 contributing a new feature, 86 contributor workflow, 83-89 creating a remotes, 80 deleting branches, 82 deleting remotes branches, 82 develop branch, 71 development version of Revolution, 75-89 editing commit messages, 85 feature branches, 71 fetch, 80-81, 88 GUI, 73 guidelines for using with MODX,

83-84 HEAD, 71 hotfix branch, 71 installing, 73 master branch, 71 merge, 81, 88 origin remote, 80 push, 82 release branches, 72 remotes, 80 Revolution repository, 72 SHA1, 71 switching branches, 72 tracking branches, 80 upstream remote, 80 workflow, 83-86 **Git for transport packages**, 604-605 **GitHub**, 70-75 cloning a fork of MODX, 78-79 creating an account, 76-78 creating an SSH key, 77 forking MODX, 78-79 **Gmail (using SMTP with)**, 585-586, 696 **graph methods**, 321-325 **greaterthanorequalto (out**put modifier), 168 **gt** (output modifier), 168 **gte** (output modifier), 168 **guidelines for Git with MODX**, 83-84

### H

**handler**, 526 **handler for menu items**, 503-504 **handleRequest() method**, 645 **handling clicks in the Top Menu**, 507 **hasChildren() method**, 329, 356-357 **hasPermission() method**, 485, 488, 645 **hasSessionContext() method**, 384-385, 469, 481, 490, 650 **hasTemplate() method**, 331 **hasTemplateVar() method**, 331 **HEAD (Git)**, 71 **hello snippet**, 269-270 **hello snippet (enhanced)**, 273-275 **Hello World tutorial (PHP)**, 653 **Hello2 snippet**, 605 **help**, 122 API documentation link, 129 MODX, 122 MODX API documentation link,

630 MODX documentation, 122 MODX Wiki, 128 MySQL, 122 PHP, 122, 652 searching MODX forums, 127-128 xPDO, 122 **hidden template variable input type**, 211 **HiddenTVs resource group**, 482, 484 **hide** (output modifier), 168 **Hide From Menus checkbox**, 145 **Hide From Menus checkbox (and Wayfi nder)**, 560 **hidemenu (Hide From Menus) re**source field, 145 **HidePages snippet tutorial**, 469 **hiding** Create/Edit Resource panel fields with form customization tutorial, 522 Create/Edit Resource panel tabs with form customization tutorial, 520 elements tutorial, 461-463 pages with a snippet tutorial, 468- 470 resources from menus, 145 resources in the Manager, 438-439 resources with ACL entries tutorial, 470-474 resources with custom permissions tutorial, 485-488 tabs with form customization, 520 template variables in the front end tutorial, 484-485 template variables in the Manager with ACLs tutorial, 481-484 template variables with form customization, 514 template variables with form customization tutorial, 520 Top Menu items, 510-512 **history of MODX**, vi-viii **home page**, 48 previewing, 111 **Home screen of the Manager**, 109 **Home Top Menu choice**, 109 **hooks** built-in for FormIt, 579-582 custom for FormIt, 588-594 email for FormIt, 581 FormIt custom preHooks, 591-593 FormIt setValue() method, 592 math for FormIt, 579-580

properties for FormIt email hook, 587 properties for FormIt spam hook, 587 redirect for FormIt, 581 setValue() method (FormIt), 592 variables available in FormIt custom hooks, 590 **hooks and preHooks for FormIt**, 579- 582 **host (database)**, 42 **hosts file**, 430 **hotfix branch (Git)**, 71 **how MODX delivers a web page**, 21 **how MODX works**, 1 **ht.access** file, 46-47 **htdocs directory**, 63 **HTML comments**, 531 **HTML constant**, 635 **HTML tag template variable output type**, 216 **htmlarea template variable input type**, 211 **htmlent** (output modifier), 170 htmlentities (output modifier), 170 **http URL in makeUrl() method**, 646 **http://api.modx.com**, 630 **http://modx.com/extras**, 537 **http\_host context setting**, 429, 431 **http\_host system setting**, 429 **http\_referer variable**, 550 httpd-vhosts.conf file, 430-431 **httpd.conf** file, 60 **https URL in makeUrl() method**, 646 I **icons**

Element tree, 104 File tree, 107 Resource tree, 101 **id** (resource ID) field, 340 id (Resource ID) resource field, 139 **id user field**, 381 **if** (output modifier), 168 **if statement in PHP**, 664-666 **ifempty** (output modifier), 172 **ifnotempty** (output modifier), 172

**image template variable input type**, 211-212 **image template variable output type**, 217 **implode() PHP function**, 634, 678 **importing** HTML resources, 118 property sets, 261 resources, 118 **inc** (output modifier), 172 **increment** (output modifier), 172 index.php file components, 505-506 for CheatSheet component, 525, 527 MODX, 38, 56, 61, 142, 165 separate contexts, 426-428 **info chunk tutorial**, 233-235 **Info panel**, 111 **initialize() method (contexts)**, 426-427 **initialize() method (MODX)**, 600-601, 645 **innerJoin() method**, 393 **InnoDB storage engine**, 405 **input** (output modifier), 168 **input filters**, 176 **input option values TV field**, 206 **input type TV field**, 206 **input types for TVs**, 208-213 **insideManager() method**, 645  $install.script.php file$ **(transport packages)**, 616-620 **installer still present warning**, 47 **installing** add-on components, 52-54, 536-538 add-on components in Evolution, 595 add-on components with no transport package, 538 BreadCrumbs, 552 Evolution add-on components, 96 EZfaq, 539-540 Git, 73 packages, 52-54 snippets in Evolution, 306 snippets with Package Manager, 268 transport packages, 54 transport packages manually, 537- 538 XAMPP, 62-63 **installing MODX Evolution**, 42, 96 add-on components, 96

configuration check, 96

Index

development version, 97 file and directory permissions, 95 FURLs, 96, 97 **installing MODX Revolution**, 35 config file, 41 configuration check (Revolution), 45

connection information, 42 database host, 42 database name, 42 file placement, 38-39 installer still present warning, 47 localhost, 64 register\_globals, 45-47 running setup, 41 summary screen, 43 under XAMPP, 64

**instanceof in PHP**, 337-338 **integer variables in PHP**, 655 **interacting with the user in transport packages**, 616-620 **internationalization for transport packages**, 611-612 **intersect objects** modElementPropertySet, 409 modPluginEvent, 408 modResourceGroupResource, 408 modTemplateVarTemplate, 403 modUserGroupMember, 406 **introduction**, i-xiii

**introtext (Summary) resource fi eld**, 143 **invokeEvent() method**, 301, 645, 698 **invoking system events**, 289-290 **is** (output modifier), 168 **is MODX for you?**, vi-vii **is user logged in?**, 384-385 **is\_array() PHP function**, 335 **is\_object() PHP function**, 337 **isAuthenticated() method**, 650 **isBackend() method**, 645 **isempty** (output modifier), 172 **isequal** (output modifier),  $168$ isequalto (output modifier), 168 **isfolder (Container) resource fi eld**, 146, 356 **isFrontend() method**, 645 **isgt** (output modifier), 168 **isgte** (output modifier),  $168$ **islessthan** (output modifier),  $168$ **isloggedin** (output modifier), 173  $is lower than (output modifier),$ 168 **islte** (output modifier), 168 **ismember** (output modifier), 169 **isMember() method**, 386-387, 650 **isMemberOfWebGroup() method**, 646 **isNew() method**, 639 **isnot** (output modifier), 168 **isnotempty** (output modifier), 172 **isnotloggedin (output modifi er)**, 173 **isnt** (output modifier), 168 **isset() PHP function**, 334-335 **ItemTpl chunk**, 242, 284

### J

**JavaScript**, 526, 643, 647 with Wayfinder, 559

**joinGroup() method**, 408 **joinGroup() method (resource object)**, 332 **joinGroup() method (user object)**, 332, 650 **JSON**, 395, 631-632

K

**K&R style (PHP)**, 672-673 **key**, 247 **Kongondo**, 555

### L

**language (see: lexicon)** language files (see: lexicon files) **language strings (see: lexicon strings) language tags**, 163-164 **languages**, 349 **lastInsertId() method**, 634 **lcase** (output modifier), 169 **le** (output modifier), 168 **leaveGroup() method (resource object)**, 332 **leaveGroup() method (user object)**, 332, 650 **len** (output modifier), 170 **length** (output modifier), 170 **lessthan** (output modifier), 168 **lessthanorequalto (output**  modifier), 168 **lexicon** core, 504-505 default.inc.php file, 348 for CheatSheet component, 526-527

for Top Menu items, 504-505, 508 in Evolution, 32 overview, 23-24 SPForm, 548 using in snippets tutorial, 411-413 working with in code, 347-351, 411- 413 **lexicon files** creating, 412 default.inc.php, 348 for transport packages, 603, 611-612 loading in code, 412 location of, 348, 412 SPForm, 548 **lexicon keys** for CheatSheet component, 527 for Top Menu items, 504-505, 508 **Lexicon Management**, 124-125 **lexicon strings** displaying, 17 displaying with code, 413 in code, 347-351, 413 in Evolution, 416 overview, 23-24 prefixes, 350 uses for, 347 **lexicon topics**, 23-24, 349-351, 506 **lexicon topics for custom manager pages**, 524 **lexicon() method**, 646 **lexicon->load() method**, 350, 412 **lexicon\_entries table**, 348 **limit** (output modifier), 171 **limiting access to elements tutorial**, 461-463 **limiting permissions in the Manager tutorial**, 464-467 **link tag properties**, 163 **link tags**, 16, 161-163, 197 context property, 163 scheme property, 163 **link\_attributes (Link Attributes)** resource field, 143 **links**, 16 bug report, 129 displaying, 17 MODX API documentation, 129, 630 MODX forums, 127-128 MODX wiki, 128 **list permission**, 459 **listbox (multi-select) template variable** 

**input type**, 212 **listbox (single-select) template variable input type**, 212 **ListData chunk**, 242, 284 **load headers**, 506, 514 **Load List and View policy**, 444, 459 **Load Only policy**, 443, 475 **load permission**, 449, 459, 475 **Load policy**, 471 **loadClass() method**, 606, 608, 609, 634-635 **loading lexicon topics**, 350 **localhost default database**, 42 **location** of config.core.php files, 420 of config.inc.php file, 41 of Evolution config file, 95 of lexicon files, 348, 412 of properties in database, 250 of property sets in database, 250 of Revolution config file, 41 lock variable for editing TV field, 206 **locks**, 112 **log() method**, 635 **log() method (transport packages)**, 617 **log() method options**, 635 **logEvent() method**, 646 **logged-in users list**, 111 **logging out**, 113 **logical operators in PHP**, 663-664 **Login page** creating, 472-473 loginResourceId property, 474 tutorial, 472-473 **Login snippet**, 472-473 **login status**, 384-385, 469 **login tests**, 302 **loginResourceId property (Login)**, 474 **logManagerAction() method**, 646 **longtitle (Long Title) resource field**, 142 **lowercase** (output modifier), 169 **lowerthan** (output modifier), 168 **lte** (output modifier), 168 **ltrim() PHP function**, 676 M

#### **Manager**, 99-132 configuration check (Revolution), 110 customizing, 501-533 Element tree, 104-106 File tree, 106-109 Home screen, 109 Resource tree, 100-104 trees, 99-109 **manager access system events**, 700- 713 **manager action policy**, 444-445 **manager action rules**, 449 **manager actions**, 126, 502-508 **Manager Actions Report**, 121 **manager directory**, 420 **Manager menu (see Top Menu) manager users**, 440-441, 446-447 **manager users in Evolution**, 497-498 **manager\_language system setting**, 612 **manager\_language user setting**, 447 **manager\_url system setting**, 531 **manually installing transport packages**, 537-538 **many-to-many relationships (see: intersect objects) master branch (Git)**, 71  $mathbf{math}$  (output modifier), 172 **math hook for FormIt**, 579-580 **md5**, 342 md5 (output modifier), 173 **member pages with tree\_root\_id tutorial**, 489-496 **member role**, 475 **Member template**, 490-491 **member variables in PHP**, 683 **memberof** (output modifier), 169 **MemberPages plugin**, 492-493 **MemberPages snippet**, 490-491 **Members resource**, 489 **menu (see Top Menu) menu item action**, 503-508 **menu item handler**, 503-504 **menu tree**, 503-513 **Menu Update dialog**, 503 **menuindex (and Resource tree sorting)**, 101 **menuindex (Menu Index) resource**

**fi eld**, 145 **menus (custom)**, 513

**Manage Users menu**, 114

**menutitle (Menu Title) resource field**, 144 **merge (Git)**, 81, 88 **mergeChunkContent() method**, 646 **mergeDocumentContent() method**, 646 **mergePlaceholderContent() method**, 646 **mergeSettingsContent() method**, 646 **messageQuit() method**, 647 **methods** addEventListener(), 640 addMany(), 342, 402, 621, 637 addOne(), 341-342, 403, 404, 406, 407, 408, 409, 637 addPackage(), 630 beginTransaction(), 405, 630 changePassword(), 640, 650 changeWebUserPassword(), 640 checkPreview(), 640 checkSession(), 640 cleanDocumentIdentifier(), 640 commit(), 406, 630 connect(), 631 createPackage() (transport packages), 606, 608 createVehicle() (transport packages), 606, 610 errorCode(), 631 errorInfo(), 631 exec(), 631 fromArray(), 340-341, 638 fromJSON(), 638 generic, 310-314 get(), 327, 355, 391, 629, 638 getActiveChildren(), 640 getAggregates(), 631 getAllChildren(), 640 getAncestry(), 631 getAttribute(), 631 getAuthenticatedUser(), 640- 641 getCacheManager(), 631, 641 getCachePath(), 631 getChildIds(), 315, 357, 641 getChunk(), 237, 317, 368-370, 389, 488, 528, 642 getCollection(), 313, 362-363, 373, 390, 392-393, 403, 407, 631- 632

getCollectionGraph(), 324-325, 364-365, 391, 397, 632

**mail() PHP function**, 550, 696 **makeUrl() method**, 481, 488, 490,

646

Index

getComposites(), 631-632 getConfig(), 642 getContent(), 328, 651 getContext(), 642 getCount(), 633 getDebug(), 633 getDebugBacktrace(), 633 getDocGroups(), 642 getDocument(), 642 getDocumentChildren(), 642 getDocumentChildrenTVars(), 642 getDocumentIdentifier(), 642 getDocumentMethod(), 642 getDocumentObject(), 642 getDocuments(), 642 getEventMap(), 642 getFields(), 633 getFullTableName(), 642 getIterator(), 313, 633 getKeywords(), 642 getLoginUserID(), 642 getLoginUserName(), 643 getLoginUserType(), 643 getManager(), 633 getManagerPath(), 643 getMany(), 321, 359-361, 373, 638 getMETATags(), 643 getMicroTime(), 633 getObject(), 310-313, 354, 390, 629, 633 getObjectGraph(), 321-324, 363- 364, 384, 388, 396, 633-634 getOne(), 320, 358-360, 384, 388, 390, 392, 639 getOption(), 314, 367-368, 380, 490, 527, 634 getPackage(), 634 getPageInfo(), 643 getParent(), 643 getParentIds(), 315-316, 358, 643 getParser(), 643 getPK(), 634 getPKType(), 634 getPlaceholder(), 316, 643 getProperties(), 370 getRegisteredClientScripts(), 643 getRegisteredClientStartupScripts(), 643 getRequest(), 643 getResponse(), 643 getSelectColumns(), 393 getService(), 412

getSessionState(), 644 getSettings(), 644, 650 getTableName(), 634 getTemplateVar(), 644 getTemplateVarOutput(), 644 getTemplateVars(), 644 getTree(), 644 getTVValue(), 378 getUser(), 644 getUserDocGroups(), 644 getUserGroupNames(), 650 getUserGroups(), 650 getUserInfo(), 645 getValue(), 330, 652 getVersionData(), 645 getWebUserInfo(), 645 graph, 321-325 handleRequest(), 645 hasChildren(), 329, 356-357 hasPermission(), 485, 488, 645 hasSessionContext(), 384-385, 469, 481, 490, 650 hasTemplate(), 331 hasTemplateVar(), 331 initialize() (contexts), 426-427 initialize() (MODX), 600-601, 645 innerJoin(), 393 insideManager(), 645 invokeEvent(), 301, 645, 698 isAuthenticated(), 650 isBackend(), 645 isFrontend(), 645 isMember(), 386-387, 650 isMemberOfWebGroup(), 646 isNew(), 639 joinGroup(), 408 joinGroup() (user object), 332, 650 lastInsertId(), 634 leaveGroup() (resource object), 332 leaveGroup() (user object), 332, 650 lexicon(), 646 lexicon->load(), 350, 412 loadClass(), 606, 608, 609, 634-635 log(), 635 log() (transport packages), 617 logEvent(), 646 logManagerAction(), 646 makeUrl(), 481, 488, 490, 646 mergeChunkContent(), 646 mergeDocumentContent(), 646

mergePlaceholderContent(), 646 mergeSettingsContent(), 646 messageQuit(), 647 modUser class, 650-651 modX class, 640-649 newObject(), 339, 397, 398, 399, 400, 403, 404, 406, 407, 408, 409, 635 newObject() (transport packages), 606 newQuery(), 313, 393, 631-632, 636 object, 326-332 parseChunk(), 647 parseSchema(), 410 prepare(), 636 process(), 328-329 processElementTags(), 646 putChunk(), 647 putVehicle() (transport packages), 606 putVehicle() (transport packages), 610 query(), 636 reg\*(), 647 regClientCSS(), 378, 527, 647 regClientHTMLBlock(), 647 regClientScript(), 647 regClientStartupHTMLBlock(), 647 regClientStartupScript(), 647 registerNamespace() (transport packages), 606, 608 related object, 317-319  $reloadConfig($ ), 647 remove(), 344, 639 remove() (user object), 651 removeAllEventListener(), 648 removeCollection(), 636 removeEventListener(), 648 removeObject(), 636 removeObject() (transport packages), 618 renderOutput(), 330-331, 652 resolve() (transport packages), 612-614 rollback(), 405, 636 runSnippet(), 373-375, 648 save(), 339, 343-344, 397, 398, 400, 404, 639 save() (user object), 651 sendEmail(), 651 sendError(), 648 sendErrorPage(), 469, 648 sendForward(), 302, 648

sendRedirect(), 488, 648 sendUnauthorizedPage(), 469, 490, 648 set(), 340, 397, 399, 404, 639 set() (transport packages), 606 setAttribute(), 636 setContent(), 340, 399, 400, 651 setContent() (transport packages), 606 setDebug(), 636, 648 setLogLevel(), 636 setLogLevel() (transport packages), 625 setLogTarget(), 636 setLogTarget() (transport packages), 625 setOption(), 637 setPackageAttributes() (transport packages), 615 setPlaceholder(), 344-347, 591, 593, 648-649 setPlaceholders(), 346-347, 649 setService(), 643 setValue() (FormIt hooks), 592 setValue() (TV), 404, 414 sortby() for xPDO queries, 631-632 stripTags(), 649 switchContext(), 649 toArray(), 328, 355, 370-373, 384, 639 toJSON(), 639 toPlaceholder(), 346, 649 toPlaceholders(), 346-347, 384, 388-389, 649 unsetPlaceholder(), 347, 649 unsetPlaceholders(), 347, 649 userLoggedIn(), 649 where() for xPDO queries, 631-632 writeSchema(), 410 xPDO class, 630-637 **mgr context**, 25-26, 424-425, 450- 451, 456, 458, 459, 460, 483 **mgr context permissions**, 441 **MIME types**, 125 **minimum role** for context access ACL entries, 450-451 for element category access ACL entries, 453 for resource group access ACL entries, 452, 458-459 mo (output modifier), 169 mod (output modifier), 172 **mod\_rewrite**, 60

**modChunk object reference**, 691 **MODE\_NEW constant**, 299, 699 **MODE\_UPD constant**, 299 **MODE\_UPS constant**, 699 **modElementPropertySet intersect object**, 409 **MODExt**, 532-533 **modifying** (see also: changing and renaming) MODX objects in code, 338-344 the Top Menu tutorial, 507-512 **modPlugin object reference**, 692-693 **modPluginEvent intersect object**, 408 **modPrincipal object**, 319 **modResource object reference**, 691 **modResourceGroupResource intersect object**, 408  $mod$ **response.class.php** file, 290 **modSnippet object reference**, 692 **modSystemEvent::MODE\_NEW constant**, 299, 699 **modSystemEvent::MODE\_UPD constant**, 299, 699 **modTemplate object reference**, 693 **modTemplateVar object reference**, 693-694 **modTemplateVarTemplate intersect object**, 403 **modules** in Evolution, 533 manager system events (Evolution), 712  $modulus$  (output modifier), 172 **modUser class**, 650-651 **modUser object**, 381 **modUser object reference**, 694 **modUserGroup object**, 318-319 **modUserGroupMember intersect object**, 319, 406 modUserProfile object reference, 695 **MODX** .htaccess file, 426 about, vi-xiii About Report, 122 add-on components (overview), 4 Advanced distribution, 420-421 API documentation link, 129, 630 API reference, 629-652 architecture, x-xiii assets directory, 20 back end, 5 BaseTemplate, 49

basic building blocks, 6-20 browser support, 36-37 build.config.php file (Revolution development version), 87 building the development version of Revolution, 87-88 cache (overview), 28-29 cache control, xiii categories defined, 14 chunk object reference, 692 chunks, 229-247 chunks defined, 11 class methods, 640-649 common add-on components, 535- 594 components (overview), 4 config file, 41, 420-423 configuration check (Evolution), 96 configuration check (Revolution), 45 contexts, 424-434 contexts defined, 25-26 contributing to development, 75-89 core directory, 20, 349, 411, 425-426, 433, 524 core directory (moving), 421-422 core independence in MODX, xiixiii core/packages directory, 537 creating contexts, 25-26 creating resources, 6 credits, 122 customizing the Manager, 501-533 database, 1, 40 database creation, 40 database host, 42 database name, 42 database password, 40 database username, 40 deleting resources, 102-103 delivering a web page, 21 design philosophy, xi documentation link, 122 documents defined, 7 downloading, 38 Element tree, 104-106 error log, 121, 690 error page, 50 event model, 300-301 Evolution, viii Evolution tags, 17 file and directory permissions, 41 files,  $19$ forums (searching), 127-128

Index

forums link, 127-128 front end, 5 get\*() methods, 310-327 getting version information in code, 645 help, 122 history, vi-viii home page, 48  $index.php file, 38, 56, 61, 142, 165$ index.php file (separate contexts), 426-428 initialize() method, 600-601 installing, 35 is it for you?, vi-vii key features, x-xiii lexicon (overview), 23-24 lexicon strings, 23-24 links, 16 Manager, 99-132 Manager trees, 99-109 menu (see Top Menu), mgr context, 25-26, 424-425 moving site, 64-70 multiple sites sharing core, 433 namespaces defined, 23 News panel, 110 object-oriented design, xii objects reference, 690-695 parser, 21 placeholders defined, 15 plugin object reference, 692-693 plugins defined, 13 porting an existing site to, 89-94 processors, 409 property sets defined, 27-28 related objects, 359-361 resource object reference, 691 resources, 7, 135-183 Revolution, viii-ix Revolution development version, 70-89 Revolution objects, 680-682 Revolution tags, 17-19 robustness, xiii root directory, 420 RSS feeds, 110 running setup, 41 schema, 318-319 Security panel, 110 security system, 437-496 security system elements, 442-453 server requirements, 36-37 setup, 41

sharing core between sites, 425-426, 433 sharing database between sites, 425 site name, 49 site organization, 419-423 snippet object reference, 692 snippet properties defined, 12, 12 snippets defined, 12-13 speed and efficiency, xii supported browsers, 36-37 system events, 289-290 system events Quick Reference, 696-715 system settings defined, 25 table prefix, 425 tag syntax specification, 19 tags, 17-19, 49, 145-146, 154-176 tags in documents, 154-167 template object reference, 693 template variable object reference, 693-694 template variables defined, 10 templates (overview), 10 Top Menu, 109-128 Tpl chunks defined, 12 Traditional distribution, 420-423 transport packages defined, 22 unauthorized page, 50 user interface, xi user object reference, 694 user profile object reference, 695 user settings, 26 versions, vii-x web context, 25-26, 424-425 Wiki link, 128 workspaces, 25-26 **MODX Evolution**, viii cache, 33 cache control, 187 chunk tags, 264-265 common snippets, 595-596 config file, 95 content elements, 31 contexts, 32, 435 custom manager pages, 533 DBAPI, 416 default properties, 306 development version, 97 documentObject, 307 documents, 185 editing chunks, 264-265 editing elements, 130, 184 editing files, 130

elements, 31 file and directory permissions, 95 form customization, 533 getChildIds() method, 416 getChunk() method, 416 getLoginUserID() method, 307 getLoginUserName() method, 307 getParentIds() method, 416 getting system settings, 416 installing, 42, 96 installing add-on components, 96, 595 installing snippets, 306 lexicon, 32 lexicon strings, 416 manager users, 497-498 missing Manager functions in, 133 modules, 533 output modifiers, 187 parseChunk() method, 416 PHX, 187 placeholders, 306 plugins, 307 properties, 32, 186, 265, 306 Resource tree, 184 roles, 446, 498 runSnippet() method, 416 security system, 497-498 snippet properties, 595 snippets, 306 system settings, 32 tags, 306 templates, 185 Top Menu, 130-132 transport packages, 626 user information in, 307 user settings, 32 userLoggedIn() method, 307 using SMTP, 596 web users, 497-498 **MODX Manager**, 99-132 configuration check, 110 customizing, 501-533 Element tree, 104-106 File tree, 106-109 Home screen, 109 trees, 99-109 **MODX Motors resources**, 557-558 **modX object**, 310, 699 **MODX objects (creating in code)**, 338- 344, 397-409 **MODX Objects reference**, 690-695  $modx$ .class.php file, 601

 $modx$ .mysql.schema.php file, 318-319 **modx.user.id placeholder**, 381 **modx.user.username placeholder**, 381 *MODX: The Official Guide* audience for, ii introduction to, i-xiii organization of, iii typographical conventions, iii-v **modX::LOG\_LEVEL\_INFO constant**, 625 **modX::SESSION\_STATE\_EX-TERNAL constant**, 644 **modX::SESSION\_STATE\_INI-TIALIZED constant**, 644 **modX::SESSION\_STATE\_UN-AVAILABLE constant**, 644 **modX::SESSION\_STATE\_UN-INITIALIZED constant**, 644 **modx\_actions database table**, 506 **MODX\_ASSETS\_PATH constant**, 603, 614 **MODX\_ASSETS\_URL constant**, 603 **modx\_base\_path system setting**, 642 **modx\_base\_url system setting**, 642 **modx\_charset system setting**, 192 **MODX\_CONFIG\_KEY constant**, 601 **MODX\_CORE\_PATH constant**, 601, 603, 630, 634 **modx\_core\_path system setting**, 642 **MODX\_PROCESSORS\_PATH constant**, 422 **moving** a site to MODX, 89-94 local site to remote server, 64-70 MODX manager directory, 423 the MODX core directory, 421-422 TV to a new tab with form customization tutorial, 520 mpy (output modifier), 172 **multi-language sites**, 434 **multiple security permissions**, 440  $mu$ **Liply** (output modifier), 172 **my-new-tab**, 522 **my\_allow\_private permission**, 486-487 **my\_view\_user permission**, 510

**MyComponent example transport package build script**, 625

**MyISAM storage engine**, 405 **MyMenu custom menu item**, 509 **MySQL help**, 122 **mysysgit**, 73

### N

**name of MODX database**, 42 **namespace path**, 349 **namespace path (Batcher)**, 505 **namespaces**, 23, 411, 506 cheatsheet, 524 creating, 126 defined, 23 for components, 349 **ne** (output modifier), 168 **neq** (output modifier), 168 **nested tags**, 18, 164-165, 197 **New Category dialog**, 42 **new feature in Git**, 86 **new MODX objects in code**, 339 **New Property Set dialog**, 119 **New Role button**, 115 **new\_document\_in\_root permission**, 439 **new\_user permission**, 449 **newObject() method**, 339, 397, 398, 399, 400, 403, 404, 406, 407, 408, 409, 635 **newObject() method (transport packages)**, 606, 621 **newQuery() method**, 313, 393, 631-632, 636 **News resource group**, 459 **news RSS feed**, 110 **news summary with getResources tutorial**, 566-567 **NightErrorPage resource**, 303 **nl2br** (output modifier), 171 **notags** (output modifier), 170 **notempty** (output modifier), 172 **notequals** (output modifier), 168 **notequalto** (output modifier), 168 **null variable in PHP**, 655 **number template variable input type**, 212

### O

**object methods**, 326-332 **object policies**, 444-445 **object policies (editing)**, 465-466 **Object policy**, 459 **object variables in PHP**, 655 **object-oriented design of MODX**, xiii **object-oriented programming in PHP**, 679-686 **ObjectDemo tutorial**, 353 **objects in PHP**, 679-686 **OnBeforeCacheUpdate system event**, 715 **OnBeforeChunkFormDelete system event**, 706 **OnBeforeChunkFormSave system event**, 297, 705 **OnBeforeDocFormDelete system event**, 704, 704 **OnBeforeDocFormSave system event**, 296, 703 **OnBeforeEmptyTrash system event**, 705 **OnBeforeManagerLogin system event**, 301, 700 **OnBeforeManagerLogout system event**, 701 **OnBeforeManagerPageInit system event**, 701 **OnBeforeModFormDelete system event**, 712 **OnBeforeModFormSave system event**, 712 **OnBeforePluginFormDelete system event**, 708 **OnBeforePluginFormSave system event**, 707 **OnBeforeResourceGroupRemove system event**, 705 **OnBeforeSaveWebPageCache system event**, 715 **OnBeforeSnipFormDelete system event**, 707 **OnBeforeSnipFormSave system event**, 706 **OnBeforeTempFormDelete system event**, 709 **OnBeforeTempFormSave system event**, 708 **OnBeforeTVFormDelete system event**, 710 **OnBeforeTVFormSave system event**, 709 **OnBeforeUserActivate system event**, 711 **OnBeforeUserFormDelete system event**, 702, 711 **OnBeforeUserFormSave system event**, 702, 710 **OnBeforeWebLogin system event**,
714 **OnBeforeWebLogout system event**, 715 **OnBeforeWUserFormDelete system event**, 711 **OnBeforeWUserFormSave system event**, 711 **OnCategoryBeforeRemove system event**, 712 **OnCategoryBeforeSave system OnLoadWebDocument system event**, 712 **OnCategoryRemove system event**, **OnLoadWebPageCache system**  712 **OnCategorySave system event**, 712 **OnChunkBeforeSave system event**, 706 **OnChunkFormDelete system event**, 706 **OnChunkFormPrerender system event**, 705 **OnChunkFormRender system event**, 705 **OnChunkFormSave system event**, 706 **OnChunkRemove system event**, 706 **OnChunkSave system event**, 706 **OnContextBeforeRemove system event**, 713 **OnContextBeforeSave system event**, 713 **OnContextFormPrerender system event**, 713 **OnContextFormRender system event**, 713 **OnContextRemove system event**, 713 **OnContextSave system event**, 713 **OnModFormPrerender system OnContextUpdate system event**, 713 **OnCreateDocGroup system event**, 704 **OnDocFormDelete system event**, 704 **OnDocFormPrerender system event**, 703 **OnDocFormRender system event**, 703 **OnDocPublished system event**, 703 **OnDocUnPublished system event**,

**OnCacheUpdate system event**, 715 **OnInterfaceSettingsRender OnDocFormSave system event**, 703 **OnPluginBeforeRemove system OnSnipFormSave system event**, 703 **OnEmptyTrash system event**, 705 **OnFileManagerUpload**, 702 **OnFriendlyURLSettingsRender system event**, 713 **OnHandleRequest system event**, 432, 714 **system event**, 713 **Online panel**, 111 **event**, 714 **event**, 715 **OnLogPageHit system event**, 715 **OnManagerAuthentication system event**, 700 **OnManagerChangePassword system event**, 701 **event**, 701 **OnManagerDeleteUser system event**, 702, 711 **OnManagerLogin system event**, 700 **OnManagerLoginFormPreren-OnResourceSort system event**, **der system event**, 700 **OnManagerLoginFormRender system event**, 301, 700 **OnManagerLogout system event**, 701 **OnManagerPageInit system event**, 701 **OnManagerSaveUser system event**, 702, 710 **OnMiscSettingsRender**, 713 **OnModFormDelete system event**, 712 **event**, 712 **OnModFormRender system event**, 712 **OnModFormSave system event**, 712 **OnPageNotFound system event**, 302, 304, 715 **OnPageUnauthorized system event**, 714-715 **OnParseDocument system event**, 714 **event**, 708 **OnPluginBeforeSave system event**, 707

**OnManagerCreateGroup system OnResourceGroupBeforeSave OnPluginEventBeforeRemove system event**, 708 **OnPluginEventRemove system event**, 708 **OnPluginFormDelete system event**, 708 **OnPluginFormPrerender system event**, 707 **OnPluginFormRender system event**, 707 **OnPluginFormSave system event**, 708 **OnPluginRemove system event**, 708 **OnPluginSave system event**, 707 **OnResourceBeforeSort system event**, 704 **OnResourceDuplicate system event**, 704 **system event**, 705 **OnResourceGroupRemove system event**, 705 **OnResourceGroupSave system event**, 705 704 **OnResourceToolbarLoad system event**, 704 **OnResourceTVFormPrerender system event**, 704 **OnResourceTVFormRender system event**, 704 **OnResourceUndelete system event**, 704 **OnRichTextBrowserInit system event**, 712 **OnRichTextEditorInit system event**, 712 **OnRichTextEditorRegister system event**, 712 **OnSiteRefresh system event**, 715 **OnSiteSettingsRender**, 713 **OnSnipFormDelete system event**, 707 **OnSnipFormPrerender system event**, 706 **OnSnipFormRender system event**, 706 707 **OnSnippetBeforeRemove system event**, 707

**OnSnippetBeforeSave system event**, 706 **OnSnippetRemove system event**, 707 **OnSnippetSave system event**, 707 **OnTempFormDelete system event**, **OnUserGroupSave system event**, 709 **OnTempFormPrerender system event**, 708 **OnTempFormRender system event**, **OnUserRemove system event**, 702, 708 **OnTempFormSave system event**, 709 **OnTemplateBeforeRemove system event**, 709 **OnTemplateBeforeSave system event**, 708 **OnTemplateRemove system event**, 709 **OnTemplateSave system event**, 709 **OnTemplateVarBeforeRemove system event**, 710 **OnTemplateVarBeforeSave system event**, 709 **OnTemplateVarRemove system event**, 710 **OnTemplateVarSave system event**, 710 **OnTVFormDelete system event**, 710 **OnTVFormPrerender system event**, 709 **OnTVFormRender system event**, 709 **OnTVFormSave system event**, 710 **OnUserActivate system event**, 711 **OnUserBeforeRemove system event**, 702, 711 **OnUserBeforeSave system event**, 702, 711 **OnUserChangePassword system event**, 701 **OnUserFormDelete system event**, 702, 711 **OnUserFormPrerender system event**, 710 **OnUserFormRender system event**, 493, 710 **OnUserFormSave system event**, 493, 702, 711 **OnUserGroupBeforeRemove**

**system event**, 701 **OnUserGroupBeforeSave system event**, 701 **OnUserGroupRemove system event**, 701 701 **OnUserNotFound system event**, 700 711 **OnUserSave system event**, 702, 711 **OnUserSettingsRender system event**, 713 **OnWebAuthentication system event**, 700 **OnWebAuthentifi cation system event**, 714 **OnWebChangePassword system event**, 714 **OnWebCreateGroup system event**, 714 **OnWebDeleteUser system event**, 714 **OnWebLogin system event**, 714 **OnWebLogout system event**, 715 **OnWebPageCompete system event**, 714 **OnWebPageInit system event**, 714 **OnWebPagePrerender system event**, 290, 292, 714 **OnWebSaveUser system event**, 714 **OnWUserFormDelete system event**, 711 **OnWUserFormPrerender system event**, 711 **OnWUsrFormRender system event**, 711 **OnWUsrFormSave system event**, 711 **OOP in PHP**, 679-686 **operators** = (PHP), 661 =& (PHP), 312, 354, 388  $== (PHP), 336$ arithmetic (PHP), 660 assignment (PHP), 661 comparison (PHP), 661-662 logical (PHP), 663-664 PHP, 272-273, 659-664 ternary (PHP), 281-282, 667-668 **optimize database tables**, 121 **organization of the book**, iii

**origin remote (Git)**, 80 **OuterTpl chunk**, 242, 284 **output modifiers** !empty, 172 add, 172 and, 168 cat, 169 cdata, 171 Conditional, 167-169 Custom, 174-176 date, 172 decr, 172 decrement, 172 default, 172, 567 div, 172 divide, 172 eg, 168 el, 168 ellipsis, 171, 567 else, 168 empty, 172 eq, 168 equalorgreatherthan, 168 equals, 168 equalto, 168 equaltoorlessthan, 168 esc, 170 escape, 170 Evolution (PHX), 187 ge, 168 greaterthanorequalto, 168 gt, 168 gte, 168 hide, 168 htmlent, 170 htmlentities, 170 if, 168 ifempty, 172 ifnotempty, 172 inc, 172 increment, 172 input, 168 is, 168 isempty, 172 isequal, 168 isequalto, 168 isgt, 168 isgte, 168 islessthan, 168 isloggedin, 173 islowerthan, 168 islte, 168 ismember, 169

isnot, 168 isnotempty, 172 isnotloggedin, 173 isnt, 168 lcase, 169 le, 168 len, 170 length, 170 lessthan, 168 lessthanorequalto, 168 limit, 171 lowercase, 169 lowerthan, 168 lte, 168 math, 172 md5, 173 memberof, 169 mo, 169 mod, 172 modulus, 172 mpy, 172 multiply, 172 ne, 168 neq, 168 nl2br, 171 notags, 170 notempty, 172 notequals, 168 notequalto, 168 reverse, 171 select, 168 show, 168 String, 169-171 strip, 170 strip tags, 170 striptags, 170 strlen, 170 strrev, 171 strtolower, 169 strtotime, 173, 567 strtoupper, 170 subtract, 172 tag, 171 then, 168 ucase, 170 ucfirst, 170 ucwords, 170 uppercase, 170 use with properties, 174 userinfo, 173, 566 wordwrap, 171 wordwrapcut, 171 **output modifiers Reference**, 167-175 **output type TV field**, 208 **output types for template variables**, 214-218 **overhead of database tables**, 121 **overriding default properties**, 256 **overriding properties**, 276

#### P

**pack() method (transport packages)**, 607 **package attributes for transport packages**, 615 **Package Manager**, 22, 52-54, 122-123 add package, 537 cURL and, 536 installing snippets, 268 Search Locally for Packages, 53, 123, 537, 610 troubleshooting, 536 **packages (see: transport packages) PackMan add-on component**, 600 **page count snippet tutorial**, 413-414 **page settings**, 136 **page-not-found page**, 50 **page-not-found plugin**, 302-305 **page-not-found snippet**, 302-304 **PageNotFound tutorial**, 302-305 **pagetitle (Resource Title) re**source field, 141 **parameters (see also: properties) parameters (with \$\_GET)**, 646 **parent (Resource Parent) resource**  field, 144, 358 **Parent related object**, 318, 321, 363 **parseChunk() method**, 647 **parseChunk() method in Evolution**, 416 **parser**, 21 **parseSchema() method**, 410 password user field, 342, 381, 640, 650 **passwords in code**, 342 **pasting code into in PHP**, 659 **path to namespace**, 349 **PBKDF2**, 342 **Peoples add-on component**, 392 **permissions**, 443 access\_permissions, 465 add\_children, 459 allow\_private, 486 clear\_cache, 503 conflicting, 440 create, 453 custom, 510-512

default settings, 442 disabling, 115, 444, 452, 463, 465-466, 514 edit, 453 edit\_document, 465 edit tv, 514 element tree, 465 file  $tree, 443, 465$ for contexts, 433 list, 459 load, 449, 459, 475 mgr context, 441 my\_allow\_private, 486-487 my\_view\_user, 510 new document in root, 439 new\_user, 449 publish, 466 publish\_document, 449 remove, 466 removing, 445 resource tree, 465 save, 449, 453 save\_chunk, 449, 453 save document, 453, 465 save element, 443 save tv, 514 undelete, 466 unpublish, 466 view, 453, 459 view\_tv, 514 view user, 510 web context, 441 **permissions system**, 437-496 **permissions system overview**, 438-441 **PHP** and smart quotes, 659 arithmetic operators, 660 arrays, 668-669 assignment operators, 660 associative arrays, 669 boolean variables, 655 built-in functions, 675-679 class variables, 683 classes, 679-686 coding style, 672-673 comments, 653-655 comparison operators, 661-662 conditionals, 664-668 constructors, 684 date and time functions, 679 debugging, 686-690 double quotes, 657-659 echo statement, 676

else statement, 665-667 elseif statement, 665 eof marker, 671 false, 656-657 file functions, 678-679 file pointers, 655 float variables, 655 for loop, 671-672 foreach loop, 670 get() and set() methods, 684-685 getting help, 652 help, 122 if statement, 664-666 instanceof, 337-338 integer variables, 655 K&R style, 672-673 logical operators, 663-664 member variables, 683 null variable, 655 object variables, 655 object-oriented programming, 679-686 objects, 679-686 online documentation, 652 OOP, 679-686 operators, 272-273 pasting code into, 659 print statement, 676 program flow, 670-672 quoted strings, 657-659 reserved words, 657 server requirements, 36-37 simple arrays, 668-669 single quotes, 657-659 string functions, 676-677 string variables, 655 switch statement, 666-667 ternary operator, 281-282, 667-668 true, 656-657 tutorial, 652-690 user-defined functions, 673-675 validators in transport packages, 619-620 variables, 272, 655-657 while loop, 671 **PHP functions** array(), 678 array\_merge(), 375, 384, 388 built-in, 675-679 count(), 678 date(), 679 empty(), 335-336 explode(), 678

fclose(), 678 feof(), 671 fgets(), 671, 678  $file\_exists(), 678$ file\_get\_contents(), 606, 609, 615, 678 file put contents(),  $678$ fopen(), 678 fputs(), 679 fread(), 678 fwrite(), 678 implode(), 634, 678 is  $array()$ , 335 is  $object(), 337$ isset(), 334-335 ltrim(), 676 mail(), 550, 696 online documentation, 652 rtrim(), 676 str ireplace(), 677 str replace(), 330, 609, 677 strftime(), 173, 215, 679 string, 676-677 stripos(), 677 stristr(), 677 strlen(), 676 strpos(), 677 strstr(), 676 strtolower(), 676 strtotime(), 173, 679 strtoupper(), 676 substr(), 677 time(), 679 trim(), 240, 609, 676 unlink(), 679 user-defined, 673-675 **PHP operators**, 272-273, 659-664 =, 661 =&, 312, 354, 388  $==, 336$ arithmetic, 660 assignment, 660 comparison, 661-662 logical, 663-664 ternary, 281-282, 667-668 **PHP primer**, 652-690 **php.ini** file, 536  $php\_curl$ .dll file, 536 **phpinfo**, 121 **PHPMyAdmin** accessing, 63 creating database, 40 exporting database, 65-66

File Download dialog, 65-66 importing database, 65-66 **PHX in Evolution**, 187 **PHX in Revolution**, 167-175 **placeholder tags**, 15, 161 **placeholders** defined, 15 in Evolution, 306 modx.user.id, 381 modx.user.username, 381 setting in code, 344-347, 383-384 setting in snippets, 272-273, 274-275 Wayfinder, 562 **PluginDemo chunk**, 291 **PluginDemo resource**, 291 **plugins**, 289-304 attaching property sets to, 293-295 attaching system events to, 292 attaching to events in code, 408 Captcha, 300-302 controlling with template variables, 295 debugging, 686-690 default properties, 293-295 defined, 13, 267, 289 disabling, 296 executing on create versus update resource, 299 Gateway, 432 in Evolution, 307 lexicon strings in, 347-351 listening to multiple system events, 298 manager system events, 707-708 MemberPages, 492-493 object reference, 692-693 page-not-found, 302-305 property sets with, 293-295 sanity checking in, 332-338 uses for, 13-14, 289, 302, 432 using property sets with, 293-295 working with, 289-305 working with in code, 408 **policies** Administrator, 443, 444-445 context access, 444-445 duplicating, 444, 456 editing, 444 EditorAdmin, 456, 457, 458 EditorElement, 462, 463 EditorResource, 459 Element, 443, 444-445 element category, 444-445

FeView, 471, 472 FeViewTemplate, 486-487 for context access ACL entries, 450-451 for element category access ACL entries, 453 for resource group access ACL entries, 452, 458-459 Load, 471 Load List and View, 444, 459 Load Only, 443, 475 manager action, 444-445 object, 444-445, 459 Resource, 443, 444-445, 458, 483, 484 resource group access, 444-445 ResourceViewOnly, 460 types of, 444-445 View, 471 **policy templates**, 115, 443 FeViewTemplate, 471 **porting** a template to MODX, 90 an existing site to MODX, 89-94 content to MODX, 91 **prefixes for FURLs**, 57 **PreFormIt custom preHook for FormIt**, 591-593 **prepare() method**, 636 **PRESERVE\_KEYS in transport packages**, 606, 610, 621-622 **Preview Site**, 111 **previewing resources**, 103, 183 **print statement in PHP**, 676 **priority of properties**, 276 **Private Document**, 470 **Private Document 2 resource**, 486 **Private resource group**, 470, 472 **PrivateViewers user group**, 471 **process() method**, 328-329 **processed content of template variables**, 377 **processElementTags() method**, 646 **processors**, 409 **Profile related object**, 318, 382-384, 391-397 creating in code, 341-342, 404 getting with getCollection(), 393 getting with getObjectGraph(), 322-325, 388-389 getting with getOne(), 382, 392 object reference, 695 setting placeholders for, 383

**Profile snippet**, 396, 480 profiles in form customization, 516 **program flow (PHP)**, 670-672 **properties**, 229, 247-263 adding to property sets, 257-258 BreadCrumbs, 553 context for link tags, 163 default, 249-255 EZfaq, 542 FormIt, 573-574 FormIt email hook, 587 FormIt spam hook, 587 FormItAutoResponder, 587-588 getResources, 567-570 getting in code, 365-368 in Evolution, 32, 186, 265, 306 in property sets, 250-251 in snippet tags, 270-271 key, 247 loginResourceId (Login), 474 overriding, 276 overview, 247-248 priority of, 276 scheme for link tags, 163 sending in chunk tags, 249 snippet, 195, 276-277 SPForm, 548-551 startId (Wayfinder), 558-559 takeMeBack (SPForm), 550-551 use with output modifiers, 174 using with plugins, 293-295 validate (FormIt), 578 value, 247 Wayfinder, 558-559, 561, 564-565 where stored, 250 working with, 365-368 **properties of snippets tutorial**, 270- 280 **property sets**, 229 adding properties to, 257-258 and default property sets tutorial, 252-263 attaching to elements in code, 409 attaching to plugins, 293-295 attaching to snippets, 279 creating, 119, 256, 261-262, 279, 538- 539 defined, 27-28 editing, 251 editing on the tools menu, 259 exporting, 261 getting in code, 370 importing, 261

properties in, 250-251 removing, 260 specifying in element tags, 259 specifying in snippet tags, 279 SPForm, 548-551 Tools menu, 119 use with snippets, 278-280 using with plugins, 293-295 versus default properties, 249-251 Wayfinder, 562-563 where stored, 250 with snippets tutorial, 270-280 **protected** categories, 453 contexts, 439 elements, 439 resources, 451-453 **protection of MODX objects**, 438-439 **pub\_date (Publish Date) resource fi eld**, 148 **public\_html directory**, 59, 422, 602 **Publication Report**, 120 **Publish Date (pub\_date) resource field**, 148 **publish permission**, 466 **publish\_default system setting**, 50 **publish\_document permission**, 449 **Published checkbox**, 141 **Published resource field, 141 PublishedBy related object**, 389, 390- 391 **publishedon (Published On) re**source field, 147 **PublishedResources related object**, 324 **publishing resources**, 103, 182 **purging resources**, 102 **push (Git)**, 82 **putChunk() method**, 647 **putVehicle() method (transport packages)**, 606, 610, 622

## $\Omega$

**queries** innerJoin() method, 393 sortby() method, 631-632 where() method, 362-363, 393, 631- 632, 638 **query criteria**, 311-313, 363 **query() method**, 636

**Quick Create** elements, 106 resources, 103, 182 static resources, 103 symlinks, 103 weblinks, 103 **Quick Reference to system events**, 696-715 **Quick Update** elements, 106 resources, 103, 181 **QuickEmail extra**, 479 **quoted strings in PHP**, 657-659

# R

**radio options template variable input type**, 212 **raw content of template variables**, 376 readme.txt file (transport pack**ages)**, 602, 614-615 **recaptcha hook for FormIt**, 581-582 **recently edited documents (Manager Home screen)**, 110 **recently edited documents (Report menu)**, 121 **recipientArray for SPForm**, 549-550 **redirect hook for FormIt**, 581 **REDIRECT\_HEADER constant**, 648 **REDIRECT\_META constant**, 648 **REDIRECT\_REFRESH constant**, 648 **redirecting users** based on custom permissions, 485- 488 based on login status, 481, 490 based on tree root id setting, 489-496 in FormIt, 579-581, 586 in SPForm, 544-545, 550-551 on login, 385, 473-474 on page-not-found, 302-305, 475 on registration, 477-480 with sendForward(), 302-303, 648 with sendRedirect(), 481, 488, 490, 494-495, 648 **reference variables**, 312-313 **refresh resource**, 182 **reg\*() methods**, 647 **regClientCSS() method**, 378, 527, 647 **regClientHTMLBlock() method**, 647 **regClientScript() method**, 647

**regClientStartupHTML-Block() method**, 647 **regClientStartupScript() method**, 647 **Register resource**, 477 **Register snippet**, 394, 396, 476-480 **register\_globals**, 45-47, 110 **register\_globals is on warning**, 45-47, 110 **Registered user**, 471 **Registering users tutorial**, 476-480 **registerNamespace() method (transport packages)**, 606, 608 **related objects**, 317-319, 359 available with getMany(), 359 available with getOne(), 359 Children, 318, 321, 324, 357, 364 CreatedBy, 320, 323, 388, 390 CreatedResources, 324 defined, 317-319 DeletedBy, 390 EditedBy, 323, 388 in transport packages, 621-623 Parent, 318, 321, 359-361, 363 Profile, 318, 322-325, 341, 382-384, 388-389, 391-397, 404 PublishedBy, 389, 390-391 PublishedResources, 324 TemplateVars, 324 **relatedUserTpl chunk**, 389 **release branches (Git)**, 72 **reloadConfig()** method, 647 **Remove Category**, 106 **remove permission**, 466 **remove() method**, 344, 639 **remove() method (user object)**, 651 **removeAllEventListener() method**, 648 **removeCollection() method**, 636 **removeEventListener() method**, 648 **removeObject() method**, 636 **removeObject() method (transport packages)**, 618 **removing** (see also: deleting) branches (Git), 82 categories, 106 default properties, 255 directories, 108 elements, 106 files, 109

leading and trailing spaces, 240 locks, 112 MODX objects in code, 344 permissions, 445 property sets, 260 resources, 102-103, 182 resources from resource groups, 448 resources from resource groups in code, 332 roles, 446 system settings, 124 Top Menu items, 126, 503-504, 508- 510 transport packages, 54-55 users from user groups, 115, 116, 447-448 users from user groups in code, 332 **Rename Directory dialog**, 109 **Rename File dialog**, 109 **renaming** (see also: changing and modifying) .htaccess file, 59 directories, 108 files, 109 MODX manager directory, 423 the core directory, 421-422 Top Menu items, 504-505 **renderOutput() method**, 330- 331, 652 **replacing conditional output modifi ers with a snippet tutorial**, 280-283 **reporting bugs**, 129 **reports**, 120-122 Manager Actions, 121 Publication Schedule, 120 **requirements** browsers, 36-37 database, 36-37 operating system, 36-37 PHP, 36-37 web servers, 36-37 **reserved words in PHP**, 657 **reset user password in Manager**, 127 **ResetPassword snippet**, 480 **resolve() method (transport packages)**, 612-614, 619 **resolvers (transport packages)**, 609 **Resource Alias (Alias) resource field,** 142 **Resource Content (content) re**source field, 145-146 **resource fields**, 7, 135-154

alias (Alias), 142 cacheable (Cacheable), 150 class\_key (Class Key), 151 content (Resource Content), 145- 146 content\_dispo (Content Disposition), 151 content\_type (Content Type), 150 createdby (Created By), 152 createdon (Created On), 152 deletedby (Deleted By), 153 deletedon (Deleted On), 153 description (Description), 142 displaying, 17 editedby (Edited By), 153 editedon (Edited On), 153 hidemenu (Hide From Menus), 145 hiding in Create/Edit Resource panel with form customization, 522 id (Resource ID), 139, 340 introtext (Summary), 143 isfolder (Container), 146, 356 link\_attributes (Link Attributes), 143 longtitle (Long Title), 142 menuindex (Menu Index), 145 menutitle (Menu Title), 144 pagetitle (Resource Title), 141 parent (Parent Resource), 144 parent (Resource Parent), 358 pub\_date (Publish Date), 148 published (Published), 141 publishedon (Published On), 147 quick reference, 138-154 Resource ID (id), 139 Resource Title (pagetitle), 141 richtext (Rich Text), 147 searchable (Searchable), 149 template (Uses Template), 140 unpub\_date (Unpublish Date), 149 uri (URI), 154 uri\_override (Freeze URI), 154 **Resource Group Access ACL entries**, 116, 451-453, 458-459 **resource group access policies**, 444- 445 **resource groups**, 117, 438, 448 AllDocs, 455, 458 assigning resources to, 179 assigning template variables to, 220 creating, 448 HiddenTVs, 482, 484 News, 459

Private, 470, 472 ViewOnly, 459, 460 **Resource ID (id) resource field**, 139 **resource list template variable input type**, 212 **resource manager system events**, 703- 705 **Resource policy**, 443, 444-445, 458, 483, 484 **resource tags**, 11, 154-156 **Resource Title (pagetitle) resource field**, 141 **Resource tree**, 100-104 deleting resources, 103 Duplicate Resource, 103 Edit Resource, 103 Evolution, 130 icons, 101 menuindex (sorting by), 101-102 purging resources, 102 Quick Update Resource, 103 right-click menu, 103 sorting, 101-102 type style, 102 View Resource, 103 **resource/create action**, 514 **resource/update action**, 514 **resource\_tree permission**, 465 **resources**, 135-183 (see also: documents) assigning to resource groups, 117 assigning to resource groups in code, 408 changing alias in code, 344 Confirm Registration, 477 Create, 103 creating, 6, 135-154 creating in code tutorial, 398 creating with processor, 409 deleting, 102-103, 182 duplicating, 103, 181 edit document permission, 465 editing, 135-154 Evolution Resource tree, 130 fields, 138 for Wayfinder tutorial, 557-558 getTVValue() method, 378 hiding in the Manager, 438-439, 454-460 hiding with ACL entries tutorial,

470-474 hiding with custom permissions tutorial, 485-488

importing, 118 in Evolution, 185, 397 joinGroup() method, 332 leaveGroup() method, 332 Member, 489 object reference, 691 ObjectDemo, 352 page settings tab, 136 preview, 103 previewing, 183 Private Document, 470 Private Document2, 486 protected, 438-439, 451-453 publish permission, 466 publish\_document permission, 449 publishing, 103, 182 Quick Create, 103, 182 Quick Update, 181 recently edited (Manager Home screen), 110 recently edited (Report menu), 121 Register, 477 remove permission, 466 removing from resource groups, 448 removing from resource groups in code, 332 save document permission, 453, 465 site\_content table, 137 static, 178 symlinks, 177 Thank You (SPForm), 544-545 Thanks for Registering, 477 toArray() method, 370-373 Unauthorized, 487 undelete permission, 466 undeleting, 103 unpublish permission, 446 users related to, 389-391 users related to current resource, 387-389 using tags in, 154-167 viewing cache output, 180 weblinks, 176-177 working with in code tutorial, 352- 365 **ResourceViewOnly policy**, 460 **retrieving (see: getting) reverse** (output modifier), 171 **Revolution** architecture, x-xiii building the development version,

87-88 cloning the development version, 73-75 development version, 70-89 objects, 680-682 overview, viii-ix roles in, 446 tags, 17-19 updating the development version, 88-89 versus Evolution, vii-x **Revolution development version** building, 87-88 cloning, 73-75 creating a fork, 78-79 updating, 88-89 **RewriteBase**, 60 **rich text** manager system events, 712 template variable input type, 213 template variable output type, 217  $\mathbf{r}\mathbf{i}$  chtext (Rich Text) resource field, 147 **richtext editor**, 147 **right-click menu** Element tree, 106 File tree, 108-109 Resource tree, 103 **robustness of MODX**, xiii **roles** assigning to users, 115 authority numbers, 440, 446 creating, 440, 446 Editor, 458, 459, 460, 463, 484 FeViewer, 471, 472 form customization, 515 in Evolution, 446, 498 in Revolution, 446 in security permissions, 449 member, 475 minimum, 450-453 minimum role for context access ACL entries, 450-451 minimum role for element category access ACL entries, 453 minimum role for resource group access ACL entries, 452, 458- 459 overview, 446 removing, 446 Revolution versus Evolution, 440 working with in code, 408 **rollback() method**, 405, 636 **root directory**, 420

**RowTpl chunk**, 242, 284 **RSS feeds**, 110, 110, disabling **rtrim() PHP function**, 676 **rule sets in form customization**, 516 **running setup**, 41 **running transport package build script outside of MODX tutorial**, 624-625 **runSnippet() method**, 373-375, 648 **runSnippet() method in Evolution**, 416

# S

**sanity checking**, 332-338, 393 **save permission**, 449, 453 **save() method**, 339, 343-344, 397, 398, 400, 404, 639 element objects, 400 overview, 343-344 reference, 639 resource objects, 339 user objects, 404, 651 **save\_chunk permission**, 449, 453 **save\_document permission**, 453, 465 **save\_element permission**, 443 **save\_tv permission**, 514 **schema file (MODX)**, 318-319 **schema for custom database files, 410-**411 **scheme argument for makeUrl()**, 646 **scheme property for link tags**, 163 **scriptProperties (see: \$script-Properties) Search Locally for Packages**, 53, 123, 537, 610 **searchable resource field, 149 searching MODX forums**, 127-128 **searching the site**, 112 **security** Access Control Lists, 441, 449-454 access policies, 440, 443-445 adding users to user groups, 447- 448 Administrator policy, 444-445 authority numbers, 440 context access ACL entries, 449-451 context access policy, 444-445 creating ACL entries, 449-454 creating context access ACL entries, 456-457

creating resource group access ACL entries, 458-459 creating roles, 446 creating user groups, 447, 448 default settings, 442 editing object policies, 465-466 element category access policy, 444-445 Element policy, 444-445 elements, 442-453 hasPermission() method, 485 hiding elements tutorial, 461-463 hiding pages with a snippet tutorial, 468-470 hiding resources in the Manager tutorial, 454-460 hiding resources with ACL entries tutorial, 470-474 hiding resources with custom permissions tutorial, 485-488 hiding template variables in the front end tutorial, 484-485 hiding template variables in the Manager with ACLs tutorials, 481-484 in Evolution, 497-498 limiting permissions in the Manager tutorial, 464-467 manager action policies, 444-445 member pages with tree\_root\_id tutorial, 489-496 MemberPages plugin, 492-493 MemberPages snippet, 490-491 minimum role, 450-453, 456-459 minimum role for context access ACL entries, 449 minimum role for element category access ACL entries, 453 minimum role for resource group access ACL entries, 452, 458- 459 object policies, 444-445 overview, 438-441 permissions, 440, 443 permissions for contexts, 433 policies for context access ACL entries, 450-451 policies for element category access ACL entries, 453 policies for resource group access ACL entries, 452, 458-459 protected categories, 453 protected resources, 451-453 protection, 438-439 removing roles, 446 reorganizing site for, 420-423

resource group access policies, 444-445 Resource policy, 444-445 Revolution versus Evolution, 440 roles in, 449 RSS feed, 110 system, 437-496 Top Menu, 113-117 user roles, 448 working with, 454-496 **Security menu** Access Controls, 115 Flush All Sessions, 117 Flush Permissions, 117 Manage Users, 114 select (output modifier), 168 **sendEmail() method**, 651 **sendError() method**, 648 **sendErrorPage() method**, 469, 648 **sendForward() method**, 302, 648 **sendRedirect() method**, 488, 648 **sendUnauthorizedPage() method**, 469, 490, 648 **SEO-friendly URLs**, 55-61 **seOnChunkBeforeRemove**, 706 **server 500 error**, 46 **server requirements** browsers, 36-37 database, 36-37 for MODX, 36-37 operating system, 36-37 PHP, 36-37 web servers, 36-37 **set() method**, 340, 397, 399, 404, 639 **set() method (transport packages)**, 606 **setAttribute() method**, 636 **setContent() method**, 340, 399, 400, 651 **setContent() method (transport packages)**, 606 **setDebug() method**, 636, 648 **setLogLevel() method**, 636 **setLogLevel() method (transport packages)**, 625 **setLogTarget() method**, 636 **setLogTarget() method (transport packages)**, 625 **setLogTarget() method options**, 636

**setOption() method**, 637 **setPackageAttributes array (transport packages)**, 610 **setPackageAttributes() method (transport packages)**, 615 **setPlaceholder() method**, 344-347, 591, 593, 648-649 **setPlaceholders() method**, 346-347, 649 **sets in form customization**, 516 **setService() method**, 643 **setting** directory permissions, 108, 108 field default values with form customization tutorial, 523 field labels with form customization tutorial, 523 file and directory permissions, 69 file permissions, 108 package attributes for transport packages, 615 placeholders in code, 344-347, 383- 384 placeholders with a snippet tutorial, 274-275 template variable labels with form customization tutorial, 523 TV default values with form customization tutorial, 517-519 user password, 127 **setting tags**, 25, 159-161 **settings** (see also: context settings) (see also: system settings) (see also: user settings) defined, 16 displaying, 17 in Evolution, 32 working with in code, 380 **setup**, 41 **setup directory**, 420 **setup/includes directory**, 420 **setValue() method (FormIt hooks)**, 592 **setValue() method (TV)**, 404, 414 **SHA1 (Git)**, 71 **sharing** core between sites, 425-426 core with multiple contexts, 433 database between sites, 425 show (output modifier), 168 **showing (see: displaying) ShowList category**, 242, 284

**ShowList tutorial**, 283-288 **simple arrays (PHP)**, 668-669 simple filter plugin tutorial, 290-295 **simple snippet tutorial**, 268-270 **simple transport package tutorial**, 605-610 **single quotes in PHP**, 657-659 **single-line comments in PHP**, 654 **site** Clear Cache, 65, 111 Logout, 113 New Document, 113 New Static Resource, 113 New Symlink, 113 New Weblink, 113 Remove Locks, 112 searching, 112 View, 111 **site cache (clearing)**, 65, 111 **site name (changing)**, 49 **site organization**, 419-423 **Site panel**, 111 **Site Preview**, 111 **Site Schedule**, 120 **site\_content table**, 137 **site\_name system setting**, 49, 109, 193, 651 **site\_snippets database table**, 250 **site\_start system setting**, 197, 428, 455, 553 **site\_url context setting**, 429 **site\_url system setting**, 193, 429 **sites (multi-language)**, 434 **smart quotes in PHP**, 659 **Smarty**, 523, 532 **SMTP** settings for Gmail, 586, 696 system settings for, 696 using in Evolution, 596 using with FormIt, 586 using with SPForm, 550 **snippet default properties**, 249-255, 276-277 **snippet properties**, 249-263, 269-271 as PHP variables, 270-271 defined, 12, 267 in Evolution, 186, 595 in snippet tags, 195, 270-271 using chunks in, 236-237 using template variables in, 204 **snippet tags**, 12-13, 157-158, 195 display rather than execute, 330

**SnippetDemo tutorial**, 270-280 **snippets** \$output variable, 272 addOne() method, 403 advanced operations, 309-414 assigning resources to resource groups in, 408 assigning to categories in code, 401-402 assigning to categories in transport packages, 621-623 attaching plugins to events in, 408 attaching property sets, 279 attaching property sets to elements in, 409 ChangePassword, 481 CheckPermission, 487-488 creating categories in, 401-402 creating chunks in, 400 creating elements in, 400 creating in code tutorial, 400 creating objects in, 338-344 creating template variables in, 402- 404 creating templates in, 400 debugging, 686-690 default properties, 249-255, 276-277 defined, 12-13, 267 disabling, 92 displaying lexicon strings, 413 displaying output, 17 displaying output of, 272 Ditto, 565, 570 extended user fields in, 393-397 EZfaq tutorial, 539-542 ForgotPassword, 480 FormIt, 571-594 FormItRetriever, 592 getResources, 565-571 getting template variables in, 377- 379 getting user information in, 380-396 hello snippet tutorial, 269-270 Hello2, 605 HidePages, 469 hiding pages with, 468-470 in Evolution, 306 installing with Package Manager, 268 lexicon strings in, 347-351 loading lexicon files, 412 Login, 472-473 manager system events, 706-707 MemberPages, 490-491

object reference, 692 ObjectDemo, 353 page-not-found, 302-304 Profile, 396, 480 properties, 12, 249-263, 267, 269-271, 276-277 properties tutorial, 270-280 property sets, 250-151, 256-263 Register, 394, 396, 476-480 ResetPassword, 480 return value, 272 sanity checking in, 332-338 setting placeholders in, 274-275 SPForm, 543-551 SPFResponse, 548-549 StudentTeacher, 387 UpdateProfile, 396, 405, 480 uses for, 12, 267, 302, 338, 370, 380- 381, 387, 468 using the lexicon in, 411-413 using Tpl chunks in, 370-373 working with, 268-288 working with roles, 408 working with user groups in, 406- 408 **sockets**, 536 sort order TV field, 206 **sortby() method for xPDO queries**, 631-632 **sorting** and MySQL 5.0.51, 145 in getCollection(), 362-361, 631- 632 in GetMany(), 639 in getResources, 569 in Wayfinder, 145, 564 in xPDO queries, 631-632 Recently Edited Documents report, 121 Resource tree, 101-102 snippet output, 284-287 system events grid, 697 template variables, 206 **source directory (transport packages)**, 601, 614, 624 **spam hook for FormIt**, 581-582, 587 **spam hook properties for FormIt**, 587 **specifying property sets in element tags**, 259 **specifying property sets in snippet tags**, 279 **spf\_block\_prompt**, 547 **spf\_inline\_prompt**, 547

**SPForm** contact form tutorial, 543-551 Contact page, 545 CSS file, 547 formProcAllowedReferers, 550 installing, 543 lexicon files, 548 multiple recipients for, 549-550 overview, 544 properties, 548-551 property sets for, 548-551 recipientArray, 549-550 setting options, 548-551 snippet, 543-551 spf\_block prompt, 547 spf inline prompt, 547 takeMeBack property, 550-551 thank you page, 544-545 Tpl chunks for, 545 translating to other languages, 548 using SMTP with, 550 **SPFResponse snippet**, 548-549 **SQLSTATE string**, 631 **static resources**, 178 creating, 103, 178 for downloadable files, 178 overview, 9 Quick Create, 103 **storing/retrieving data in a chunk tutorial**, 238-241 **str\_ireplace() PHP function**, 677 **str\_replace() PHP function**, 330, 609, 677 **strftime() PHP function**, 173, 215, 679 **String** functions in PHP, 676-677 output modifiers, 169-171 template variable output type, 218 variables in PHP, 655 **strip** (output modifier), 170 strip\_tags (output modifier), 170 **stripos() PHP function**, 677 **striptags** (output modifier), 170 **stripTags() method**, 649 **stristr() PHP function**, 677 **strlen** (output modifier), 170 **strlen() PHP function**, 676 **strpos() PHP function**, 677 **strrev** (output modifier), 171 **strstr() PHP function**, 676 **strtolower** (output modifier), 169

**strtolower() PHP function**, 676 strtotime (output modifier), 173, 567 **strtotime() PHP function**, 173, 679 **strtoupper** (output modifier), 170 **strtoupper() PHP function**, 676 **StudentTeacher tutorial**, 387 styling Wayfinder menus, 558-559 **substr() PHP function**, 677 subtract (output modifier), 172 **suffi xes for FURLs**, 57 **Summary (introtext) resource fi eld**, 143 **suPHP**, 47  $s$ uPHP\_ConfigPath, 47 **Support menu**, 127-128 Bugs link, 129 Forums link, 127-128 Wiki link, 128 **supported browsers**, 36-37 **SVN for transport packages**, 604-605 **switch statement in PHP**, 666-667 **switchContext() method**, 649 **switching branches (Git)**, 72 **symlinks**, 9, 177 creating, 103 Quick Create, 103 **system events**, 289-290, 696-715 back end, 699-713 cache, 715 category manager events, 712 chunk manager events, 705-706 context manager events, 713 firing, 289-290 front-end events, 714-715 invoking, 289-290 manager action, 700-713 module events (Evolution), 712 multiple events in a plugin, 298 OnBeforeCacheUpdate, 715 OnBeforeChunkFormDelete, 706 OnBeforeChunkFormSave, 705 OnBeforeChunkSave, 297 OnBeforeDocFormDelete, 704, 704 OnBeforeDocFormSave, 296, 703 OnBeforeEmptyTrash, 705 OnBeforeManagerLogin, 301, 700 OnBeforeManagerLogout, 701 OnBeforeManagerPageInit, 701 OnBeforeModFormDelete, 712 OnBeforeModFormSave, 712

OnBeforeResourceGroupRemove, 705 OnBeforeSaveWebPageCache, 715 OnBeforeSnipFormDelete, 707 OnBeforeSnipFormSave, 706 OnBeforeTempFormDelete, 709 OnBeforeTempFormSave, 708 OnBeforeTVFormDelete, 710 OnBeforeTVFormSave, 709 OnBeforeUserActivate, 711 OnBeforeUserFormDelete, 702, 711 OnBeforeUserFormSave, 702, 710 OnBeforeWebLogin, 714 OnBeforeWebLogout, 715 OnBeforeWUserFormDelete, 711 OnBeforeWUserFormSave, 711 OnCacheUpdate, 715 OnCategoryBeforeRemove, 712 OnCategoryBeforeSave, 712 OnCategoryRemove, 712 OnCategorySave, 712 OnChunkBeforeSave, 706 OnChunkFormDelete, 706 OnChunkFormPrerender, 705 OnChunkFormRender, 705 OnChunkFormSave, 706 OnChunkRemove, 706 OnChunkSave, 706 OnContextBeforeRemove, 713 OnContextBeforeSave, 713 OnContextFormPrerender, 713 OnContextFormRender, 713 OnContextRemove, 713 OnContextSave, 713 OnContextUpdate, 713 OnCreateDocGroup, 704 OnDocFormDelete, 704 OnDocFormPrerender, 703 OnDocFormRender, 703 OnDocFormSave, 703 OnDocPublished, 703 OnDocUnPublished, 703 OnEmptyTrash, 705 OnFileManagerUpload, 702 OnFriendlyURLSettingsRender, 713 OnHandleRequest, 432, 714 OnInterfaceSettingsRender, 713 OnLoadWebDocument, 714 OnLoadWebPageCache, 715 OnLogPageHit, 715

OnBeforePluginFormSave, 707

OnManagerAuthentication, 700 OnManagerChangePassword, 701 OnManagerCreateGroup, 701 OnManagerDeleteUser, 702, 711 OnManagerLogin, 700 OnManagerLoginFormPrerender, 700 OnManagerLoginFormRender, 301, 700 OnManagerLogout, 701 OnManagerPageInit, 701 OnManagerSaveUser, 702, 710 OnModFormDelete, 712 OnModFormPrerender, 712 OnModFormRender, 712 OnModFormSave, 712 OnPageNotFound, 302, 304, 715 OnPageUnauthorized, 714-715 OnParseDocument, 714 OnPluginBeforeRemove, 708 OnPluginBeforeSave, 707 OnPluginEventBeforeRemove, 708 OnPluginEventRemove, 708 OnPluginFormDelete, 708 OnPluginFormPrerender, 707 OnPluginFormRender, 707 OnPluginFormSave, 708 OnPluginRemove, 708 OnPluginSave, 707 OnResourceBeforeSort, 704 OnResourceDuplicate, 704 OnResourceGroupBeforeSave, 705 OnResourceGroupRemove, 705 OnResourceGroupSave, 705 OnResourceSort, 704 OnResourceToolbarLoad, 704 OnResourceTVFormPrerender, 704 OnResourceTVFormRender, 704 OnResourceUndelete, 704 OnRichTextBrowserInit, 712 OnRichTextEditorInit, 712 OnRichTextEditorRegister, 712 OnSiteRefresh, 715 OnSiteSettingsRender, 713 OnSnipFormDelete, 707 OnSnipFormPrerender, 706 OnSnipFormRender, 706 OnSnipFormSave, 707 OnSnippetBeforeRemove, 707 OnSnippetBeforeSave, 706 OnSnippetRemove, 707 OnSnippetSave, 707 OnTempFormDelete, 709

OnBeforePluginFormDelete, 708

OnTempFormPrerender, 708 OnTempFormRender, 708 OnTempFormSave, 709 OnTemplateBeforeRemove, 709 OnTemplateBeforeSave, 708 OnTemplateRemove, 709 OnTemplateSave, 709 OnTemplateVarBeforeRemove, 710 OnTemplateVarBeforeSave, 709 OnTemplateVarRemove, 710 OnTemplateVarSave, 710 OnTVFormDelete, 710 OnTVFormPrerender, 709 OnTVFormRender, 709 OnTVFormSave, 710 OnUserActivate, 711 OnUserBeforeRemove, 702, 711 OnUserBeforeSave, 702, 711 OnUserChangePassword, 701 OnUserFormDelete, 702, 711 OnUserFormPrerender, 710 OnUserFormRender, 493, 710 OnUserFormSave, 493, 702, 711 OnUserGroupBeforeRemove, 701 OnUserGroupBeforeSave, 701 OnUserGroupRemove, 701 OnUserGroupSave, 701 OnUserNotFound, 700 OnUserRemove, 702, 711 OnUserSave, 702, 711 OnUserSettingsRender, 713 OnWebAuthentication, 700 OnWebAuthentification, 714 OnWebChangePassword, 714 OnWebCreateGroup, 714 OnWebDeleteUser, 714 OnWebLogin, 714 OnWebLogout, 715 OnWebPageCompete, 714 OnWebPageInit, 714 OnWebPagePrerender, 290, 292, 714 OnWebSaveUser, 714 OnWUserFormDelete, 711 OnWUserFormPrerender, 711 OnWUsrFormRender, 711 OnWUsrFormSave, 711 plugin manager events, 707-708 Quick Reference, 696-715 resource manager events, 703-705 rich text manager events, 712 snippet manager events, 706-707 system setting events, 713 template manager events, 708-709

template variable manager events, 709-710 user manager events, 710-711 **System Info**, 121 **System menu**, 122-126 Actions, 126 Content Types, 125 Contexts, 125 Lexicon Management, 124-125 Namespaces, 126 Package Manager, 122-123 System Settings, 123-124 **system settings** assets\_url, 527 automatic\_alias, 143, 409 base url, 428 container suffix, 57, 146 defined, 25 editing, 50, 123-124 emailsender, 651 emailsubject, 651 error\_page, 302, 475 filemanager path, 467-468 FURLs, 55-61 getting with getOption(), 380 http host, 429 in Evolution, 32 manager system events, 713 manager language, 612 manager url, 531 modx\_base\_path, 642 modx\_base\_url, 642 modx\_charset, 192 modx\_core\_path, 642 not in system setting grid, 159 publish\_default, 50 removing, 124 RSS feeds, 110 site name, 49, 109, 193, 651 site start, 197, 428, 455, 553 site url, 193, 429 tree root id, 468, 468, 490 udperms\_allowroot, 439 unauthorized\_page, 475

## T

**tab rules in form customization**, 515 **table prefix**, 425 **tag** (output modifier), 171 tag syntax specification, 19 **tags**, 11, 12-13, 18, 49, 90, 145-146, 150, 154-176 base href, 429

cached, 150, 166 chunk, 11-12, 157, 194 content, 49, 145-146 content (in template), 194 getResources, 196 in Evolution, 306 in templates, 199 language, 163-164 link, 16, 161-163, 197 MODX Evolution, 17 MODX Revolution, 17-19 nested, 18, 164-165, 197 placeholder, 15, 161 quick reference, 154 resource, 11, 154-156 setting, 25, 159-161 snippet, 12-13, 157-158, 195 syntax definition, 18 uncached, 150, 166 uses for, 154-167 using in documents, 154-167 using with chunks, 232 Wayfinder, 195 **takeMeBack property for SPForm**, 550-551 **target directory (transport packages)**, 601, 614, 624 **template (Uses Template) resource field**, 140 template variable fields, 205-208 caption, 205 category, 205 default value, 207 description, 205 input option values, 206 input type, 206 lock variable for editing, 206 output type, 208 sort order, 206 variable name, 205 **template variables**, 199-226, 200, uses for @ BINDINGS, 220-226 @CHUNK binding, 222-223 @DIRECTORY binding, 225 @EVAL binding, 225-226 @FILE binding, 224 @INHERIT binding, 207, 221-222 @RESOURCE binding, 224 @SELECT binding, 225 access permissions tab, 220 assigning to resource groups, 219 attaching to templates, 203, 219

attaching to templates in code, 402-404

auto-tag input type, 208-209 checkbox input type, 209-210 controlling plugins with, 295 controlling snippets with, 204 creating, 201 creating in code tutorial, 402-404 creating in Evolution, 227 creating properties for, 219 date input type, 210 date output type, 214-215 default output type, 215 default value, 203 defined, 10 delimiter output type, 216 displaying, 11, 17, 200, 203, 375-376 dropdown list menu input type, 210 **template variables tab (Create/Edit**  edit tv permission, 514 email input type, 210 fields of, 205-208 file input type, 211 getting in code, 377-379 getting processed output of, 377 getting raw content of, 376 getValue() method, 330 hasTemplate() method, 331 hidden input type, 211 hiding in the Manager, 481-484 hiding with form customization, 514, 520 HTML tag output type, 216 htmlarea input type, 211 image input type, 211-212 image output type, 217 in snippet properties, 204 input types, 208-213 listbox (multi-select) input type, 212 listbox (single-select) input type, 212 manager system events, 709-710 moving to new tab with form customization, 520 number input type, 212 object reference, 693-694 output types, 214-218 overview, 10 properties tab, 219 radio options input type, 212 renderOutput() method, 330 resource list input type, 212 rich text input type, 213 rich text output type, 217

save tv permission, 514 setting captions (labels) with form customization, 523 setting default values with form customization, 517-519 setValue() method, 414 string output type, 218 template access tab, 219 text input type, 213 textarea (mini) input type, 213 textarea input type, 213 URL output type, 218 uses for, 10, 200, 204, 296, 377 using tags to display, 203 using to control snippets, 204 view\_tv permission, 514 working with in code, 377-378 **Resource panel)**, 179 **templates**, 189-199 assigning to categories in code, 401-402 attaching template variables to, 203, 219 attaching template variables to in code, 402-404 content tag, 193 creating, 190 creating in code tutorial, 400 example, 191 hasTemplateVar() method, 331 in Evolution, 185 manager system events, 708-709 Member, 490-491 object reference, 693 overview, 10, 10 porting to MODX, 90 using tags in, 199 what to include, 198 **TemplateVars related object**, 324 **ternary operator (PHP)**, 281-282, 667-668 **text template variable input type**, 213 **textarea (mini) template variable input type**, 213 **textarea template variable input type**, 213 **Th ank You page (SPForm)**, 544-545 **Th anks for Registering resource**, 477 **then** (output modifier), 168 **third-party components (see: add-on components) time() PHP function**, 679

**TinyMCE**, 147 **Title (pagetitle) resource field,** 141 **toArray() method**, 328, 355, 384, 639 **toJSON() method**, 639 **Tools menu**, 117-120 Error Log, 121 Import HTML, 118 Import Resources, 118 Manager Actions Report, 121 Property Sets, 119 Reports, 120-122 System Info, 121 **Top Menu**, 109-128 actions, 502-508 Actions tree, 505-506 adding menu items, 126 altering, 502-513 Components, 109, 113, 508 creating actions, 524-525 creating items, 508-510 custom items, 508-509 editing items, 126 Evolution, 130-132 handler, 503-504 handling menu clicks, 507 hiding items, 510-512 Home, 109 lexicon keys, 508 menu tree, 503-513 modifying, 126 order of items, 507-508 removing items, 126, 503-504, 508- 510 renaming items, 504-505 reordering, 507-508 Security, 113-117 Site, 111 Support, 127-128 System, 122-126 Tools, 117-120 Update Menu Dialog, 503 User, 126-127 **topics (lexicon)**, 23-24, 349-351, 506, 524 **toPlaceholder() method**, 346, 649 **toPlaceholders() method**, 346-347, 384, 388-389, 649 **Tpl chunks**, 241-244, 283-288, 473 defined, 12 for FormIt, 585, 587

for SPForm, 545 tutorial, 283-288 Wayfi nder, 558-559, 560-562 working with in code, 370-373 **tracking branches (Git)**, 80 **Traditional distribution of MODX**, 420-423 **transactions**, 405-406 **transfer local site to remote server**, 64-70 transferring files in transport pack**ages**, 612-615 **transport packages**, 22 (see also: add-on components) \_build directory, 601, 614, 623 aborting, 620 array of file paths, 623-624 assets directory, 602-604, 623 build scripts, 601, 605-610 build.config.php file, 624 build.transport.php file, 621-623 categories, 621-623 changelog.txt, 614-615 changelogs, 602 core directory, 602-603, 623 createVehicle() method, 606, 610, 622 creating, 599-626 defined, 22 defined constants, 605-607 directory names in, 601 downloading, 53, 122 file locations, 601-604 file names in, 601 file paths, 623-624 file resolvers, 612-614, 623 file validators, 619 file vehicles, 614-615 Git and, 604-605 in Evolution, 626 install.script.php file, 616-620 installing, 54 installing manually, 53-55, 537-538 interacting with the user in, 616-620 internationalization, 611-612 lexicon files, 603, 611-612 log() method, 617 MyComponent example script, 625 newObject() method, 621 not downloadable through package management, 53-55, 537 pack() method, 607 package attributes, 615

PHP validators, 619-620 PRESERVE\_KEYS, 606, 610, 621-622 putVehicle() method, 606, 610, 622 QuickEmail, 479 readme.txt file, 602, 614-615 related objects in, 621-623 removing, 54-55 resolve() method, 612-614, 619 resolvers, 609 running build script outside of MODX, 624-625 setLogLevel() method, 625 setLogTarget() method, 625 setPackageAttributes, 615 setPackageAttributes array, 610 source directory, 601, 614, 624 SVN, 604-605 target directory, 601, 614, 624 transferring files, 612-614 uninstalling, 54-55 UNIQUE\_KEY, 606, 610, 621-622 UPDATE\_OBJECT, 606, 610, 621-622 updating, 54 user.input.html file, 614-615 uses for, 599 validate() method, 620 validators, 609, 619-620, 619-620 version control, 604-605 xPDOTransport::RELATED\_OB-JECT\_ATTRIBUTES, 621-623 xPDOTransport::RELATED\_OB-JECTS, 621-623  $transport.core.phpfile$  (Revo**lution development version)**, 87 **tree\_root\_id** redirecting users based on, 489-496 system setting, 468, 490 tutorial, 466-468 user setting, 447, 466-468, 489 **trim() PHP function**, 240, 609, 676 **troubleshooting** admin Super User permissions, 444 Apache startup, 430 debugging code, 686-690 disappearing menu items, 512 disappearing resources, 100, 439 disappearing TVs, 519, 521 email, 479, 550 FURLs and mod\_rewrite, image TVs, 217 mail not sent, 479

MODX API methods, 629-652

MODX forum searches, 127-128 Package Manager and cURL, 52, 536 pasting PHP code, 659 register\_globals, 110 Server 500 error, 46 sorting, 145 system events, 696-715 **true in PHP**, 656-657 **tutorials** advanced transport package, 611- 625 BadWords, 290-295 BadWordsMgr, 296-299 BreadCrumbs add-on component, 551-555 ChangeEmail custom hook for FormIt, 591-594 CheatSheet component, 523-533 contact form with FormIt, 581-587 contact form with SPForm, 543-551 controlling text color with a TV, 377-379 creating a menu with Wayfinder, 555-565 creating a simple object class in PHP, 682-686 creating a transport package, 599- 625 creating elements in code, 400 creating FAQ page with EZfaq snippet, 539-542 creating forms with FormIt, 571-594 creating new Create/Edit Resource panel tabs with form customization, 522 creating resources in code, 398 creating template variables in code, 402-404 custom manager page, 523-533 enhanced hello snippet, 273-275 filemanager\_path, 467-468 FormIt custom hook, 588-594 FormIt snippet, 571-594 getResources, 566-567 Hello World (PHP), 653 HidePages snippet, 469 hiding a TV with form customization, 520 hiding Create/Edit Resource panel fields with form customization, 522 hiding Create/Edit Resource panel tabs with form customization, 520 hiding elements, 461-463

hiding pages with a snippet, 468- 470

hiding resources in the Manager, 454-460 hiding resources with ACL entries, 470-474 hiding resources with custom permissions, 485-488 hiding template variables in the front end, 484-485 hiding template variables in the Manager with ACLs, 481-484 info chunk, 233-235 limiting access to elements, 461-463 limiting element permissions, 461- 463 limiting permissions in the Manager, 464-467 Login page, 472-473 member pages with tree\_root\_id, 489-496 modifying the Top Menu, 507-512 moving TV to a new tab with form customization, 520 news summary with getResources, 566-567 ObjectDemo, 353 page count snippet, 413-414 PageNotFound, 302-305 PHP, 652-690 properties of snippets, 270-280 property sets and default properties, 252-263 Registering users, 476-480 U

replacing conditional modifiers with a snippet, 280-283 running transport package build script outside of MODX, 624- 625

setting field default values with form customization, 523 setting field labels with form customization, 523 setting placeholders with a snippet, 274-275 setting template variable labels with form customization, 523 setting TV default values with form customization, 517-519 ShowList, 283-288

simple chunk, 230-235 simple filter plugin, 290-295 simple snippet, 268-270 simple transport package, 605-610 SnippetDemo, 270-280

storing/retrieving data in a chunk,

238-241 StudentTeacher, 387 Tpl chunk, 283-288 tree\_root\_id, 466-468 TV-based chunks, 244-247 user extended fields in code, 393-397 using isMember() to select content, 387 using the lexicon in snippets, 411- 413 working with resources in code, 352-365 YesNoDemo, 280-283 **TV rules in form customization**, 515 **TV-based chunks tutorial**, 244-247 **TVs (see: template variables) two contexts in same directory**, 431- 432 **type style of Resource tree**, 102 **typographical conventions in** *MODX: The Official Guide*, iii-v

**ucase** (output modifier), 170 **ucfirst** (output modifier), 170 **ucwords** (output modifier), 170 **udperms\_allowroot system setting**, 439 **uft8\_unicode\_ci**, 63 **unauthorized page**, 50 **unauthorized page unpublished warning**, 110 **Unauthorized resource**, 487 **unauthorized\_page system setting**, 475 **uncached tags**, 150, 166 **undelete permission**, 466 **undeleting resources**, 103 **UNIQUE\_KEY in transport packages**, 606, 610, 621-622 **unix timestamp**, 173 **unlink() PHP function**, 679 **unpub\_date (Unpublish Date) resource field**, 149 **Unpublication Report**, 120 **Unpublish Date (unpub\_date) resource field**, 149 **unpublish permission**, 466 **unpublished error page warning**, 110 **unpublished unauthorized page warning**, 110 **Unregistered user**, 471

**unsetPlaceholder() method**, 347, 649 **unsetPlaceholders() method**, 347, 649 **Update Action dialog**, 505 **Update Menu dialog**, 503, 510 **Update User Group panel**, 115 **Update User Role dialog**, 448 **UPDATE\_OBJECT in transport packages**, 606, 610, 621-622 **UpdateProfile snippet**, 396, 405, 480 **updating** development version of Revolution, 88-89 MODX objects in code, 338-344 transport packages, 54 user groups, 115, 115-116 **upgrading (see: updating)** upload files, 108 **Upload Files dialog**, 108 **uppercase** (output modifier), 170 **upstream remote (Git)**, 80 **uri** (URI) resource field, 154 **uri\_override (Freeze URI) re**source field, 154 **URL scheme in makeUrl() method**, 646 **URL template variable output type**, 218 **user** (see also: user profile) (see also: users) anonymous, 104, 381-383, 387, 460, 469, 474-475, 481 class methods, 650-651 current, 16, 318, 327, 381-383, 469, 485, 492-493, 592-593 extended fields, 115 Messages, 127 passwords in code, 342 recent resources edited by, 127 reset password in Manager, 127 settings, 114 Top Menu, 126-127 **user extended fields in code tutorial,** 393-397 **user** fields active, 479 id, 381 password, 342, 381, 640, 650 username, 381 **User Group Context Access dialog**, 449-451, 456-457

**user groups** adding users to, 115, 447-448 Administrator, 450-451 checking membership in code, 386-387 creating, 115, 447 custom menus for, 513 Editors, 455 PrivateViewers, 471 removing users from, 115 updating, 115, 115-116 working with in code, 406-408 user id field, 381 **user information** displaying, 16, 380-396 getting in code, 380-396 in Evolution, 307 **user interface**, xi **User menu** Messages, 127 profile, 127 Recent Resources, 127 Reset Password, 127 user profile, 127, 318-319, 322-325, 382-384 creating in code, 341-342, 404-405 getting with getCollection(), 393 getting with getObjectGraph(), 322-325, 388-389 getting with getOne(), 382 object reference, 695 setting placeholders for, 382-383 **user roles**, 448 **user settings**, 26 creating, 114 filemanager\_path, 467-468 in Evolution, 32 manager\_language, 447 tree\_root\_id, 447, 466-468, 489 **user-defined functions in PHP**, 673-675  $user.input.html$  file (transport **packages)**, 614-615 **userinfo** (output modifier), 173, 566 **userinfo fields**, 173 **userLoggedIn() method**, 649 **userLoggedIn() method (Evolution)**, 307 **username** user field, 381 **users** active, 479 adding to user groups, 447

anonymous, 104, 381-383, 387, 460, 469, 474-475, 481 assigning roles to, 115 assigning to user groups, 447-448 authenticating, 302, 469 checking login status in code, 384- 385, 469, 481 checking user group membership in code, 386-387 creating access permissions, 114- 115 creating in code, 404 current user, 16, 318, 327, 381-383, 469, 485 database table, 479 interacting with in transport packages, 616-620 isMember() method, 386-387 joinGroup() method, 332, 408 leaveGroup() method, 332 list of currently logged in, 111 logged in or not, 469, 481 manager, 440-441, 446-447 manager (in Evolution), 497-498 manager system events, 710-711 object reference, 694 passwords in code, 342 redirecting based on custom permissions, 485-488 redirecting based on login status, 481, 490 redirecting based on tree\_root\_ id setting, 489-496 redirecting in FormIt, 579-581, 586 redirecting in SPForm, 544-545, 550-551 redirecting on login, 385, 473-474 redirecting on page-not-found, 302-305, 475 redirecting on registration, 477-480 redirecting with sendForward(), 302-303, 648 redirecting with sendRedirect(), 481, 488, 490, 494-495, 648 Registered, 471 registering, 476-480 related to another resource, 389-391 related to current resource, 387-389 removing from user groups, 116, 447-448 removing from user groups in code, 332 resetting password, 127 setting password, 127 Unregistered, 471

web, 440-441, 446-447 web (in Evolution), 497-498 working with in code, 380-396 **uses for** categories, 14 chunks, 232-244, 238-241 contexts, 424

default properties, 255 FormIt, 571, 581 getResources, 565, 571 lexicon strings, 347 plugin properties, 293-295 plugins, 13-14, 289, 302, 338, 432 snippet properties, 236-237 snippets, 12, 267, 302, 338, 370, 380- 381, 387, 468 tags, 154-167 template variables, 10, 200, 204, 296, 377 Tpl chunks, 370 transport packages, 599 Wayfinder, 555 **Uses Template resource field**, 140 **using** a content management system, 2 chunks in snippet properties, 236- 237 chunks to store data, 238-241 chunks with snippets, 236-237 Git for transport packaged, 604-605 isMember() to select content tutorial, 387 lexicon in snippets tutorial, 411-413 lexicon strings in code, 347-351 properties with plugins, 293-295 property sets with plugins, 293-295 SMTP in Evolution, 596 SMTP with FormIt, 586 SMTP with SPForm, 550 tags in documents, 154-167 tags in templates, 199 tags to display template variables, 203 tags with chunks, 232 template variables in snippet properties, 204 template variables to control snip-

- pets, 204 Tpl chunks in snippets, 370-373
- **utf-8**, 63

## V

**validate property for FormIt**, 578 **validate() method (transport** 

**packages)**, 620 **validating FormIt forms**, 574-578 **validators (FormIt)**, 574-578 **validators (transport packages)**, 609, 619-620 **value**, 247 **variable name TV field**, 205 **variables** \$\_COOKIE, 699 \$\_GET, 528, 646 \$\_output, 300-301 \$\_POST, 699 \$\_SERVER['HTTP\_REFERER'], 550 \$\_SESSION, 301, 699 \$cacheFlag, 631-632, 633, 699 \$key, 344-345 \$modx, 310, 629, 699 \$modx->resource, 152, 290, 312- 313, 318, 327-328, 332, 353-355, 387-388 \$modx->user, 318, 323, 327, 345, 381-389, 384, 385, 388-389, 469, 481, 490, 592, 592-593 \$output, 272, 656 \$resource, 311-313, 318, 354 \$resource (assignment by reference), 312-313 \$resource in plugins, 297-298 \$scriptProperties, 366-367, 374 \$value, 344-345 \$xpdo, 310, 325, 405, 629 assignment by reference, 312-313 available in FormIt custom hooks, 590 in PHP, 655-657 PHP string, 655 **variables in PHP**, 272 **version control**, 72-73 **version control for transport packages**, 604-605 **version information in code**, 645 **versions of MODX**, vii-x **view permission**, 453, 459 **View policy**, 471 **View Resource**, 103, 180 **View Resource panel** cache output tab, 180 changes tab, 180 general tab, 180 **view\_tv permission**, 514 **view\_user permission**, 510 **viewing cache output**, 180 **ViewOnly resource group**, 459, 460 **virtual domain**, 431

**virtual hosts**, 429-431

#### W

**warnings** config file still writable, 45 installer still present, 47 register\_globals is on, 45-47, 110 unpublished error page, 110 unpublished unauthorized page, 110 **Wayfinder** book, 555 CSS, 559 hide from menus checkbox, 560 Javascript with, 559 placeholders, 562 properties, 558-559, 561, 564-565 property set for, 562-563 startId property, 558 styling menus, 558-559 tag, 195 Tpl chunks, 558-559, 560-562 tutorial, 555-565 uses for, 555 **web context**, 25-26, 424-425, 432, 446-447, 457, 460, 468, 472, 484 **web context permissions**, 441 **web page parsing**, 21 **web resources**, 6 **web users**, 440-441, 446-447 **web users in Evolution**, 497-498 **weblinks**, 8-9, 176-177 creating, 103 Quick Create, 103 **where() method for xPDO queries**, 362-363, 393, 631-632, 638 **which version of MODX to choose**, vii-x **while loop (PHP)**, 671 **Wiki**, 128  $wordwrap$  (output modifier), 171  $wordw$ rapcut (output modifier), 171 workflow with Git, 83-86 **working with** BreadCrumbs, categories in code, 401-402 chunks, 229-247 default properties, 252-255 extended user fields in code, 393-397 EZfaq, 539-542 form customization rules, 517-522

FormIt, 571-594 getChunk(), 368-370 getResources, 565-571 MODX security, 454-496 plugins, 289-305 properties in code, 365-368 resources in code tutorial, 352-365 runSnippet(), 373-375 set(), 399 setContent(), 399 settings in code, 380 snippets, 268-288 SPForm, 543-555 template variables in code, 377-378 the current user in code, 381-383 the lexicon in code, 411-413 the Resource tree, 100-104 Tpl chunks in code, 370-373 user groups in code, 406-408 users in code, 380-396 Wayfinder, 555-565 **workspaces**, 25-26 **writeSchema() method**, 410

# X

**XAMPP** configuring, 62-63 downloading, 62 enabling cURL, 536 file locations, 63 installing, 62-63 mod\_rewrite, 60 **xPDO** class methods, 629-652 for custom database tables, 409-411 help, 122 logging errors, 635 overview, x-xi transactions, 405-406 xPDO object, 310 **xPDO queries** criteria, 311-313 innerJoin() method, 393 newQuery() method, 313, 393, 631- 632, 635 sortby() method, 631-632 where() method, 362-363, 393, 631- 632, 638 **xPDO::LOG\_LEVEL\_DEBUG constant**, 635 **xPDO::LOG\_LEVEL\_ERROR constant**, 635

**xPDO::LOG\_LEVEL\_FATAL constant**, 635 **xPDO::LOG\_LEVEL\_INFO constant**, 617, 618, 635 **xPDO::LOG\_LEVEL\_WARN constant**, 635 **XPDO\_CLI\_MODE constant**, 625 **xPDOFileVehicle**, 614-615 **xPDOObject class**, 637-639 **xPDOTransport::ABORT\_ON\_ VEHICLE\_FAIL constant**, 620 **xPDOTransport::ACTION\_IN-STALL constant**, 618 **xPDOTransport::ACTION\_UN-INSTALL constant**, 618 **xPDOTransport::ACTION\_UP-GRADE constant**, 618 **xPDOTransport::PACKAGE\_ ACTION constant**, 617 **xPDOTransport::PRESERVE\_ KEYS constant**, 606, 610, 621-622 **xPDOTransport::RELATED\_ OBJECT\_ATTRIBUTES constant**, 621-623 **xPDOTransport::RELATED\_ OBJECT\_ATTRIBUTES in transport packages**, 621-623 **xPDOTransport::RELATED\_ OBJECTS constant**, 621-623 **xPDOTransport::RELATED\_ OBJECTS in transport packages**, 621-623 **xPDOTransport::UNIQUE\_KEY constant**, 606, 610, 621-622 **xPDOTransport::UPDATE\_OB-JECT constant**, 606, 610, 621-622

#### Y

**YesNoDemo tutorial**, 280-283